# PROYECTO FIN DE GRADO

# NAVEGACIÓN AUTÓNOMA DE DRONES EN INTERIORES MEDIANTE BALIZAS DE INFRARROJOS

**17/07/2018**

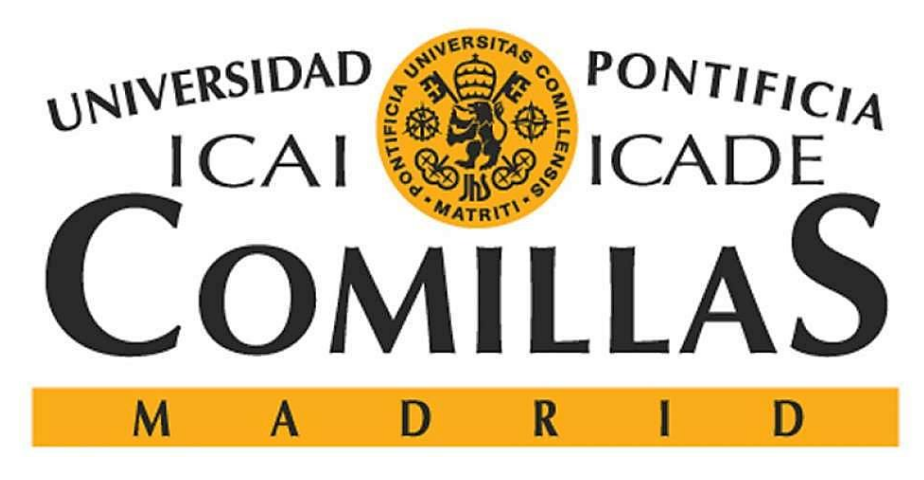

Autor del proyecto: Carlos Sanjuán Ruiz

Director de proyecto: Juan Luis Zamora Macho Declaro, bajo mi responsabilidad, que el Proyecto presentado con el título NAVEGACIÓN AUTÓNOMA DE DRONES EN INTERIORES MEDIANTE BALIZAS DE INFRARROJOS

en la ETS de Ingeniería - ICAI de la Universidad Pontificia Comillas en el

curso académico 2017/2018 es de mi autoría, original e inédito y

no ha sido presentado con anterioridad a otros efectos. El Proyecto no es plagio de otro, ni total ni parcialmente y la información que ha sido tomada

de otros documentos está debidamente referenciada.

<u>State of the second set of the set of the set of the set of the set of the set of the set of the set of the s</u>

Fdo.: Carlos Sanjuán Ruiz Fecha: 16/07/2018

Autorizada la entrega del proyecto

EL DIRECTOR DEL PROYECTO

Manuye

Fdo.: Juan Luis Zamora Macho $\qquad \qquad$  Fecha:  ${\not\! \! \! \perp} \, \beta \rightarrow 2$ 이 $\qquad$ 

#### **AUTORIZACIÓN PARA LA DIGITALIZACIÓN, DEPÓSITO Y DIVULGACIÓN EN RED DE PROYECTOS FIN DE GRADO, FIN DE MÁSTER, TESINAS O MEMORIAS DE BACHILLERATO**

#### *1º. Declaración de la autoría y acreditación de la misma.*

#### El autor D. Carlos Sanjuán Ruiz

DECLARA ser el titular de los derechos de propiedad intelectual de la obra: NAVEGACIÓN AUTÓNOMA DE DRONES EN INTERIORES MEDIANTE BALIZAS DE INFRARROJOS, que ésta es una obra original, y que ostenta la condición de autor en el sentido que otorga la Ley de Propiedad Intelectual.

#### *2º. Objeto y fines de la cesión.*

Con el fin de dar la máxima difusión a la obra citada a través del Repositorio institucional de la Universidad, el autor **CEDE** a la Universidad Pontificia Comillas, de forma gratuita y no exclusiva, por el máximo plazo legal y con ámbito universal, los derechos de digitalización, de archivo, de reproducción, de distribución y de comunicación pública, incluido el derecho de puesta a disposición electrónica, tal y como se describen en la Ley de Propiedad Intelectual. El derecho de transformación se cede a los únicos efectos de lo dispuesto en la letra a) del apartado siguiente.

#### *3º. Condiciones de la cesión y acceso*

Sin perjuicio de la titularidad de la obra, que sigue correspondiendo a su autor, la cesión de derechos contemplada en esta licencia habilita para:

- a) Transformarla con el fin de adaptarla a cualquier tecnología que permita incorporarla a internet y hacerla accesible; incorporar metadatos para realizar el registro de la obra e incorporar "marcas de agua" o cualquier otro sistema de seguridad o de protección.
- b) Reproducirla en un soporte digital para su incorporación a una base de datos electrónica, incluyendo el derecho de reproducir y almacenar la obra en servidores, a los efectos de garantizar su seguridad, conservación y preservar el formato.
- c) Comunicarla, por defecto, a través de un archivo institucional abierto, accesible de modo libre y gratuito a través de internet.
- d) Cualquier otra forma de acceso (restringido, embargado, cerrado) deberá solicitarse expresamente y obedecer a causas justificadas.
- e) Asignar por defecto a estos trabajos una licencia Creative Commons.
- f) Asignar por defecto a estos trabajos un HANDLE (URL *persistente)*.

#### *4º. Derechos del autor.*

El autor, en tanto que titular de una obra tiene derecho a:

- a) Que la Universidad identifique claramente su nombre como autor de la misma
- b) Comunicar y dar publicidad a la obra en la versión que ceda y en otras posteriores a través de cualquier medio.
- c) Solicitar la retirada de la obra del repositorio por causa justificada.
- d) Recibir notificación fehaciente de cualquier reclamación que puedan formular terceras personas en relación con la obra y, en particular, de reclamaciones relativas a los derechos de propiedad intelectual sobre ella.

#### *5º. Deberes del autor.*

El autor se compromete a:

- a) Garantizar que el compromiso que adquiere mediante el presente escrito no infringe ningún derecho de terceros, ya sean de propiedad industrial, intelectual o cualquier otro.
- b) Garantizar que el contenido de las obras no atenta contra los derechos al honor, a la intimidad y a la imagen de terceros.
- c) Asumir toda reclamación o responsabilidad, incluyendo las indemnizaciones por daños, que pudieran ejercitarse contra la Universidad por terceros que vieran infringidos sus derechos e

intereses a causa de la cesión.

d) Asumir la responsabilidad en el caso de que lasinstituciones fueran condenadas por infracción de derechos derivada de las obras objeto de la cesión.

#### *6º. Fines y funcionamiento del Repositorio Institucional.*

La obra se pondrá a disposición de los usuarios para que hagan de ella un uso justo y respetuoso con los derechos del autor, según lo permitido por la legislación aplicable, y con fines de estudio, investigación, o cualquier otro fin lícito. Con dicha finalidad, la Universidad asume los siguientes deberes y se reserva las siguientes facultades:

- La Universidad informará a los usuarios del archivo sobre los usos permitidos, y no garantiza ni asume responsabilidad alguna por otras formas en que los usuarios hagan un uso posterior de las obras no conforme con la legislación vigente. El uso posterior, más allá de la copia privada, requerirá que se cite la fuente y se reconozca la autoría, que no se obtenga beneficio comercial, y que no se realicen obras derivadas.
- $\triangleright$  La Universidad no revisará el contenido de las obras, que en todo caso permanecerá bajo la responsabilidad exclusive del autor y no estará obligada a ejercitar acciones legales en nombre del autor en el supuesto de infracciones a derechos de propiedad intelectual derivados del depósito y archivo de las obras. El autor renuncia a cualquier reclamación frente a la Universidad por las formas no ajustadas a la legislación vigente en que los usuarios hagan uso de las obras.
- $\triangleright$  La Universidad adoptará las medidas necesarias para la preservación de la obra en un futuro.
- $\triangleright$  La Universidad se reserva la facultad de retirar la obra, previa notificación al autor, en supuestos suficientemente justificados, o en caso de reclamaciones de terceros.

Madrid, a 17 de Juilio de 2018

**ACEPTA**

Fdo. Carlos Sanjuán Ruiz

Motivos para solicitar el acceso restringido, cerrado o embargado del trabajo en el Repositorio Institucional:

# PROYECTO FIN DE GRADO

# NAVEGACIÓN AUTÓNOMA DE DRONES EN INTERIORES MEDIANTE BALIZAS DE INFRARROJOS

**17/07/2018**

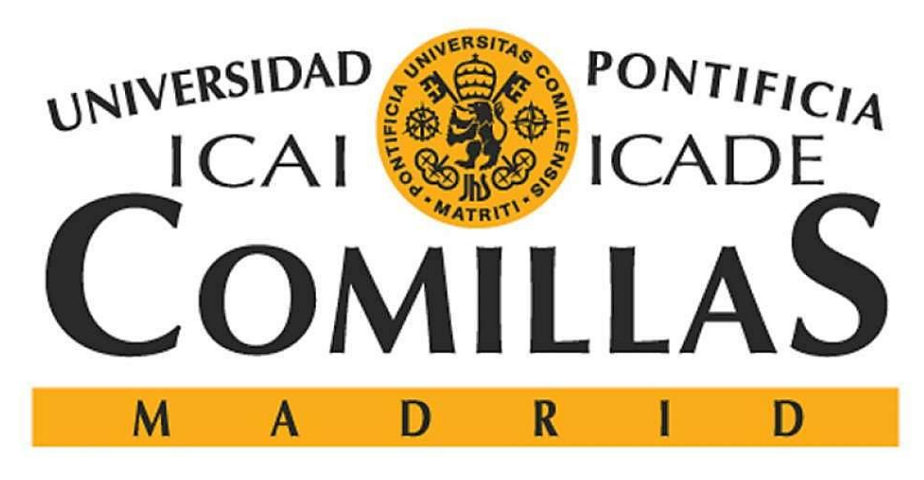

Autor del proyecto: Carlos Sanjuán Ruiz

Director de proyecto: Juan Luis Zamora Macho

ESCUELA TÉCNICA SUPERIOR DE INGENIERÍA (ICAI)

INGENIERO INDUSTRIAL

TFG-Carlos Sanjuán Ruiz

## **INDICE**

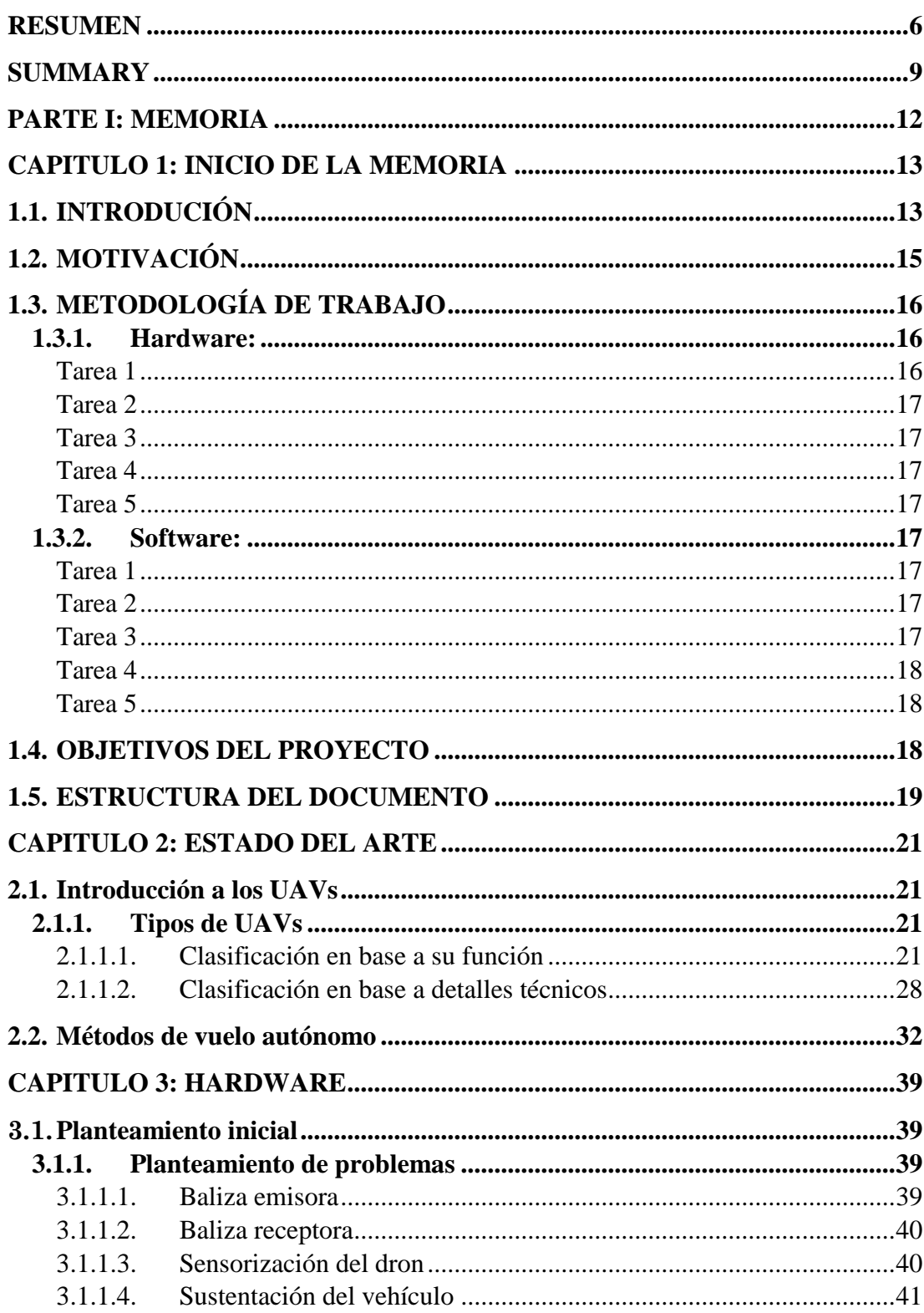

ESCUELA TÉCNICA SUPERIOR DE INGENIERÍA (ICAI)

#### INGENIERO INDUSTRIAL

TFG-Carlos Sanjuán Ruiz

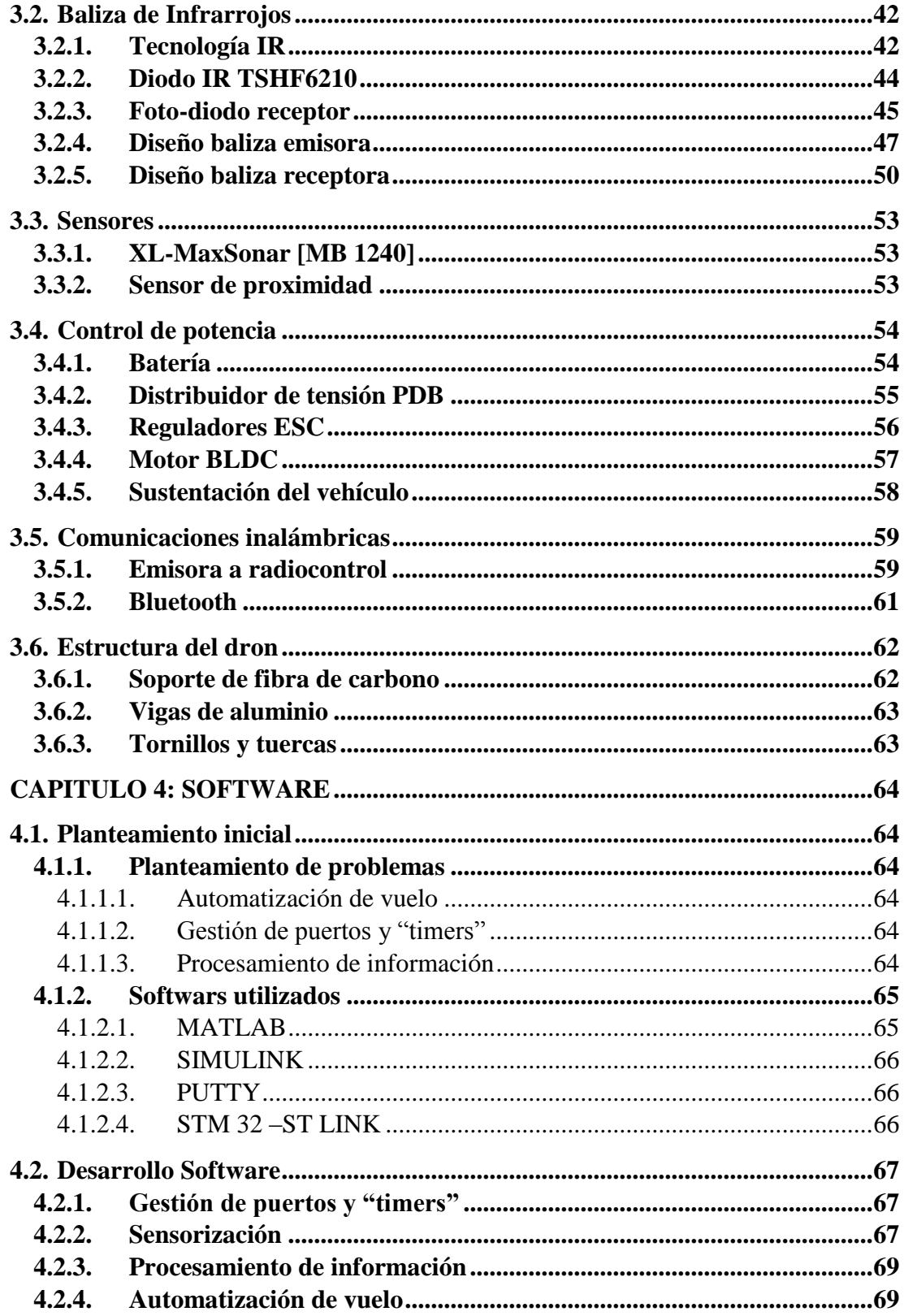

ESCUELA TÉCNICA SUPERIOR DE INGENIERÍA (ICAI)

#### INGENIERO INDUSTRIAL

TFG-Carlos Sanjuán Ruiz

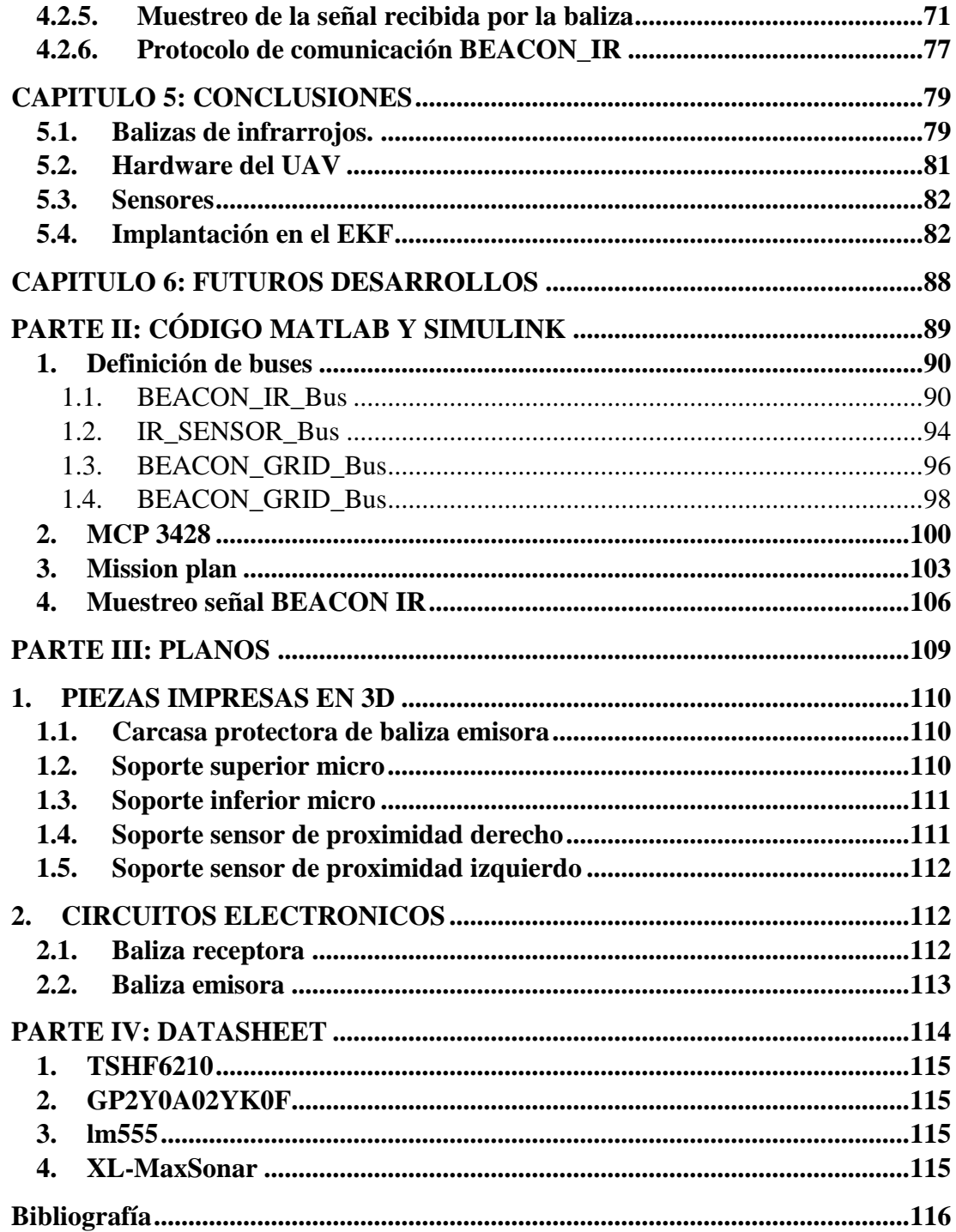

ESCUELA TÉCNICA SUPERIOR DE INGENIERÍA (ICAI)

**INGENIERO INDUSTRIAL** 

TFG-Carlos Sanjuán Ruiz

# **ÍNDICE DE FIGURAS**

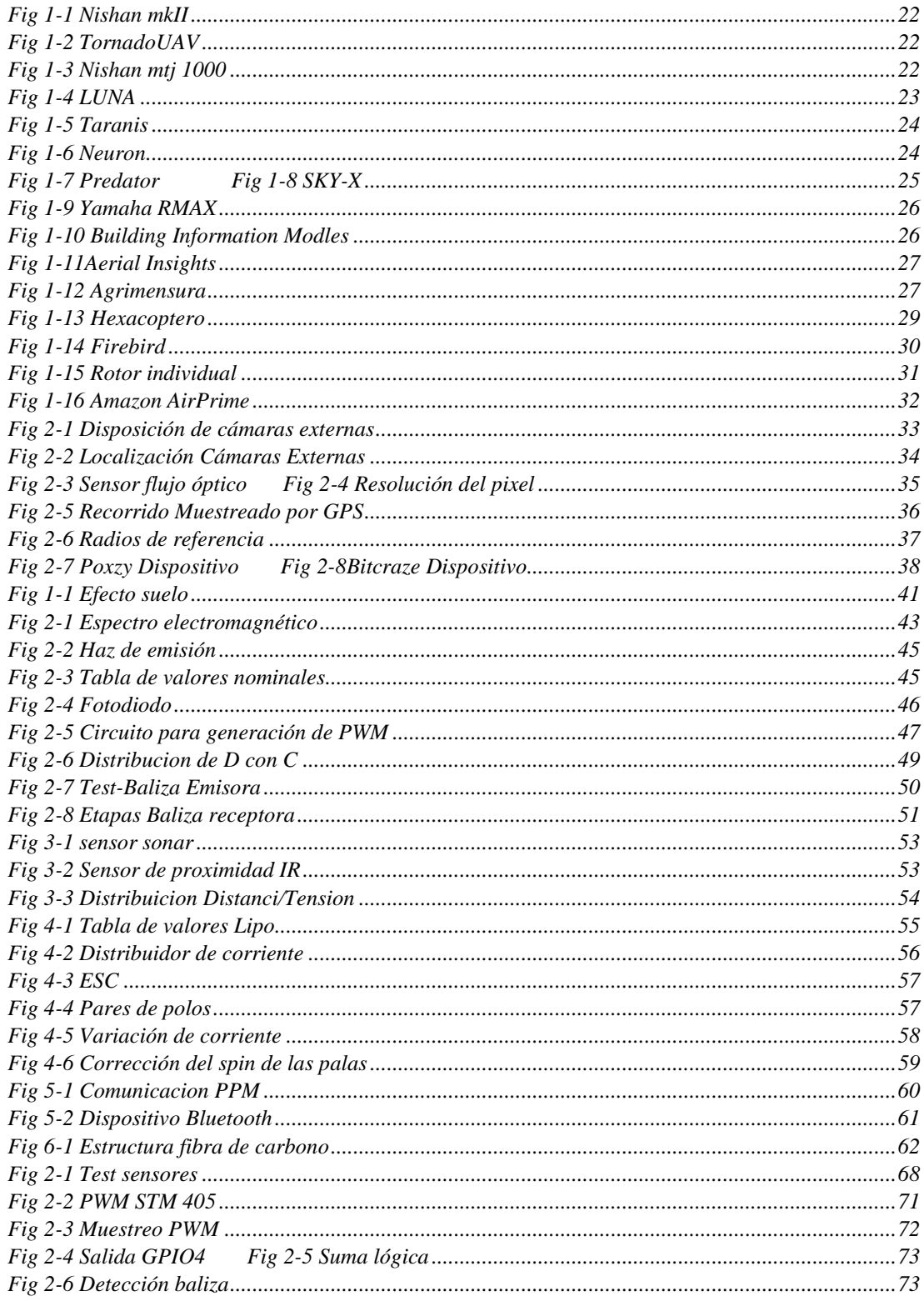

# ESCUELA TÉCNICA SUPERIOR DE INGENIERÍA (ICAI)

#### INGENIERO INDUSTRIAL

TFG-Carlos Sanjuán Ruiz

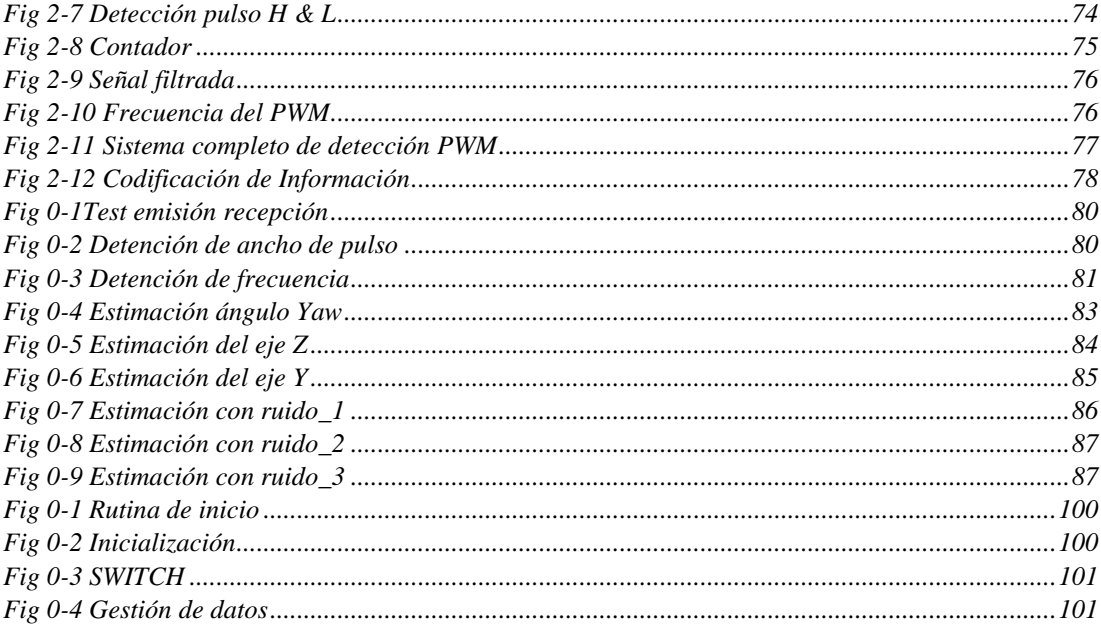

ESCUELA TÉCNICA SUPERIOR DE INGENIERÍA (ICAI)

INGENIERO INDUSTRIAL

*TFG-Carlos Sanjuán Ruiz*

# <span id="page-10-0"></span>**RESUMEN**

El presente documento expone el proceso de creación, implantación y certificación de un sistema de vuelo autónomo para drones en interiores. Esta nueva tecnología consistirá en la comunicación inalámbrica por medio de señales de infrarrojos entre unos dispositivos emisores de un tren de pulsos PWM dispuestos en el suelo del área de vuelo y un dispositivo receptor implantado en la parte inferior de dron. Estos dispositivos se denominaran balizas emisoras y receptoras respectivamente.

Este sistema surgió con la intención de explotar al máximo el potencial de los componentes electrónicos hardware, eliminando así la utilización de sistemas más sofisticados y recurriendo exclusivamente a los dispositivos necesarios. Optimizando de esta manera el peso, tamaño y coste.

En el mercado existen diversos sistemas capaces de dotar a un Vehículo Aéreo No Tripulado o UAV, de la capacidad de autonomía de vuelo en interiores. Pero todos ellos utilizan sistemas poco intuitivos para el usuario y de un coste elevado. Este Proyecto Fin de Grado presenta una alternativa competitiva utilizando dispositivos de muy bajo coste de producción y presentando una interface al usuario de fácil utilización.

El proyecto se inició tomando como material de partida, la estructura de un cuadricóptero, el control de potencia y su sistema de control de vuelo. A partir de ahí, el trabajo estuvo enfocado en el desarrollo de un sistema de posicionamiento en interiores y un protocolo de la misión de vuelo.

El protocolo de comunicación de estas innovadoras balizas, se basa en la codificación del ancho de pulso y frecuencia de una señal PWM. La versatilidad que ofrece esta metodología, permitió el desarrollo de dos métodos de vuelo autónomo:

I. Este primer método se denomina "Dinamic Reference", consiste disponer las balizas emisoras a lo largo de una trazada y modificar la referencia de vuelo con la información aportada al pasar por encima de una baliza emisora. En este caso el ancho de pulso del PWM emitido determina que campo de la referencia se desea modificar (altura de vuelo, velocidad, dirección, etc.) y con la frecuencia se determina el valor de la referencia seleccionada. Además, al estar todas las balizas posicionadas a la misma distancia, al detectar una de ellas se actualiza el valor de la posición, aportando de esta manera un valor absoluto de la posición del dron. Este sistema permite al usuario diseñar un circuito propio y modificarlo a placer, de una manera intuitiva y sencilla.

ESCUELA TÉCNICA SUPERIOR DE INGENIERÍA (ICAI)

INGENIERO INDUSTRIAL

*TFG-Carlos Sanjuán Ruiz*

II. La segunda metodología diseñada se denomina "Beacon Grid", en la cual las balizas emisoras forman un mallado en la superficie del área de vuelo. Para cada baliza se conoce de ante mano sus coordenadas [X, Y] en el espacio. En este caso el ancho de pulso determina la posición de abscisas y la frecuencia la posición de ordenadas, de esta manera cuando el dron pasa por encima de una de las balizas recibe la información absoluta de su posición. Para indicar la referencia de vuelo, se crea un plan de vuelo comunicado previamente o dinámicamente al UAV, indicando el orden y el número de las balizas en las que se desea posicionar. La finalidad de esta metodología tiene fines más comerciales, enfocados al ámbito industrial de grandes almacenes o fábricas, puesto que se requiere una

instalación previa del mallado de las balizas. Además, al ser un sistema de bajo coste, ofrece una gran salida en este campo.

En la primera etapa, el trabajo estuvo enfocado en la creación y construcción del sistema de balizas. Este se desarrolló óptimamente y se logró unos resultados de emisión y recepción muy satisfactorios.

El sistema emisor, se realizó mediante la utilización de un reloj dispuesto en un circuito impreso, el cual genera una onda cuadrada que puede ser fácilmente modulada variando la resistividad de dos potenciómetros. La versatilidad de este sistema ofrece una señal PWM con un amplio margen de frecuencias. Por otro lado, la comunicación de infrarrojos se genera a partir de un fotodiodo el cual emite un haz de señal estrecho (para no causar interferencias con balizas cercanas) y una intensidad suficiente para ser percibido a una altura de unos dos metros y medio.

La baliza receptora de la señal de infrarrojos, dispone de un foto-receptor que absorbe gran cantidad de radiación ambiente y ofrece una señal muy débil. De esta manera se diseñaron diferentes etapas para amplificar y filtrar únicamente la señal emitida por la baliza. La elección de los componentes electrónicos y su disposición se realizó con el objetivo de minimizar el peso de la baliza (puesto que está anclada a la estructura del vehículo aéreo). Además, para esta baliza se diseñó una carcasa impresa en 3D para su protección contra impactos fortuitos y correcta sujeción.

Una vez finalizado este proceso, se procedió a configurar y testar el control de potencia del cuadricóptero. Escogiendo de esta manera, las baterías, el sistema de distribuidor de corriente a los motores, los controladores de velocidad de los motores "ESC", los motores (modelo Brushless) y las hélices. Estos motores con sus palas, fueron probados en un banco motor para calcular la potencia máxima ofrecida y determinar si serían capaces de sustentar correctamente al dron. El resultado de este test fue óptimo, demostrando que la suma total de la fuerza de los motores en gramos proporcionaba más de la mitad del peso total del cuadricóptero.

#### ESCUELA TÉCNICA SUPERIOR DE INGENIERÍA (ICAI)

INGENIERO INDUSTRIAL

*TFG-Carlos Sanjuán Ruiz*

El sistema de posicionamiento en interiores se basa en la utilización de un "Filtro Extendido de Kalman", el cual toma medidas redundantes para estimar la posición actual de vehículo. Estas medidas son aportadas por diferentes sensores dispuestos en la estructura del dron que permiten tomar referencias en el espacio. Estos sensores son los siguientes:

- Tres giróscopos y tres acelerómetros (IMU), para calcular los ángulos Euler y las aceleraciones en los ejes cartesianos relativos a la estructura del dron.
- Dos sensores de proximidad infrarrojos, situados en un lateral del UAV para determinar la distancia a la pared y calcular el ángulo respecto el eje Z [Guiñada].
- Un sensor sonar, situado en la parte inferior del dron para determinar la distancia respecto al suelo.
- $\triangleright$  El sistema de balizas, que aporta información sobre la posición en el eje X e Y.

Mediante la complementariedad de estas medidas los cálculos matemáticos del EKF son suficientes para estimar la posición en el espacio del dron en cada momento con suficiente resolución.

Finalmente a partir de la estimación anterior, se procesan estos datos mediante un sistema de control para la estabilización del dron durante la fase de vuelo. Este control está basado en los fundamentos de un sistema inercial, por tanto, dispone de dos pares de PIDs en cascada. Los primeros toman como grados de libertad los tres ángulos de Euler y sus tres velocidades angulares respectivamente, y los dos segundos las tres posiciones en el espacio [X, Y, Z] y sus respectivas velocidades.

Los valores de salida de este sistema de control determinan la potencia que debe ofrecer cada uno de los cuatro motor para seguir de manera estable, las referencias de vuelo determinadas.

Finalmente se comprobó mediante diferentes pruebas en el laboratorio, la efectividad de los sensores implementados en los campos de cálculo del "Filtro Extendido de Kalman". Estas pruebas de realizaron describiendo un vuelo manual sin motor, en diferentes situaciones de vuelo y forzando la información de cada uno de los sensores. El resultado final determinó que la estimación de las medidas ofrecía suficiente resolución como para poder realizar un vuelo autónomo, certificando la efectividad de la tecnología desarrollada.

Este proyecto posee un margen de mejora, ya sea centrándose en el acabado final de las diferentes partes para un fin comercial, un ajuste y afino de la estimación de la posición y vuelo del UAV.

ESCUELA TÉCNICA SUPERIOR DE INGENIERÍA (ICAI)

INGENIERO INDUSTRIAL

*TFG-Carlos Sanjuán Ruiz*

# <span id="page-13-0"></span>**SUMMARY**

This document exhibits the process of creation, implantation and certification of a system of autonomous flight for drones in interiors. This new technology will consist of the wireless communication by means of signs of infrared between a few issuing devices of a train of pulses PWM arranged in the floor of the area of flight and a receiving device implanted in the low part of the drone. These devices will be named issuing and receiving beacons respectively.

This system arose with the intention of exploiting to the maximum the potential of the electronic components hardware, eliminating this way the use of more sophisticated systems and resorting exclusively to the necessary devices. Optimizing this way the weight, size and cost.

On the market there exist diverse systems capable of providing to Unmanned Aerial Vehicle or UAV, the capacity of autonomy of flight in interiors. But all of them use slightly intuitive systems for the user and of a high cost. This one Projected End of Grade presents a competitive alternative using devices of very low cost of production and presenting an interface consumer friendly.

The project began using material like, the structure of a quadricopter, the control of potency and its system of control of flight. From here on, the work was focused in the development of a system of position in interiors and a protocol of the mission of flight.

The protocol of communication of these innovative beacons, it is based on the codification of the breadth of pulse and frequency of a sign PWM. The versatility that offers this methodology, allowed the development of two methods of autonomous flight:

I. This first method is named "Dynamic Reference", it consists to arrange the issuing beacons along a planned and to modify the flight reference with the information contributed on having happened over an issuing beacon. In this case the breadth of pulse of the expressed PWM determines that field of the reference wants itself to modify (height of flight, speed, direction, etc.) and with the frequency there decides the value of the chosen reference.

Also, after all the beacons to be position at the same distance, on having detected one of them the value of the position is updated, contributing this way an absolute value of the position of the drone.

This system allows to the user to design a proper circuit and to modify it as much as he wants, in an intuitive and simple way.

ESCUELA TÉCNICA SUPERIOR DE INGENIERÍA (ICAI)

INGENIERO INDUSTRIAL

*TFG-Carlos Sanjuán Ruiz*

II. The second designed methodology is named "Beacon Grid", in which the issuing beacons form a grid in the surface of the area of flight. For every beacon there are known its coordinates  $[X, Y]$  in the space. In this case the pulse breadth determines the position of abscissas and the frequency the position of arranged, this way when the drone happens over one of the beacons it receives the absolute information of its position.

To indicate the flight reference, a flight plan is created communicated previously or dynamic to the UAV, indicating the order and the number of the beacons in which it is wished positional.

The purpose of this methodology has more commercial ends focused on the industrial ambience of department stores or factories, position that needs from itself an installation previous to the grid of the beacons. Also, a system of low cost, it offers a big opportunity in this field.

In the first stage, the work was focused in the creation and construction of the system of beacons. East developed ideally and there were achieved a few very satisfactory results of emission and reception.

The issuing system, it was realized by means of the use of a clock arranged in a printed circuit, which generates a square wave that can be easily modulated changing the resistivity of two potentiometer. The versatility of this system offers a sign PWM with a wide frequencies margin. On the other hand, the communication of infrared is generated from a photodiode which expresses a narrow sign bundle (not to cause interferences with nearby beacons) and a sufficient intensity to be perceived to a height of approximately two meters and a half.

The receiving beacon of the sign of infrared, he has a photo-recipient that absorbs large number of radiation ambience and offers a very weak sign. This way different stages were designed to amplify and to leak only the sign expressed by the beacon. The election of the electronic components and its disposition was realized by the target to minimize the weight of the beacon (since it is anchored to the structure of the air vehicle). Also, for this beacon a casing was designed printed in 3D for its protection from fortuitous impacts and correct subjection.

As soon as this process was finished, it proceeded to form and test the control of potency of the cuadricóptero. Choosing this way, the batteries, the distributor's system of current to the engines, the engines speed controllers "ESC", the engines (model Brushless) and the propellers. These engines with its propellers, were proved in a motive bank to calculate the offered maximum potency and to determine if they would be capable of sustaining correctly the drone. The result of this test was ideal, demonstrating that the entire sum of the force of the engines in grams was providing more than half of the entire weight of the quadricopter.

#### ESCUELA TÉCNICA SUPERIOR DE INGENIERÍA (ICAI)

INGENIERO INDUSTRIAL

*TFG-Carlos Sanjuán Ruiz*

The position system in interiors is based on the use of an "Extended Kalman Filter", which capture redundant measurements to estimate the current vehicle position. These measurements are contributed by different sensors arranged in the structure of the drone that allow to take references in the space. These sensors are the following ones:

- $\triangleright$  Three gyroscopes and three accelerometers (IMU), to calculate the angles Euler and the accelerations in the Cartesian axes relative to the structure of the drone.
- $\triangleright$  Two sensors of proximity infrared, placed in a side street of the UAV to determine the distance to the wall and to calculate the angle concern the axis Z [Yaw].
- $\triangleright$  A sonar sensor, placed in the low part of the drone to determine the distance to the floor.
- $\triangleright$  The system of beacons, which contributes information about the position in the axis X and Y.

By means of the complementarity of these measurements the mathematical calculations of the EKF are sufficient to estimate the position in the space of the drone in every moment with enough resolution.

Finally from the previous estimation, this information is processed by means of a control system for the stabilization of the drone during the flight phase. This control is based on the essentials of a system inertial, therefore, he has two pairs of PIDs in cascade. The first ones take as freedom grades three angles of Euler and its three angular speeds respectively, and two seconds three positions in the space [X, Y, Z] and its respective speeds.

The exit values of this system of control determine the potency that each of the four engines must offer to fly in a stable way.

Finally it was verified by means of different tests in the laboratory, the effectiveness of the sensors implemented in the fields of calculation of the "Extended Kalman Filter". These tests were made by describing a manual flight without engine, in different flight situations and forcing the information of each of the sensors. The final result determined that the estimation of the measurements was offering enough resolution as to be able to realize an autonomous flight, certifying the effectiveness of the developed technology.

This project possesses a progress margin, one is already centring in the finished end of the different parts for a commercial purpose, an adjustment and refining of the estimation of the position and flight of the UAV.

<span id="page-16-0"></span>ESCUELA TÉCNICA SUPERIOR DE INGENIERÍA (ICAI)

**INGENIERO INDUSTRIAL** 

TFG-Carlos Sanjuán Ruiz

# **PARTE I: MEMORIA**

ESCUELA TÉCNICA SUPERIOR DE INGENIERÍA (ICAI)

INGENIERO INDUSTRIAL

*TFG-Carlos Sanjuán Ruiz*

# <span id="page-17-0"></span>**CAPITULO 1: INICIO DE LA MEMORIA**

En el presente capítulo se exponen los aspectos previos al inicio del proyecto. Este incluye el trabajo de recopilación de la información referida a las materias tratadas en el Trabajo Fin de Grado -TFG, las motivaciones del proyecto, la metodología del trabajo y los objetivos y estructura del mismo.

# <span id="page-17-1"></span>**1.1. INTRODUCIÓN**

Los "Vehículos Aéreos No Tripulados" o "UAV" denominados así por sus siglas en inglés, surgieron con el fin de poder controlar vehículos voladores sin necesidad de disponer de un piloto a bordo, el cual restringía la dimensión y potencia mínima del dispositivo aéreo.

El primer indicio que existe de esta forma de vuelo fue realizado por parte del ejército austriaco en julio de 1849, cuando soltó unos 200 globos aerostáticos cargados con explosivos con la intención de bombardear Venecia. En este caso, el único control de vuelo era el viento, pero la ventaja de no estar tripulado ofrecía una disminución del peso, reduciendo así sus dimensiones y permitiendo su destrucción sin preocuparse por el coste humano. (HEMAV, 2017)

A partir de este concepto y los beneficios que aportaba este nuevo sistema, la industria militar ha sido uno de los principales desarrolladores e inversores de la tecnología UAV. (Castro, 2017)

Gracias a la versatilidad de vuelo y a los avances de precisión de medida y procesamiento de los elementos electrónicos utilizados para controlar estos tipos de vehículos aéreos, se han diseñado drones con de diferentes características y funcionalidades, permitiendo a la sociedad beneficiarse de las prestaciones de vuelo de los UAVs.

Actualmente, existen múltiples aplicaciones de dispositivos aéreos no tripulados en la industria y en el mundo del aeromodelismo y es en este campo donde se encuentra la aplicación de este TFG.

ESCUELA TÉCNICA SUPERIOR DE INGENIERÍA (ICAI)

INGENIERO INDUSTRIAL

*TFG-Carlos Sanjuán Ruiz*

En los últimos años ha surgido una creciente necesidad de la aplicación de drones para la realización de diversas funciones, como puede ser tareas en lugares de difícil acceso, cubrir grandes superficies o la distribución de logística, entre otras. Por esta razón, es necesario el desarrollo y la mejora de la tecnología de los UAV en aplicaciones civiles e industriales. De esta manera este proyecto podría aportar una nueva tecnología a emplear en los campos mencionados. (Pilotando, 2017)

A grandes rasgos existen dos tipos de vuelo en drones. Por una parte, el vuelo en exteriores consiste en vehículos no tripulados de mayor tamaño, coste y robustez debido a la cantidad de perturbaciones que sufren. Por otra parte, el vuelo en interiores está constituido por vehículos más pequeños y ligeros, ofreciendo unas prestaciones de vuelo que mejoran la maniobrabilidad y velocidad, abaratando a la vez su coste. En la industria, este último tipo de vuelo es utilizado en grandes almacenes o fábricas, para la realización inventario, vigilancia, transporte de paquetes, etc.

Además, con la mejora de los sistemas de control y la capacidad de procesamiento de los microprocesadores, se está empezando a dotar a ciertas maquinas móviles con capacidad autónoma de actuación. Esto está permitiendo eliminar la necesidad de control manual y el error humano, mejorando la velocidad de reacción y optimizando las tareas rutinarias, pudiendo además realizarlas más rápido, con mayor precisión y comodidad.

Esta tecnología ya no es exclusiva de la industria, si no que últimamente se pueden encontrar tanto en domicilios particulares, como en proyectos de escala urbana. Por tanto, se está generando otro indicador social que marca la necesidad de automatizar procesos en diversos ámbitos para poder ser más eficientes.

De esta manera, al combinar el concepto de vuelo de los UAVs con la necesidad de automatizar funciones y dispositivos, surge la razón del presente TFG, con él se pretende ofrecer autonomía de vuelo a un dron, permitiéndole describir una trazada sin la utilización de un control remoto.

ESCUELA TÉCNICA SUPERIOR DE INGENIERÍA (ICAI)

INGENIERO INDUSTRIAL

*TFG-Carlos Sanjuán Ruiz*

En este proyecto, y para el desarrollo de este tipo de vuelo automatizado, se ha optado por la utilización de un cuadricóptero provisto de múltiples sensores, los cuales estarán dispuestos para indicar al sistema de control la posición exacta del vehículo en el espacio. Esto permitirá calcular los parámetros requeridos por los actuadores y a cerciorar la estabilización del vehículo a partir de algoritmos matemáticos.

La innovación de este proyecto se centra en la comunicación a distancia del dron y unos puntos de control, los cuales irán informando de manera dinámica sobre los datos necesarios para dotar al UAV de autonomía de vuelo.

Este proyecto está enfocado al vuelo en interiores y por tanto, se tendrá en cuenta las diferentes perturbaciones surgidas en lugares cerrados, como pueden ser las radiaciones ambientales, limitaciones de espacio, obstáculos físicos, etc.

Por último, ya que el proyecto estará enfocado en el desarrollo de un producto con fines comerciales, se planteará como referencia a lo largo del proyecto la optimización del coste de producción, sencillez de uso para el usuario y tamaño.

# <span id="page-19-0"></span>**1.2. MOTIVACIÓN**

La motivación de este proyecto surgió por propia iniciativa y con la intención de crear un método de vuelo autónomo, partiendo de elementos electrónicos básicos, capaces de poder dotar a un cuadricóptero de autonomía de vuelo. Con ello se presente optimizar el potencial de los recursos empleados y diseñar componentes más complejos equiparables a otros dispositivos más sofisticados disponibles en el mercado. De esta manera, se podrían conseguir unas prestaciones óptimas de vuelo, la reducción significativa del coste del producto final (objetivo principal en los proyectos de ingeniería), el peso de los dispositivos (facilitando la estabilidad del vehículo) y la sencillez de manejo de cara al usuario.

Por otra parte, el hecho de idear, diseñar y desarrollar un sistema de vuelo autónomo complejo mediante elementos sencillos de electrónica, teniendo en

ESCUELA TÉCNICA SUPERIOR DE INGENIERÍA (ICAI)

INGENIERO INDUSTRIAL

*TFG-Carlos Sanjuán Ruiz*

cuanta la precisión de los elementos vírgenes y las perturbaciones por las que se puede ver afectado, implica la aplicación de múltiples conocimientos teóricos de diferentes campos de la electrónica adquiridos a largo de estos años. De esta manera, a nivel personal, se considera un reto ambicioso y gratificante como proyecto fin de grado.

Otro aspecto que potencia la importancia de este proyecto es la necesidad a nivel industrial de la utilización de drones autónomos para desempeñar tareas donde las prestaciones de vuelo de los UAV optimicen el proceso. Además, las tareas que involucran largas distancias o las situadas en puntos elevados (o de difícil acceso), son aquellas cuyos rendimientos se podrían ver potenciados mediante la utilización de drones como en los sistemas de vigilancia, control de inventario en grandes almacenes, transporte de productos, etc.

Por último, y no por ello menos importante, actualmente la universidad está apostando por la tecnología de los UAVs, ofreciendo una gran oportunidad para ser pionero y beneficiarse de la disponibilidad de recursos tanto físicos como teóricos.

# <span id="page-20-0"></span>**1.3. METODOLOGÍA DE TRABAJO**

Este proyecto se ha dividido en dos partes "hardware y software", siendo posible trabajar en paralelo sobre ellas.

# <span id="page-20-1"></span>1.3.1. Hardware:

Las tareas realizadas para el desarrollo de la parte hardware son las siguientes:

#### <span id="page-20-2"></span>Tarea 1

Idear, diseñar y construir por una parte, las balizas emisoras de un tren de pulsos PWM, comunicada a través una señal de infrarrojos. Y por otra parte, crear un

#### ESCUELA TÉCNICA SUPERIOR DE INGENIERÍA (ICAI)

INGENIERO INDUSTRIAL

*TFG-Carlos Sanjuán Ruiz*

dispositivo receptor de IR capaz de amplificar y filtrar la señal del emisor. Este dispositivo ira montado en el dron.

#### <span id="page-21-0"></span>Tarea 2

Probar el dispositivo en situaciones de vuelo real para comprobar si es capaz de adquirir la información emitida por las balizas de manera correcta.

#### <span id="page-21-1"></span>Tarea 3

Diseñar la disposición e implantar los diferentes componentes electrónicos y mecánicos (batería, microcontrolador, motores, sensores, etc.), a partir de la estructura del soporte del dron.

#### <span id="page-21-2"></span>Tarea 4

Calibrar los componentes implantados en el dron: motores, ESCs y batería.

#### <span id="page-21-3"></span>Tarea 5

Probar y calibrar los sensores que ofrecen referencia con los del entorno, como es el sonar y los sensor de proximidad.

# <span id="page-21-4"></span>1.3.2. Software:

Para el desarrollo del software, se han realizado las siguientes tareas:

#### <span id="page-21-5"></span>Tarea 1

Muestrear la señal y sintetizar la información de la misma, haciendo uso de bloques en Simulink, una vez desarrolladas y montadas físicamente las balizas.

#### <span id="page-21-6"></span>Tarea 2

Implementar el subsistema del sensor IR en el control de vuelo. Para ello hubo que modificar el bus de datos de sensores, crear una configuración inicial y modificar las referencias del control.

#### <span id="page-21-7"></span>Tarea 3

Establecer comunicaciones i2c con el convertidor ADC para obtener la información de los sensores de referencia con el entorno.

ESCUELA TÉCNICA SUPERIOR DE INGENIERÍA (ICAI)

INGENIERO INDUSTRIAL

*TFG-Carlos Sanjuán Ruiz*

#### <span id="page-22-0"></span>Tarea 4

Simular el control con las nuevas condiciones de vuelo.

#### <span id="page-22-1"></span>Tarea 5

Testar con vuelo real (realizar un recorrido siguiendo las balizas dispuestas a lo largo del mismo) y afinar el control autónomo

# <span id="page-22-2"></span>**1.4. OBJETIVOS DEL PROYECTO**

Los objetivos expuestos en este campo son los siguientes:

- I. Diseñar y fabricar una baliza emisora de un tren de pulsos PWM modulable en frecuencia utilizando tecnología de infrarrojos. Para ello se primará la sencillez de uso y la reducción de costes, por lo que se intentará prescindir de la utilización de microprocesadores, basando el problema en hardware analógico.
- II. Diseñar y fabricar un receptor de infrarrojos capaz de detectar el tren de pulso generado por el emisor, optimizando así la utilización de componentes con el fin de reducir peso y tamaño. Por tanto, se tendrán que implementar etapas de filtrado y amplificación con hardware analógico suficientemente robusto y preciso. Este componente ira instalado en el dron para comunicar la información necesaria del vuelo automatizado.
- III. Construir, probar y calibrar un vehículo cuadricóptero con todos los componentes imprescindibles para permitir la estabilidad y el vuelo. Provisto de un micro controlador, cuatro motores con controladores de potencia ESC y sensores de giro IMU (acelerómetros y velocímetros).
- IV. Implementar la tecnología IR (innovación del proyecto), con los diferentes componentes de referencia, (sonar y sensor de proximidad x2) para el desarrollo del vuelo autónomo, modificando los parámetros del sistema de control y testando el cuadricóptero en condiciones de vuelo real.

ESCUELA TÉCNICA SUPERIOR DE INGENIERÍA (ICAI)

INGENIERO INDUSTRIAL

*TFG-Carlos Sanjuán Ruiz*

# <span id="page-23-0"></span>1.5. ESTRUCTURA DEL DOCUMENTO

La presente memoria se ordena siguiendo la disposición clásica de los Proyectos de Fin de Grado. Está compuesta de las siguientes partes:

 $\triangleright$  Parte I,

Se expone la materia troncal del trabajo, conteniendo la información principal de la memoria de trabajo. Dividiéndolo en los siguientes capítulos:

- I. Capítulo 1, introducción del proyecto. Se presenta el trabajo previo de recopilación de información relacionada con el proyecto, metodología de trabajo, motivaciones, etc. La importancia de este primer capítulo es asentar la base de trabajo. A continuación, en el
- II. Capítulo 2, se redacta el estado del arte, en el que se muestra la teoría y los avances en el campo de los UAV y la automatización de dispositivos móviles.
- III. Capítulo 3, se redacta todo aquello que tiene que ver con el hardware del proyecto, empezando por los problemas planteados referidos a este campo, describiendo los dispositivos utilizados y desarrollando las soluciones a dichos problemas mencionados.
- IV. Capítulo 4, expone los mismos puntos que el capítulo anterior pero analizando el software del proyecto.
- V. Capítulo 5, se redactan las conclusiones a las que se ha llegado en el proyecto y
- VI. Capítulo 6, se plantean los futuros avances del proyecto.
- > Parte II

En esta segunda parte se encuentran los códigos de programación de Matlab, y ciertos bloques de Simulink, utilizados para indicar los flujos de procesamiento de datos.

 $\triangleright$  Parte III

En el siguiente anexo del documento, están adjuntos los planos de las piezas impresas en 3D y los circuitos de las balizas.

ESCUELA TÉCNICA SUPERIOR DE INGENIERÍA (ICAI)

INGENIERO INDUSTRIAL

*TFG-Carlos Sanjuán Ruiz*

 $\triangleright$  Parte IV

Esta última parte se utilizara para incluir las datasheet de ciertos sensores y dispositivos utilizados.

ESCUELA TÉCNICA SUPERIOR DE INGENIERÍA (ICAI)

INGENIERO INDUSTRIAL

*TFG-Carlos Sanjuán Ruiz*

# <span id="page-25-0"></span>CAPITULO 2: ESTADO DEL ARTE

# <span id="page-25-1"></span>2.1. Introducción a los UAVs

UAV es el acrónimo de Vehículo Aéreo No Tripulado (en inglés "Unmanned Aerial Vehicle"). Los UAVs pueden ser controlados remotamente, volar de forma autónoma siguiendo un plan de vuelo programado o ejecutando un sistema de automatización más complejo. Actualmente los UAVs se utilizan para diferentes funciones, como pueden ser típicamente misiones de reconocimiento o misiones de ataque. (Omega)

# <span id="page-25-2"></span>2.1.1. Tipos de UAVs

#### 2.1.1.1. Clasificación en base a su función

#### <span id="page-25-3"></span>De objetivo y señuelo

El objetivo principal de este tipo de UAVs es proporcionar artillería terrestre y aérea a un objetivo que simula un avión o misil enemigo. Representan la futura generación de simulación y defensa aérea. Sus fuentes de energía van desde motores alternativos de combustión hasta mini turbinas de gas, pasando por motores de rendimiento adaptado. Son compatibles con cualquier sistema de defensa aérea, durante pruebas o ejercicios de simulación. Se ha probado su durabilidad y fiabilidad durante sus múltiples horas de vuelo en el campo.

Los fuselajes presentan un alto grado de modularidad y características comunes que permiten la intercambiabilidad de piezas y componentes electrónicos. Incluyen subsistemas electrónicos de video, navegación GPS y sistemas MDI "Multiple Document Interface".

Se muestran a continuación ejemplos de modelos de drones objeto y señuelo Fig 1-1, Fig 1-2 y Fig 1-3:

#### ESCUELA TÉCNICA SUPERIOR DE INGENIERÍA (ICAI)

INGENIERO INDUSTRIAL

*TFG-Carlos Sanjuán Ruiz*

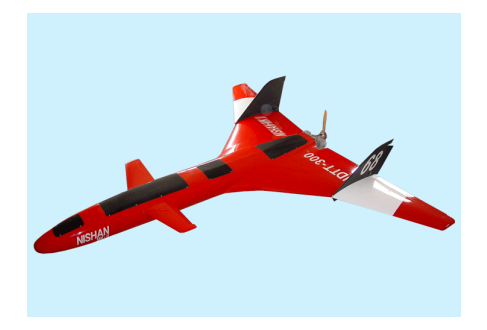

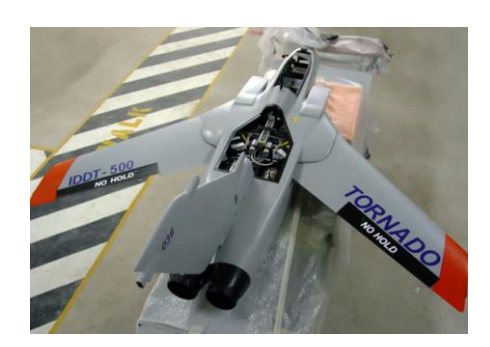

*Fig 1-1 Nishan mkII Fig 1-2 TornadoUAV*

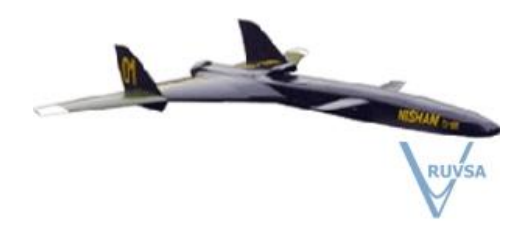

*Fig 1-3 Nishan mtj 1000*

Estas tres imágenes son fueron diseñadas por "Integrate Dinamics", como una empresa pakistaní de diseño, consultoría y proyectos de seguridad UAVs.

*-Fuente imagen Fig 1-1, Fig 1-2 y Fig 1-3:* (Space, 2006)

#### De reconocimiento

Los UAVs de reconocimiento aportan información sobre el campo de batalla, como pueden ser número de efectivos, artillería, vehículos de guerra, etc.

En la Fig 1-4 se muestra el siguiente modelo de dron de ataque LUNA UAV. (Technology)

ESCUELA TÉCNICA SUPERIOR DE INGENIERÍA (ICAI)

INGENIERO INDUSTRIAL

*TFG-Carlos Sanjuán Ruiz*

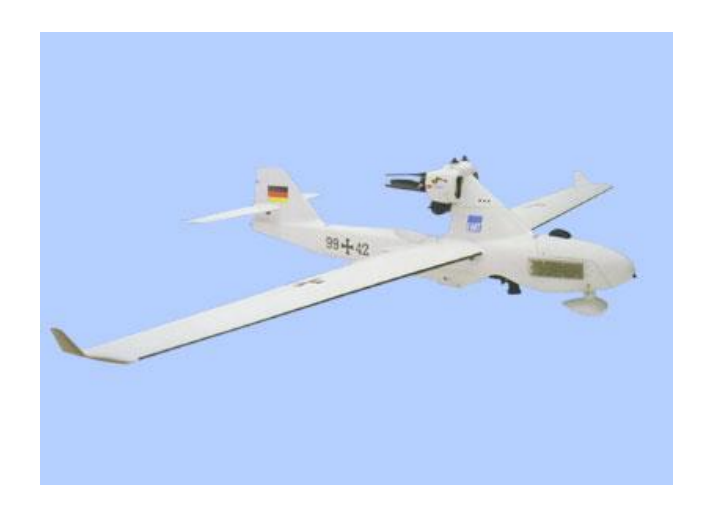

*Fig 1-4 LUNA*

<span id="page-27-0"></span>El ejército Alemán utiliza esta tecnología con el modelo LUNA desde el año 2000. Este modelo requiere un equipo de lanzamiento de catapulta y recuperación incluyendo paracaídas para el aterrizaje. El recorrido de reconocimiento y vigilancia, se puede reprogramar y se puede modificar durante el vuelo. El enlace de comunicación de seguimiento transmite datos de imágenes, información en tiempo real, desde el vehículo hasta la estación terrestre. El vuelo es controlado y monitoreado desde la cabina virtual. Además incluye un piloto automático y un sistema de control de aeronaves totalmente digital, así como sensores giróscopos, magnetómetro, sensor de velocidad del aire y acelerómetros. El vehículo además, utiliza un sistema de navegación diferencial de posición global.

*-Fuente imagen Fig 1-4:* (UAV Gallery)

#### De combate

Este tipo de UAV aumenta la capacidad de ataque para misiones de alto riesgo, sin la necesidad de poner en juego la vida de ningún efectivo. Los predecesores de este modelo de drones son los de reconocimiento

Algunos de los drones más notables son los descritos a continuación.

ESCUELA TÉCNICA SUPERIOR DE INGENIERÍA (ICAI)

INGENIERO INDUSTRIAL

*TFG-Carlos Sanjuán Ruiz*

El TARANIS Fig 1-5 fue desarrollado en Reino Unido en el año 2010, los hallazgos de esta aeronave muestran la capacidad de atacar con un amplio rango sin ser detectados. Su conste está valorado en 185 Millones de Libras. Se ha sometido ha sometido a una serie de pruebas exitosas y el equipo sigue desarrollando el proyecto.

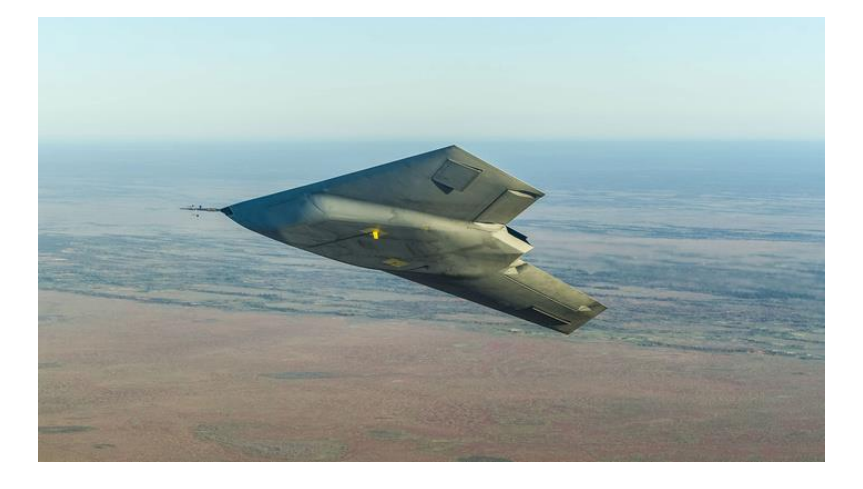

*Fig 1-5 Taranis*

<span id="page-28-0"></span>El NEURON Fig 1-6 completo su primer arranque de motor fue realizado en 2011 y su primer vuelo en 2012. Fue diseñado para lanzar municiones guiadas de precisión, al tiempo que posee un fuselaje sigiloso y es prácticamente imperceptible por los radares.

<span id="page-28-1"></span>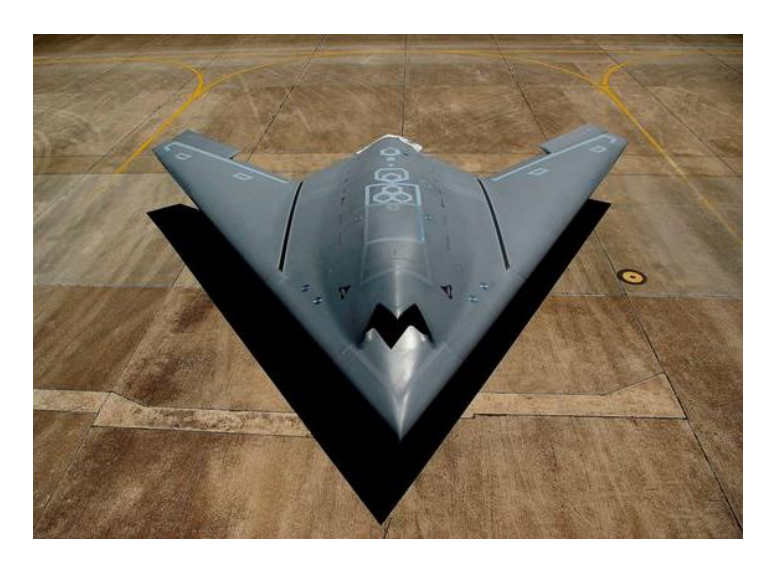

*Fig 1-6 Neuron*

ESCUELA TÉCNICA SUPERIOR DE INGENIERÍA (ICAI)

INGENIERO INDUSTRIAL

*TFG-Carlos Sanjuán Ruiz*

Otros ejemplos más antiguos son los de las imágenes PREDATOR MQ-1 // SKY-X UCAV

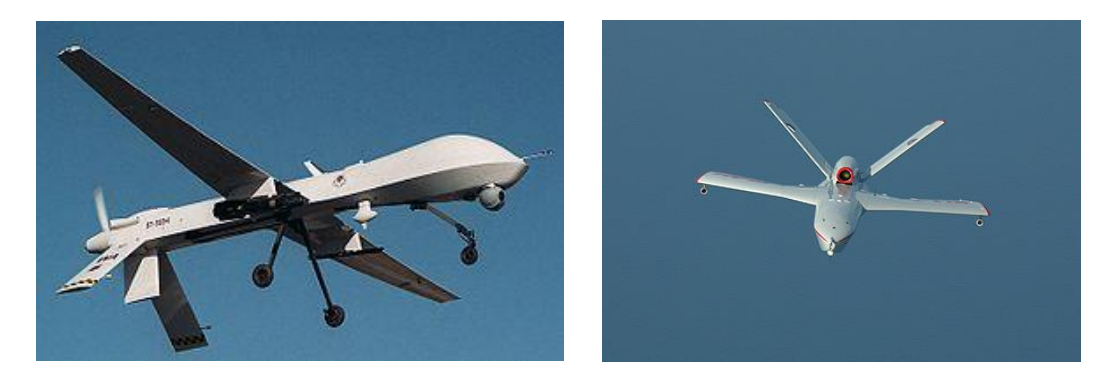

<span id="page-29-0"></span>*Fig 1-7 Predator Fig 1-8 SKY-X* 

*-Fuente imagen Fig 1-5:* (BAE Systems | International)

*-Fuente imagen Fig 1-6:* (Noticias de Aviación, RPAS y Espacio, 2016)

*-Fuente imagen Fig 1-7:* (Wikipedia, 2018)

*-Fuente imagen Fig 1-8:* (Airforce Technology)

De uso civil y comercial

Estos UAVs abarcan campos como la agricultura, construcción, minería, agrimensura, pruebas ambientales, etc.

Los drones en la agricultura pueden recorrer grandes extensiones rápidamente de terreno agrícola recopilando información diversa gracias a sus sensores. Unas de las funciones más efectivas de estos drones es la detección prematura de plagas y enfermedades. Un ejemplo de esta tecnología es el Yamaha RMAX. (Bejerano)

ESCUELA TÉCNICA SUPERIOR DE INGENIERÍA (ICAI)

INGENIERO INDUSTRIAL

*TFG-Carlos Sanjuán Ruiz*

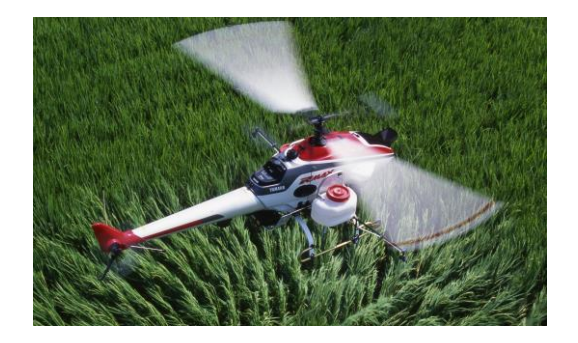

*Fig 1-9 Yamaha RMAX*

<span id="page-30-0"></span>Los drones utilizados en construcción permiten un mejor seguimiento de las obras, en el avance de los trabajos, en la inspección de las unidades de obra y la idoneidad de las medidas de seguridad e higiene en el trabajo, así como la ejecución de tareas 3D. En este último campo se están combinando los drones con la tecnología de fabricación digital, los BIM "Buildin Information Modles" y los nuevos materiales de construcción.

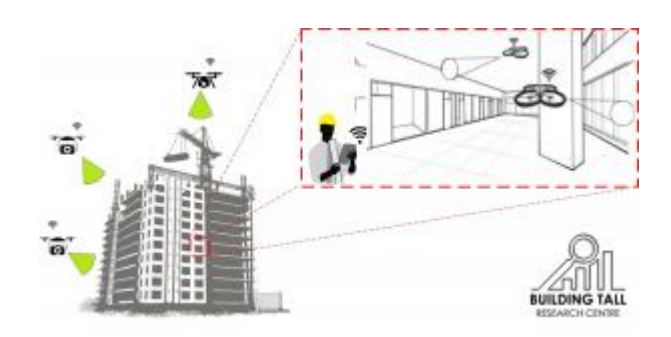

*Fig 1-10 Building Information Modles*

<span id="page-30-1"></span>MINERIA los UAVs se están convirtiendo herramientas imprescindibles en las canteras y minas de cielo abierto. Al ser combinados con tecnologías como "Aerial Insights" se pueden obtener orto fotos, mapas de elevación y mapas de nivel, reconstrucciones 3D y texturas detalladas a partir de nubes de puntos. Otros posibles usos son la detección de residuos tóxicos ilegales y escombreras en zonas no permitidas.

ESCUELA TÉCNICA SUPERIOR DE INGENIERÍA (ICAI)

INGENIERO INDUSTRIAL

*TFG-Carlos Sanjuán Ruiz*

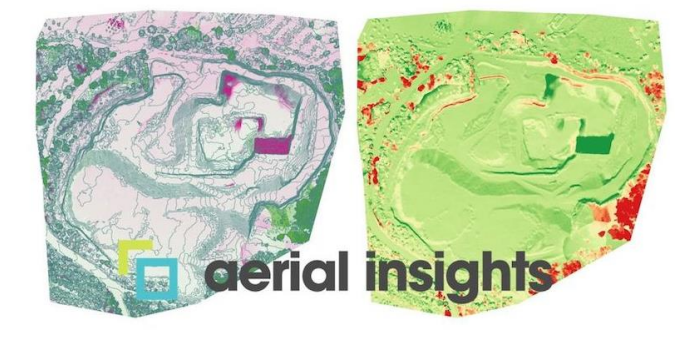

*Fig 1-11Aerial Insights*

<span id="page-31-0"></span>AGRIMENSURA la imagen aérea que nos proporcionan los drones abre un campo de aplicaciones en fotogrametría, control urbanístico, arqueología, registro monumental y patrimonio, mantenimiento de estructuras en zonas de acceso, vigilancia ambiental (control de incendios, vertidos, etc.) y registro y control de eventos deportivos, fenómenos naturales, etc. (Thermotron, 2017)

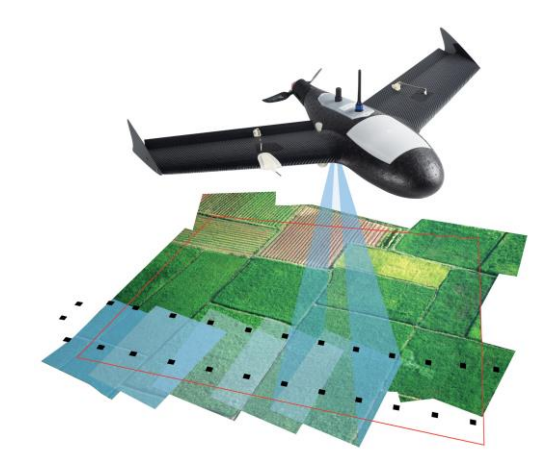

*Fig 1-12 Agrimensura*

<span id="page-31-1"></span>Los UAVs pueden detectar problemas medioambientales como alteraciones térmicas y de presión, vibraciones y sacudidas,

Uno de los principales usos de los UAVs a nivel comercial, es la utilización de escaneo rápidamente de miles de códigos de artículos en un almacén, la cual facilita la gestión del inventario y aumenta la velocidad de la tarea.

*-Fuente imagen Fig 1-9:* (UAS VISION, 2015)

ESCUELA TÉCNICA SUPERIOR DE INGENIERÍA (ICAI)

INGENIERO INDUSTRIAL

*TFG-Carlos Sanjuán Ruiz*

*-Fuente imagen Fig 1-10:* (Engineering, 2018)

*-Fuente imagen Fig 1-11:* (Aerial Insights, 2018)

*-Fuente imagen Fig 1-12:* (Geospatial World, 2010)

#### Investigación y desarrollo

La finalidad de estos UAVs es invertir en el desarrollo y la investigación de estas tecnologías, para lograr mejores prestaciones, abaratar costes de fabricación y darles nuevas funciones. Estos modelos además son comúnmente utilizados para el entrenamiento en protocolos de regulación, seguridad y recopilación de datos.

#### 2.1.1.2. Clasificación en base a detalles técnicos

#### <span id="page-32-0"></span>Drones multi-rotor

Son los drones más habituales y son utilizados principalmente por profesionales y aficionados con fines recreativos. Se suelen utilizar para fotografía, videos aéreos, vigilancia, carreras de drones, etc. Los drones multi-rotor son los más fáciles de fabricar y la opción más barata en el mercado actualmente. Estos UAVs se pueden clasificar en función del número de rotores:

-Tricopteros -> tres rotores.

-Cuadricóptero -> cuatro rotores.

-Hexacopteros, seis rotores.

-Optocópteros, ocho rotores. (Electronic Circuits and Diagrams-Electronic Projects and Design, 2017)

Además, en aerodinámica a menor número de rotores, menor será el "spin" del vehículo, por esta razón los cuadricóptero son más estables que los Optocópteros. Y

ESCUELA TÉCNICA SUPERIOR DE INGENIERÍA (ICAI)

INGENIERO INDUSTRIAL

*TFG-Carlos Sanjuán Ruiz*

por tanto dentro de esta clasificación los cuadricóptero son los más habituales. A pesar de su facilidad de fabricación y su bajo coste, los drones multi-rotor tienes diversas desventajas, como pueden ser, limitada duración de vuelo, baja resistencia y baja velocidad. Por estos motivos este tipo de UAVs no son adecuados para proyectos de vuelos de larga distancia, como es el caso de los drones de cartografía o vuelos de larga duración, como drones de vigilancia.

La razón fundamental de estos problemas, se debe a que consumen gran parte de su energía para estabilizarse en el aire. Actualmente la mayoría de los drones multi-rotor tienen una autonomía de entre 20 a 30 minutos.

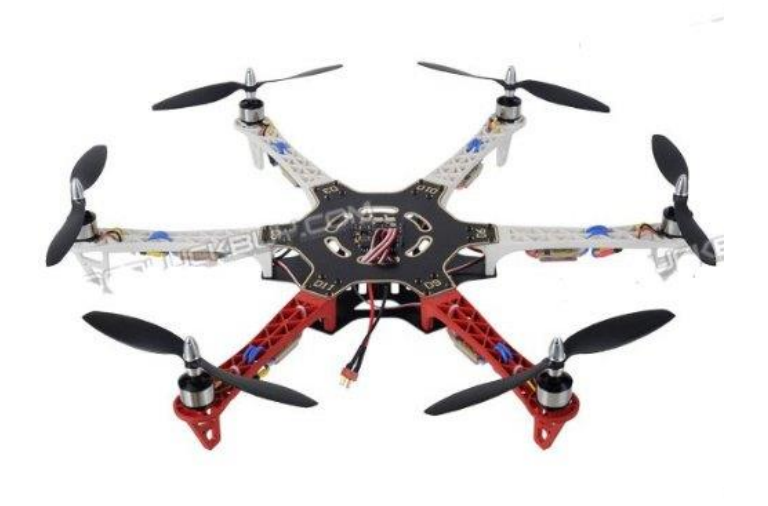

*Fig 1-13 Hexacoptero*

<span id="page-33-0"></span>*-Fuente imagen Fig 1-13:* (Drone & QuadCopter Reviews)

#### Drones de ala fija

Como su nombre indica, estos drones utilizan alas con la misma disposición que los aviones. A diferencia de los drones multi-rotor, los drones de ala fija no necesitan gastar energía, en combatir los efectos de la gravedad. Sin embargo, no pueden mantenerse quietos en un mismo punto. Estos drones se mueven hacia delante,

ESCUELA TÉCNICA SUPERIOR DE INGENIERÍA (ICAI)

INGENIERO INDUSTRIAL

*TFG-Carlos Sanjuán Ruiz*

siguiendo una trayectoria fija o como en función de los parámetros aportados por el control que los guía.

La mayoría de drones de ala fija, tienen un tiempo de vuelo promedio de 2 horas, pero los UAVs con motor de inyección pueden volar durante más de 16 horas. Debido a estas cualidades los drones de ala fija son idóneos para vuelos de larga distancia, pero no pueden ser utilizados para fotografía aérea, ya que es necesario estabilizar el objetivo de la cámara. Otra desventaja de este tipo de drones, es que tienen un precio más alto que los drones multi-rotor y además requieren un entrenamiento de vuelo, por parte del piloto.

Para el despegue de este tipo de UAV, es necesario el uso de una catapulta o una pista de despegue. Y para el aterrizaje es necesario una pista de aterrizaje, un paracaídas o una red para recoger el dron y evitar impacto con el suelo.

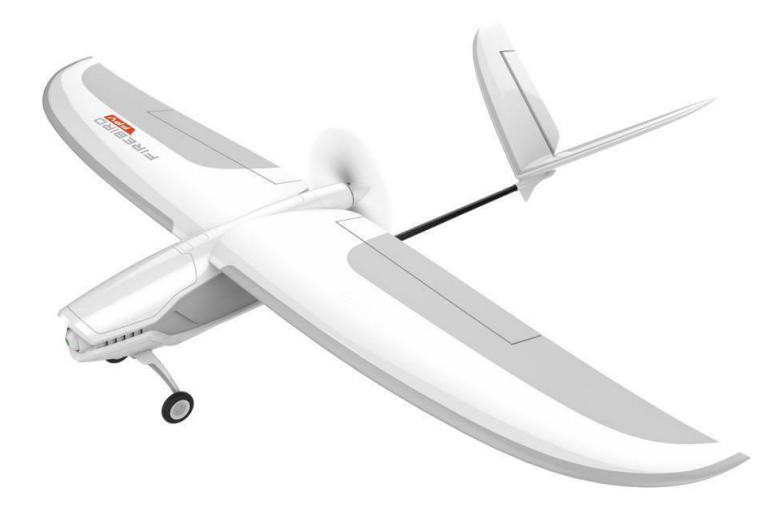

<span id="page-34-0"></span>*Fig 1-14 Firebird*

ESCUELA TÉCNICA SUPERIOR DE INGENIERÍA (ICAI)

INGENIERO INDUSTRIAL

*TFG-Carlos Sanjuán Ruiz*

En la Fig 1-14 se muestra un dron de ala fija del modelo Firebird FPV. Se puede observar su parecido con los aviones, con dos alas, flaps, alerones traseros, tren de aterrizaje, etc.

*-Fuente imagen Fig 1-14:* (Yuneec, 2011)

#### Dron de rotor individual

La estructura y el diseño de los drones de rotor individual, es muy similar al de los helicópteros. A diferencia de los drones multi-rotor este tipo de UAV posee un rotor de mayor tamaño en su parte superior como eje vertical y otro más pequeño situado en la cola como eje horizontal. Duran mucho más tiempo que los multi-rotor y pueden ser movidos por motores de inyección.

Como ya se ha mencionado anteriormente, a mayor número de rotores, pero es la estabilización del dron y por tanto este modelo de UAV aporta una ventaja aerodinámica respecto a los multi-rotor. Por otro lado, la disposición de los rotores, aportan una mayor complejidad y riesgos computacionales. Además tienes otras desventajas como un precio elevado, y los accidentes que puedan provocar las hélices del rotor. También requieren un entrenamiento para su despegue por parte del piloto, aunque al realizar un despegue vertical no requieren pistas de despegue o catapultas.

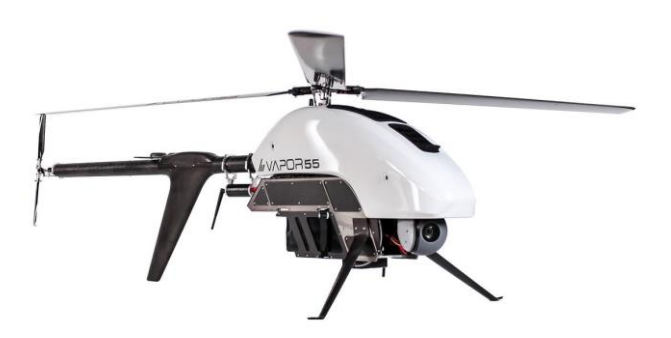

*Fig 1-15 Rotor individual*

<span id="page-35-0"></span>*-Fuente imagen Fig 1-15:* (bizj, 2015)
ESCUELA TÉCNICA SUPERIOR DE INGENIERÍA (ICAI)

INGENIERO INDUSTRIAL

*TFG-Carlos Sanjuán Ruiz*

### Dron VTOL

Las iniciales VTOL se refieren a Dron Avión de Despegue Vertical (en inglés "Vertical Takeoff Airplane Drone") este dron es un hibrido que combina el concepto de los drones de ala fija con los de modelos de rotor. Este concepto se lleva probando desde los años 50 sin ningún éxito aparente. Sin embargo, la nueva generación de sensores de giróscopos y acelerómetros, ha permitido el óptimo desarrollo de esta tecnología.

Un rotor o varios de ellos se utilizan para el despegue, mientras que los giróscopos y acelerómetros se centran en aportar la información necesaria para calcular la estabilidad en el aire. Este dron es guiado por control remoto o trayectoria programada. El dron más popular de este tipo es el que utiliza Amazon para su servicio de envió AirPrime. (HÉLICÉO, 2016)

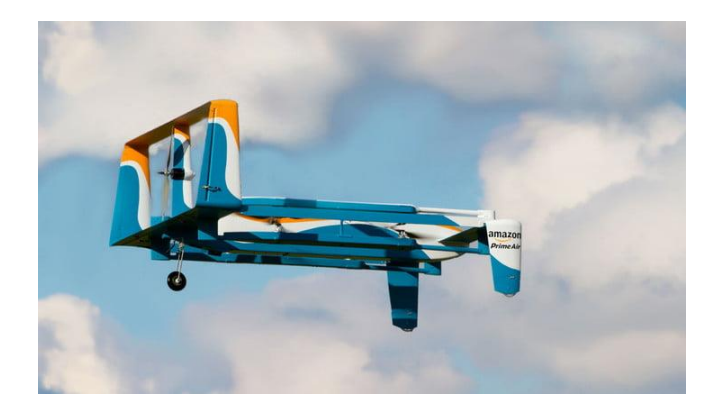

*Fig 1-16 Amazon AirPrime*

*-Fuente imagen Fig 1-16:* (Peña, 2017)

# 2.2. Métodos de vuelo autónomo

El vuelo autónomo está basado en la eliminación de un sistema de control remoto, por tanto para que este se pueda desarrollar correctamente tiene que disponer de otras medidas aportadas por sensores que sustituyan los parámetros que eran controlados de

ESCUELA TÉCNICA SUPERIOR DE INGENIERÍA (ICAI)

INGENIERO INDUSTRIAL

*TFG-Carlos Sanjuán Ruiz*

forma manual. De esta manera, el UAV es capaz de saber dónde se sitúa en el espacio y poder seguir las referencias estipuladas.

Este tipo de vuelo es muy innovador por lo que no hay todavía numerosos avances. De todas maneras, sí que existen diferentes métodos para describir un vuelo automatizado.

### Control mediante cámaras externas.

Este método de control ejecuta unas cámaras que son capaces de detectar puntos naturales en vehículo móviles, de los cuales cada cámara obtiene la distancia a estos puntos y mediante la triangulación es capaz de situar en el espacio a este dispositivo. De esta manera, al utilizar un UAV, queda completamente monitorizado en el espacio, y el sistema de control es capaz de procesar esa información para calcular los parámetros necesarios para la estabilización. (Mazo, 2011)

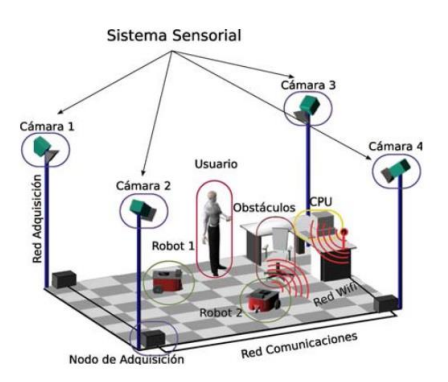

*Fig 2-1 Disposición de cámaras externas*

La precisión de cálculo aumenta con el número de cámaras, ya que los datos de cada una son complementarios entre sí, y los errores de medida se solventan al aumentar el número de medidas redundantes. Esta información es almacenada en vectores dinámicos, los cuales son utilizados para realizar cálculos estimados de la futura posición del dispositivo móvil, de esta manera reducen la sensibilidad de las cámaras y aumenta la precisión de cálculo. (P´erez, 2008)

Por otro lado, para automatizar los dispositivos, se plantea una ruta de vuelo, en la que se configuran diferentes puntos del espacio denominados "waypoints", y a partir de

ESCUELA TÉCNICA SUPERIOR DE INGENIERÍA (ICAI)

INGENIERO INDUSTRIAL

*TFG-Carlos Sanjuán Ruiz*

una comunicación dinámica, o al inicial el proceso, se transmite al microcontrolador del vehículo la ruta establecida, para que modifique los parámetros de los actuadores y vaya posicionándose en los diferentes "waypoints". En la siguiente imagen Fig 2-2, se muestra un ejemplo de la ruta planteada a partir de "waypoints" y controlada por cámaras externas.

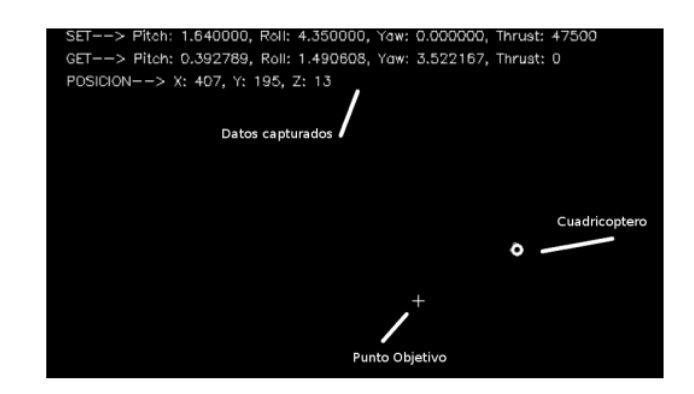

*Fig 2-2 Localización Cámaras Externas*

-Fuente imagen Fig 2-1: (Mazo, 2011)

-Fuente imagen Fig 2-2: (Avila)

Vuelo autónomo basado en un sensor de flujo óptico.

La siguiente tecnología presentada, se basa en la utilización de un sensor de flujo óptico, el cual es capaz de diferenciar la radiación absorbida por los diferentes pixeles, es decir puede diferenciar el color de los pixeles, de esta manera, al instalar este dispositivo en un UAV, le aporta la posición absoluta en el eje x y eje y. para este modelo es necesario la utilización de otros sensores, que arrojen más información sobre la posición en el espacio del mismo, como pueden ser sensores sonar, acelerómetros, giróscopos, etc. Por tanto a partir de la información de estos sensores, el sistema de control de la estabilización y movimiento del dron, es capaz de sustentar y dirigir el dron de forma autónoma.

ESCUELA TÉCNICA SUPERIOR DE INGENIERÍA (ICAI)

INGENIERO INDUSTRIAL

*TFG-Carlos Sanjuán Ruiz*

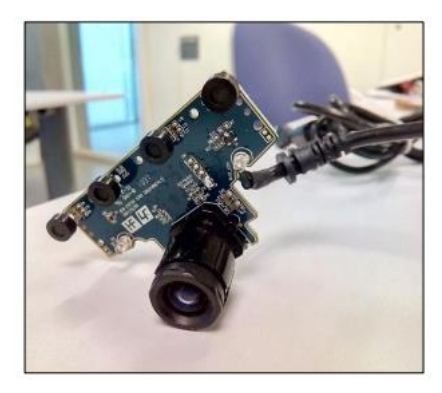

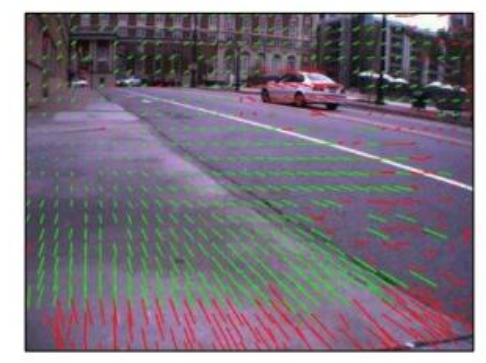

*Fig 2-3 Sensor flujo óptico Fig 2-4 Resolución del pixel*

Es cierto que para que de verdad pueda realizar un vuelo autónomo, este ha de ser dotado de un plan de vuelo, para que a partir de la integración y derivación de los datos aportados por los sensores, se controle el UAV sin la necesidad de un control remoto.

-Fuente imagen Fig 2-3, Fig 2-4: (JIMÉNEZ, 2015)

## Vuelo autónomo a partir de geo posicionamiento GPS

Para esta modalidad de vuelo, la información necesaria para complementar el sistema de control autónomo se obtiene de un sensor GPS, el cual permite posicionar el vehículo en el espacio, a modo de cámaras externas, pero sin poder ofrecer información sobre los giros en el espacio, de esta manera será necesario la implementación de un sensor IMU compuesto por tres acelerómetros, tres giróscopos y un magnetómetro. Estas medidas serán suficientes para que el sistema de control pueda aportar información necesaria para la estabilización del dron.

ESCUELA TÉCNICA SUPERIOR DE INGENIERÍA (ICAI)

INGENIERO INDUSTRIAL

*TFG-Carlos Sanjuán Ruiz*

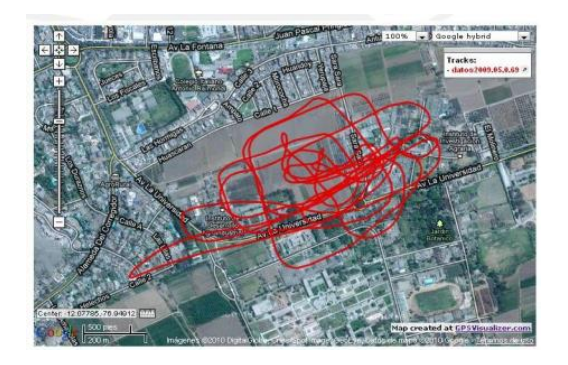

*Fig 2-5 Recorrido Muestreado por GPS*

A partir de situar en el espacio diversos waypoints, el dron una vez consigue estabilizarse, describe una trayectoria, pretendiendo pasar por los diferentes puntos, evitando el error de distancia y suavizando la trayectoria escogida. (Carretero, 2011)

Esta aplicación en exteriores, es una de las más usadas hasta ahora, ya que la tecnología GPS aporta una sensorización muy fiable. La aplicación general se centra en trabajos agrícolas, geológicos, etc.

*-Fuente imagen Fig 2-5*: (Carretero, 2011)

### **Ultra Wide Band [UWB]**

Esta tecnología es utilizada para localizar dispositivos en interiores. Está basada en la emisión de señales de radio de una amplia longitud de onda. La principal ventaja que aporta, es la capacidad de transmitir una gran cantidad de información utilizando una cantidad de energía mínima, esta propiedad únicamente es efectiva entre dispositivos de corta distancia, por tanto es idónea para vuelo en interiores. Para poder transmitir tal cantidad de información, la frecuencia de la señal es muy elevada, del orden de los 500MHz. (Mihaylova, 2016) (Sahinoglu, 2008)

Mediante varios dispositivos emisores situados en un entorno cerrado, se es capaz de situar en el espacio 3D a un dispositivo receptor. Existen dos métodos para realizar este posicionamiento. (Gezici, 2005)

ESCUELA TÉCNICA SUPERIOR DE INGENIERÍA (ICAI)

INGENIERO INDUSTRIAL

*TFG-Carlos Sanjuán Ruiz*

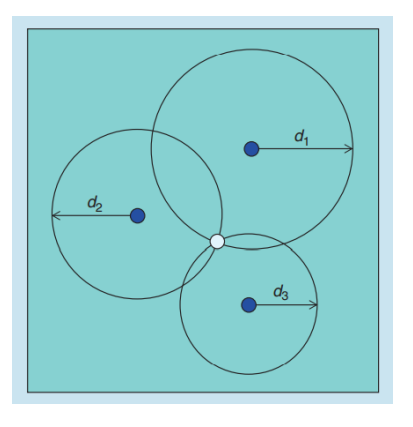

*Fig 2-6 Radios de referencia*

Por un lado está el método denominado "Two Way Ranging" (TWR), que percibe la distancia a las balizas emisoras calculando la energía que recibe de ellas. A mayor energía menor distancia y viceversa, y por lo tanto, para poder situar en el espacio al dispositivo se necesitan como mínimo cuatro balizas emisoras. De todas maneras, si se requiere reducir los errores de medida y cálculo, es preciso aumentar el número de referencia a seis balizas. (Bitcaze, 2017)

Por otro lado está el método "Time Difference of Arrival" (TDoA), que consiste en que cada dispositivo emita una trama propia a un periodo constante. De esta manera, el dispositivo receptor calcula el tiempo de retardo de la señal de cada baliza emisora, el cual es suficiente para medir la distancia a la que se encuentra. Esta metodología permite un mejor desarrollo de vuelo libre, pero posee una mayor sensibilidad a la recepción y por tanto se precisa de un mayor número de balizas emisoras. (Bitcaze, 2017)

Varias empresas han desarrollado dispositivos para el vuelo de drones utilizando la tecnología UWB para su cómoda implantación. Por ejemplo, la marca Pozyx posee unas balizas emisoras y receptoras compatibles con Arduino. Estas balizas permiten dotar de la tecnología de posicionamiento ultra wide band a cualquier dispositivo móvil manejado con este tipo de microcontrolador. Por otro lado, la empresa "Bitcraze" dispone de unos dispositivos para dotar a cualquier dispositivo móvil de esta tecnología sin ningún microcontrolador específico. Además, estas dos empresas

ESCUELA TÉCNICA SUPERIOR DE INGENIERÍA (ICAI)

INGENIERO INDUSTRIAL

*TFG-Carlos Sanjuán Ruiz*

ofrecen paquetes que proveen todos los dispositivos, softwares y las instrucciones necesarias para su fácil implementación. (Pozyx, 2016)

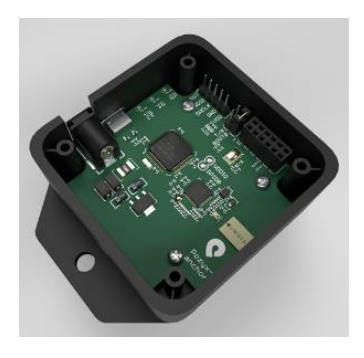

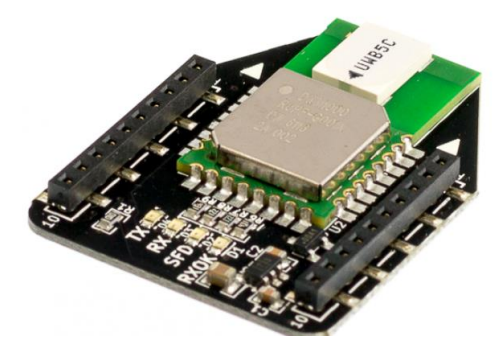

*Fig 2-7 Poxzy Dispositivo Fig 2-8Bitcraze Dispositivo*

*-Fuente imagen Fig 2-6:* (Gezici, 2005) *-Fuente imagen Fig 2-7:* (Pozyx, 2016) *-Fuente imagen Fig 2-8:* (Bitcaze, 2017)

ESCUELA TÉCNICA SUPERIOR DE INGENIERÍA (ICAI)

INGENIERO INDUSTRIAL

*TFG-Carlos Sanjuán Ruiz*

# CAPITULO 3: HARDWARE

# **3.1. Planteamiento inicial**

Los componentes de hardware utilizados en el proyecto para conformar un UAV capaz de gestionar su vuelo de manera autónoma, obtenidos al inicio del proyecto son:

- Estructura de fibra de carbono para cuadricóptero.
- $\triangleright$  Motores para vuelo en interiores + hélices.
- $\triangleright$  Controladores de los motores ESC.
- Microcontrolador VG405 o Raspberry Pi Zero W.
- $\triangleright$  Batería tipo 1A 11.1V.
- $\triangleright$  Distribuidor de tensión.
- $\triangleright$  Conversor de tensión 12/5-6V
- Sensores velocímetro y acelerómetro (IMU).
- $\triangleright$  Sensor de proximidad ultrasonido y de infrarrojos.

# 3.1.1. Planteamiento de problemas

3.1.1.1. Baliza emisora

Esta baliza ha de ser un dispositivo situado en el suelo, capaz de emitir una señal suficientemente potente para poder ser recibida a una distancia máxima de unos 2.5m, de forma clara y sin distorsiones.

Su haz de emisión no debe ser muy amplio para que la recepción de la baliza se ejecute únicamente cuando el cuadricóptero está prácticamente encima de ella.

ESCUELA TÉCNICA SUPERIOR DE INGENIERÍA (ICAI)

INGENIERO INDUSTRIAL

*TFG-Carlos Sanjuán Ruiz*

Tiene que ser un dispositivo de tamaño reducido, fácil manejo e instalación y sobre todo que optimice al máximo su coste de producción, ya que se han de producir en grandes cantidades para cubrir la superficie de vuelo, y no encarecer el producto al elevar su precio.

Por último, la información emitida ha de poder ser modificada, por lo tanto ha de ser versátil en este aspecto.

### 3.1.1.2. Baliza receptora

La baliza receptora se situará en la parte inferior del dron y se encargará de recibir la información emitida por las balizas emisoras, por lo que tiene que ser un dispositivo optimizado en tamaño y peso.

La prioridad de este sistema es la correcta recepción de la información, ya que por una parte, en el ambiente existen múltiples señales emitidas por diferentes dispositivos electrónicos que causan interferencias en las señales IR, y por otra a que el componente receptor "fotodiodo" tiene una amplia sensibilidad a radiaciones de diferentes longitudes de onda.

Otro inconveniente de este componente receptor es la tenue señal de salida que genera, haciendo muy sensible la gestión de la información aportada.

### 3.1.1.3. Sensorización del dron

El dron para poder ser estable tiene que tener un sistema de control capaz de procesar la información de entrada, para ser sometida a los cálculos algorítmicos, y obtener los parámetros a trasmitir a los actuadores, para esto, es imprescindible dotar al dron de los sensores adecuados para obtener las siguientes variables:

Las posiciones cartesianas [x,y,z]

Las velocidades cartesiana en los ejes [x,y,z]

Los ángulos de Euler: Pitch (eje x), Roll (eje y) y Yaw (eje z) y por último

Las velocidades angulares de los ángulos [Pitch, Roll, Yaw].

### ESCUELA TÉCNICA SUPERIOR DE INGENIERÍA (ICAI)

INGENIERO INDUSTRIAL

*TFG-Carlos Sanjuán Ruiz*

Por tanto, toda la información que se pueda aportar aporte al sistema de control debe ser lo más fiable posible para mejorar mejorará la precisión y estabilidad del mismo.

## 3.1.1.4. Sustentación del vehículo

El vehículo aéreo, ha de ser capaz de ascender en el aire de manera estable y desplazarse por el entorno. El problema principal reside en la oposición al efecto de la gravedad, la cual ejecutando constantemente una fuerza en sentido opuesto al movimiento requerido por el dron.

El vehículo aéreo, ha de ser capaz de ascender y desplazarse en el aire de manera estable. El problema principal reside en obtener una fuerza de sustentación capaz de vencer la oposición que ejercen las dos fuerzas principales de resistencia a saber; el peso y la fuerza opuesta al movimiento requerido por el dron.

También las hélices al rotar a gran velocidad, mueven el aire de tal manera que al aproximarse a la superficie del suelo o el techo crean efectos turbulentos.

Como se muestra en la Fig 1-1 se observa como la corriente de aire tiene un flujo descendente por el la dirección de las palas, permitiendo así, que el vehículo tenga una sustentación ascendente adicional llamado

Y por el contrario, existe el efecto techo, que ejerce un efecto similar al de succión ya que el aire próximo a esta superficie es absorbido rápidamente por la hélices y el dron tiende a pegarse al techo acabando en colisión.

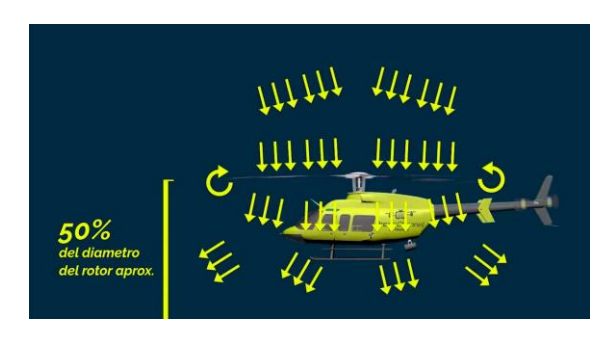

*Fig 1-1 Efecto suelo*

ESCUELA TÉCNICA SUPERIOR DE INGENIERÍA (ICAI)

INGENIERO INDUSTRIAL

*TFG-Carlos Sanjuán Ruiz*

Por último, por la reacción de la rotación de las hélices crea un par de reacción en sentido contrario que provoca un movimiento relativo inverso sobre el dron, por tanto hay que tener en cuenta a la hora de disponer el sentido de giro de los rotores, para corregir este efecto, ya que es imposible corregirlo de manera digital y concierne únicamente al aspecto mecánico.

# 3.2. Baliza de Infrarrojos

## 3.2.1. Tecnología IR

El espectro electromagnético de la luz está compuesto por radiaciones de diferentes longitudes de onda, denominada por la letra griega "λ". Dependiendo de la energía del cuerpo emisor, la longitud de onda de la luz irradiada será más corta para cuerpos energéticos y más larga en función de la disminución energética del mismo. De esta manera las partículas radiactivas o iónicas, emiten radiaciones gamma [λ < 1e-2 nm] y rayos x [1e-2 nm  $\lambda$ <15nm], capaces de atravesar fácilmente la materia, a excepción de materiales con una alta masa especifica como el plomo o el hormigón. Siendo este tipo de radiación perjudiciales para los organismos vivos, ya que son capaces de alterar las estructuras orgánicas. Por otro lado, analizando el espectro de luz visible [400nm  $\lt \lambda$   $\lt$  780nm], se observa, que los colores violeta o añil, de menor  $\lambda$ son los que se perciben a mayor distancia, por lo que las verdes montañas en la lejanía son de colores azulados. Siendo absorbida por las partículas del aire, la componente amarilla (alta longitud de onda) del verde forestal.

### ESCUELA TÉCNICA SUPERIOR DE INGENIERÍA (ICAI)

### INGENIERO INDUSTRIAL

*TFG-Carlos Sanjuán Ruiz*

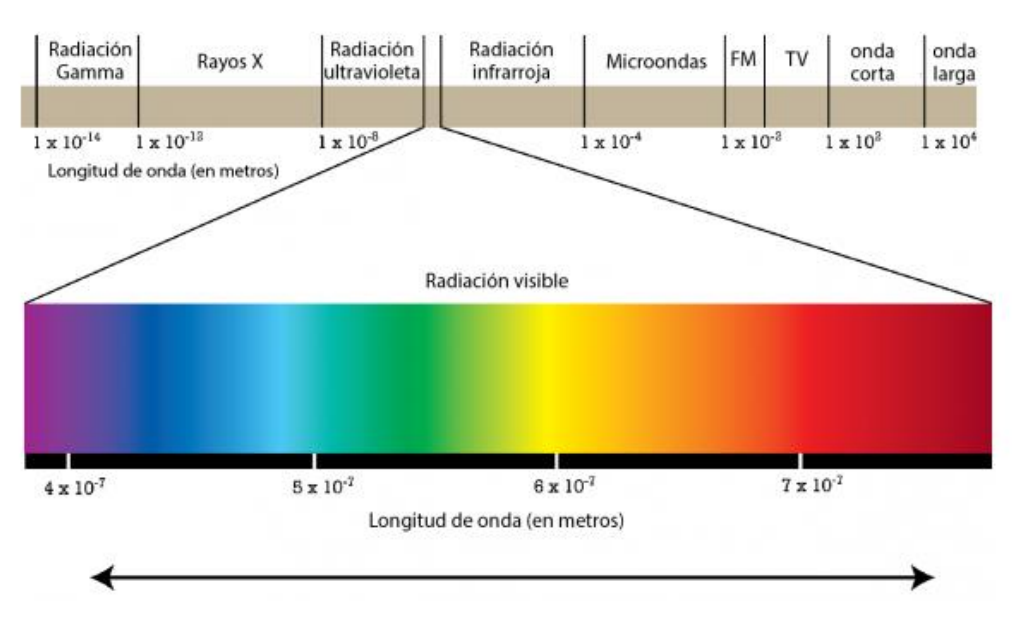

*Fig 2-1 Espectro electromagnético*

La radiación infrarroja [780nm <  $\lambda$  < 1e6 nm], según la sintaxis, nos indica que está por debajo de la radiación del color rojo, a nivel energético, pero siendo de longitud de onda inmediatamente mayor, situándose fuera de la percepción del ojo humano. La refracción de este tipo de luz es muy sensible a la temperatura de los materiales, por lo que esta franja del espectro electromagnético es muy utilizada en la industria como sensor térmico, al medir la longitud de onda refractada, obteniendo λ corta en materiales fríos y más largos en los calientes. Otra funcionalidad muy común en la industria, es la emisión de señales de control a distancia, siendo esta utilidad la escogida para el diseño de las balizas de control.

Las prestaciones que aporta la luz infrarroja, se ha considerado idónea para el desarrollo de este proyecto por diferentes razones:

I. Al tener una longitud de onda suficiente larga como para no atravesar materiales sólidos, la energía de la onda emitida por un emisor, se refleja en las superficies del entorno, pudiendo alcanzar su objetivo o

ESCUELA TÉCNICA SUPERIOR DE INGENIERÍA (ICAI)

INGENIERO INDUSTRIAL

*TFG-Carlos Sanjuán Ruiz*

receptor por diferentes trayectos, permitiendo una alta tolerancia en la orientación emisor-receptor.

- II. Siendo la radiación IR consiguiente a la del espectro visible, es muy fácil de generar con un bajo coste energético. De esta manera con un sencillo diodo led se puede generar la señal requerida, a la frecuencia y amplitud deseada. Evitando equipos voluminosos y pesados, reduciendo costes de fabricación y facilitando el manejo y montaje.
- III. A pesar de que la recepción de este tipo de señales se genera a una tensión muy tenue, la perdida de señal es prácticamente despreciable (a distancias razonable en interiores), por lo que la calidad de comunicación, cumple con creces la prestación del trabajo.

# 3.2.2. Diodo IR TSHF6210

El diodo led utilizado en este proyecto, dispone de una capsula de plástico trasparente, la cual conteniendo un gas semiconductor GaAlAs y los bornes de un diodo. Al alimentar con corriente en la dirección ánodo >> cado, el semiconductor permite el flujo energía eléctrica, generando la ionización del gas y provocando un efecto de luminiscencia, irradiando así, una señal de  $\lambda$  = 890 nm.

Estos diodos gracias al diseño de led, irradian con un haz cónico de ángulo  $\pm 10^{\circ}$ . Dotando de un rango de actuación muy versátil para la percepción relación emisión-recepción. En la ilustración Fig 2-2 se muestra la simulación, de emisión proporcionada por el fabricante.

ESCUELA TÉCNICA SUPERIOR DE INGENIERÍA (ICAI)

### INGENIERO INDUSTRIAL

*TFG-Carlos Sanjuán Ruiz*

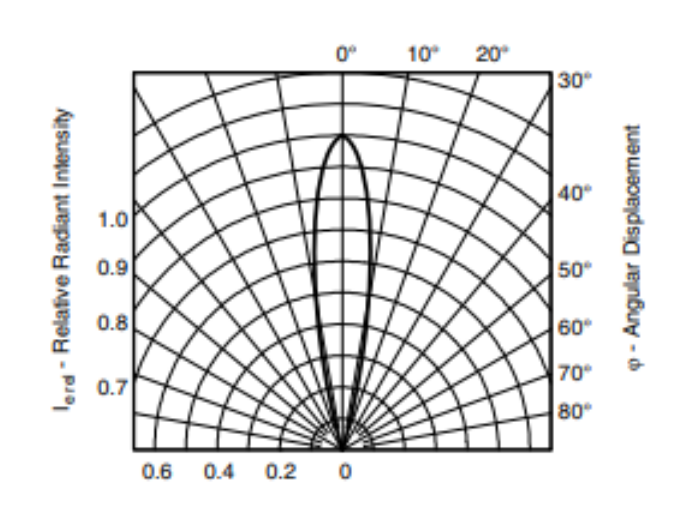

*Fig 2-2 Haz de emisión*

Este compone, para señales superiores a 100µs de periodo a de funcionar a una tensión típica de 2.3V y una intensidad de 1A. Mientras que si se utiliza con señales de periodo 20ms, se ha de alimentar a una tensión típica de 1.4V y una intensidad de 100mA. A continuación se muestra la tabla de características básicas proporcionada por el fabricante, testado a una temperatura ambiente de 25ºC. Fig 2-3

| <b>BASIC CHARACTERISTICS</b> ( $T_{amb}$ = 25 °C, unless otherwise specified) |                                       |                           |      |         |      |             |
|-------------------------------------------------------------------------------|---------------------------------------|---------------------------|------|---------|------|-------------|
| <b>PARAMETER</b>                                                              | <b>TEST CONDITION</b>                 | <b>SYMBOL</b>             | MIN. | TYP.    | MAX. | <b>UNIT</b> |
| Forward voltage                                                               | $I_F = 100$ mA, $t_p = 20$ ms         | $V_F$                     |      | 1.4     | 1.6  | v           |
|                                                                               | $I_F = 1$ A, $t_0 = 100 \mu s$        | $V_{E}$                   |      | 2.3     |      | v           |
| Temperature coefficient of VF                                                 | $I_F = 1$ mA                          | <b>TK<sub>VF</sub></b>    |      | $-1.8$  |      | mV/K        |
| Reverse current                                                               | $V_B = 5 V$                           | l <sub>R</sub>            |      |         | 10   | μA          |
| Junction capacitance                                                          | $V_B = 0 V$ , $f = 1$ MHz, $E = 0$    | C,                        |      | 125     |      | рF          |
| <b>Radiant intensity</b>                                                      | $I_F = 100$ mA, $t_p = 20$ ms         | ı.                        | 120  | 180     | 360  | mW/sr       |
|                                                                               | $I_F = 1$ A, $t_o = 100 \mu s$        | ı.                        |      | 1800    |      | mW/sr       |
| Radiant power                                                                 | $I_F = 100$ mA, $t_p = 20$ ms         | Ф.                        |      | 50      |      | mW          |
| Temperature coefficient of $\phi_n$                                           | $IF = 100 mA$                         | TKo <sub>e</sub>          |      | $-0.35$ |      | <b>%/K</b>  |
| Angle of half intensity                                                       |                                       | φ                         |      | ±10     |      | deg         |
| Peak wavelength                                                               | $I_F = 100$ mA                        | $\lambda_{\rm p}$         |      | 890     |      | nm          |
| Spectral bandwidth                                                            | $I_F = 100$ mA                        | Δλ                        |      | 40      |      | nm          |
| Temperature coefficient of $\lambda_{n}$                                      | $IF = 100 mA$                         | ТК $\lambda_{\mathbf{p}}$ |      | 0.25    |      | nm/K        |
| Rise time                                                                     | $I_F = 100$ mA                        | t,                        |      | 30      |      | ns          |
| <b>Fall time</b>                                                              | $I_F = 100$ mA                        | t.                        |      | 30      |      | ns          |
| Cut-off frequency                                                             | $I_{DC}$ = 70 mA, $I_{AC}$ = 30 mA pp | $f_c$                     |      | 12      |      | <b>MHz</b>  |
| Virtual source diameter                                                       |                                       | d                         |      | 3.7     |      | mm          |

*Fig 2-3 Tabla de valores nominales*

## 3.2.3. Foto-diodo receptor

En la etapa receptora implementada en el chasis de dron, el primer paso es la obtención de la señal pwm emitida por infrarrojos, desde el emisor.

ESCUELA TÉCNICA SUPERIOR DE INGENIERÍA (ICAI)

INGENIERO INDUSTRIAL

*TFG-Carlos Sanjuán Ruiz*

Para ello se utilizara un componente sensible a la luz, en este caso será un fotodiodo con un rango de percepción de longitud de onda  $\lambda = [400 - 1100]$ nm. El modelo de diodo escogido tiene su máxima sensibilidad para una longitud de onda de  $\lambda$  = 900 nm, siendo idóneo para reducir las pérdidas de medida, al operar a los mismos valores nominales que el diodo emisor.

La utilización de esta tecnología conlleva diversos inconvenientes. Al disponer de un amplio rango de sensibilidad, el porcentaje de interferencias es muy alto, debido a la cantidad de señales que circulan en el ambiente, esto provoca variaciones en la frecuencia de la señal medida, por la superposición de las mismas y además hace variar el valor medio de la señal muestreada. Estos dos factores son esenciales de controlar en las etapas de filtrado que se dispondrán en la baliza receptora. Además este dispositivo entrega una señal muy débil, de valor pico-pico de 10mV, por lo se ha de ser delicado a la hora de muestrear. Este problema se corregirá con varias etapas amplificadoras. El último factor que afecta al proyecto, es el referido al ángulo de recepción, el fotodiodo elegido dispone de ±75º de margen. Por tanto para focalizar la señal receptora se corregirá de manera analógica capándolo con la carcasa de soporte de la baliza.

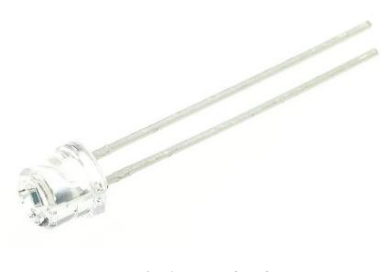

*Fig 2-4 Fotodiodo*

Un fotodiodo se compone principalmente de un semiconductor, que por el efecto fotoeléctrico al verse incidido por un rayo de luz dopa parte del material creando una conexión P-N que permite el paso de la corriente, en

ESCUELA TÉCNICA SUPERIOR DE INGENIERÍA (ICAI)

INGENIERO INDUSTRIAL

*TFG-Carlos Sanjuán Ruiz*

proporción a la cantidad de luz absorbida. De esta manera al verse incidido por un rayo de longitud de onda infrarroja con una cierta frecuencia, el fotodiodo es capaz de reproducirla. Debido a que el método de funcionamiento se basa en una polarización inversa la señal recibida es la inversa de la emitida.

# 3.2.4. Diseño baliza emisora

La función de la baliza emisora es generar un pulso pwm, capaz de modelarse en frecuencia y tiempo de ancho de pulso, para codificar la información que se requiere enviar al dron para modificar la referencia de vuelo. Estas balizas irán situadas a lo largo del recorrido que se desee recorrer y serán ajustadas por el usuario para guardar coherencia con el diseño de la trazada deseada. Por tanto el diseño de este circuito a de optimizar la sencillez de manejo para el usuario y la reducción de costes de producción. Para ello se utilizaran dos potenciómetros con los que se regulara la frecuencia y el ancho de pulso alto respectivamente, proporcionando un método cómodo y de fácil acceso. Además el núcleo de la baliza será un circuito integrado Lm 555 referenciado en el punto anterior, encargado de gestionar los tiempos de la señal y el circuito hardware que se dispondrá es el siguiente:

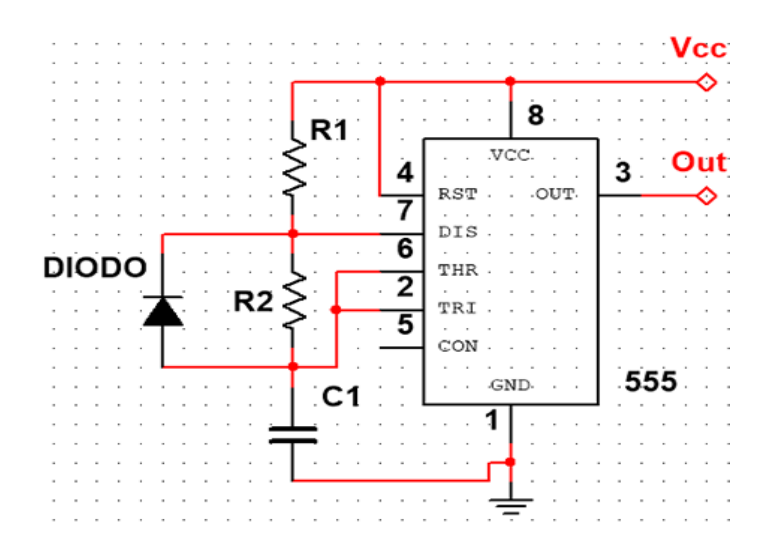

*Fig 2-5 Circuito para generación de PWM*

ESCUELA TÉCNICA SUPERIOR DE INGENIERÍA (ICAI)

INGENIERO INDUSTRIAL

*TFG-Carlos Sanjuán Ruiz*

Mediante la relación entre cada una de las resistencias R1 y R2 y el condensador C1, se controla la variación del tiempo que el cual el circuito integrado emite alto (1 lógico) y bajo (0 lógico), de esta manera la suma de ambos proporciona el periodo de la onda cuadrada emitida en la señal. Esto se debe al tiempo de carga y descarga del condensador, que gestiona los tiempos de disparo.

Las ecuaciones de modelado en función R1, R2 y C1 de la son las siguientes:

- $\triangleright$  Tiempo de salida en estado alto
	- $Th = 0.693 * (R1 + R2) * C1$  *Ecuación* 1
- $\triangleright$  Tiempo de salida en estado bajo

 $Tl = 0.693 * R2 * C1$  Ecuación 2

Periodo total de la señal de salida

 $Tt = Th + Tl$  Ecuación 3  $Tt = 0.693 * (R1 + 2 * R2) * C1$  *Ecuación 4* 

Frecuencia total de la señal de salida

 $Ft=\frac{1}{\pi}$  $\frac{1}{Tt} = \frac{1.44}{(R1 + 2 \cdot R)}$ (1+2∗2)∗1 *Ecuación 5*

 $\triangleright$  Relación optima entre R1, R2 y C1 en función de la frecuencia de salida [Testado por el fabricante]

$$
D = \frac{R2}{R1 + 2 \cdot R2} \qquad \text{Ecuación 6}
$$

ESCUELA TÉCNICA SUPERIOR DE INGENIERÍA (ICAI)

INGENIERO INDUSTRIAL

*TFG-Carlos Sanjuán Ruiz*

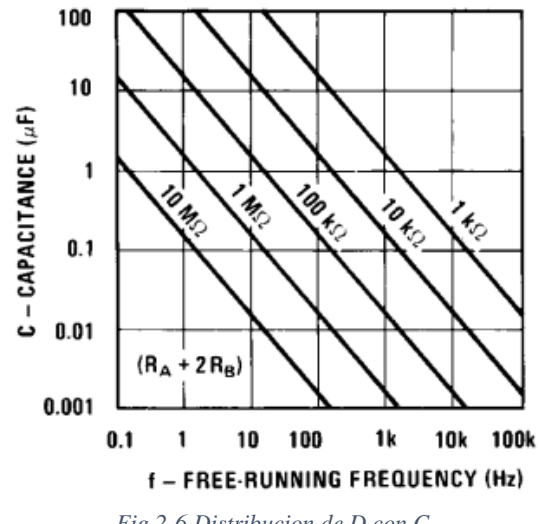

*Fig 2-6 Distribucion de D con C*

Para poder generar un pulso variable, como ya se ha mencionado anteriormente, se gestionaran las variables R1 y R2, con un rango de valores, variables linealmente debido a la utilización de dos potenciómetros de valores R1= [0 - 5000]  $\Omega$  y R2= [0 - 500]  $\Omega$ .

Finalmente el circuito se suelda en una placa perforada, para que el diseño quede en formato compacto. Además como se muestra en el esquema en el apartados "Planos-Baliza Emisora" se integrara un diodo led rojo precedido de una resistencia de 10kΩ, para poder visualizar fácilmente cuando la baliza está encendida o apagada, un interruptor y dos puestos de medida para poder configurar la señal de salida. Uno de los test realizados, a las balizas de emisión con un condensador C1 = 100nF, se muestra en la siguiente tabla de la Fig 2-7

## ESCUELA TÉCNICA SUPERIOR DE INGENIERÍA (ICAI)

### INGENIERO INDUSTRIAL

*TFG-Carlos Sanjuán Ruiz*

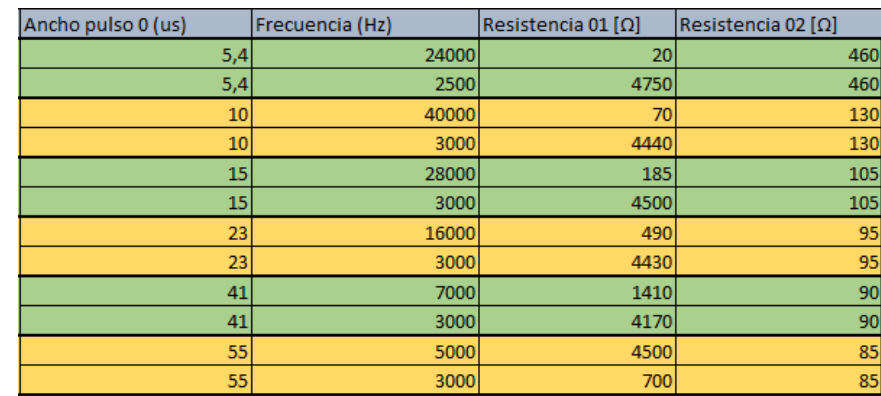

*Fig 2-7 Test-Baliza Emisora*

# 3.2.5. Diseño baliza receptora

Existe una única baliza receptora, la cual está montada en la parte inferior del dron, se encarga de recibir, filtrar y amplificar la señal generada por las balizas emisoras. Por tanto la sencillez, tamaño y peso han de ser optimizados para reducir la inestabilidad del cuadricóptero y mejorar la velocidad del sistema de control, teniendo un compromiso con el error de síntesis. La señal será recibida por un diodo receptor de infrarrojos, el cual posee precisión de medida, pero teniendo una gran sensibilidad a la radiación IR ambiente, creando ruido de medida y ofreciendo una amplitud de señal muy tenue del orden de 10mV y variando notablemente en función de la distancia al diodo emisor. Por tanto, guarda una gran complicidad a la hora de sintetizar la señal deseada. Para ello, como se muestra en la Fig 2-8, se realizan las diferentes etapas de amplificación y filtrado.

ESCUELA TÉCNICA SUPERIOR DE INGENIERÍA (ICAI)

INGENIERO INDUSTRIAL

*TFG-Carlos Sanjuán Ruiz*

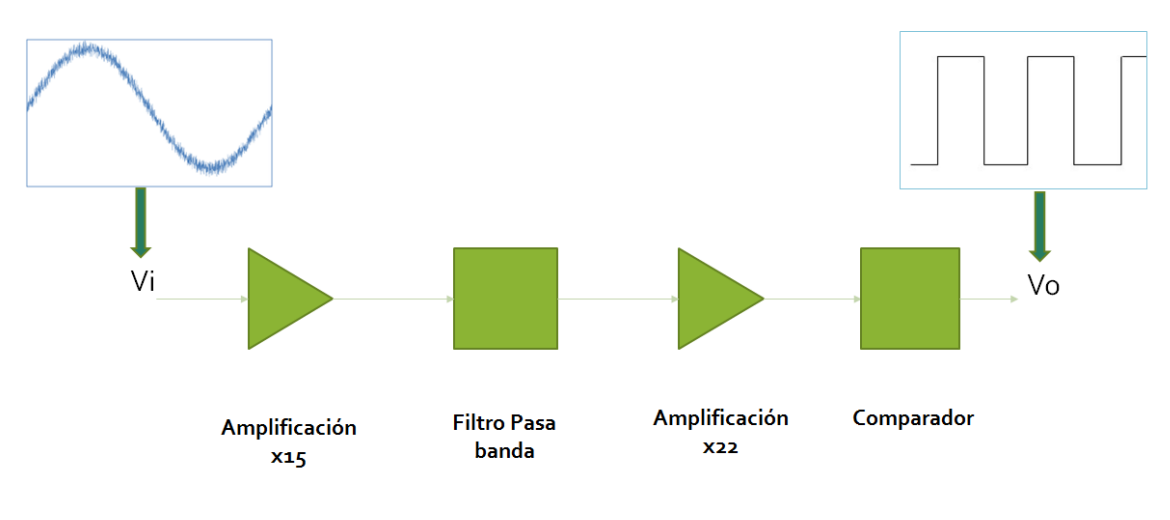

*Fig 2-8 Etapas Baliza receptora*

- 1º Etapa de amplificación x25: es necesario amplificar toda la información analógica recibida por el led receptor en una primera estancia para poder operar con ella sin perder información, debido a que la etapa de filtrado aplica a ciertas frecuencias próximas a los limites diseñados atenuación de la amplitud. De esta manera, asumiendo el riesgo de amplificar también el ruido de medida producida por señales del entorno, se consigue onda de dimensiones razonables para su filtrado.
- 2º Filtrado paso bajo: el ruido más típico de medida absorbido en la obtención de señales suele generarse a frecuencias muy altas del orden de los 50kHz. De esta manera se aplica un filtro para atenuar este tipo de perturbaciones, marcando la frecuencia de corte en fc=5500Hz, estando a una distancia de x10 de la frecuencia a atenuar por completo. Se diseña un filtrado de primer orden por dos razones, reducir el número de componentes a utilizar (esencial) y permitir recibir señales hasta cuatro veces superiores a la fc sin sufrir pérdidas de información. La ecuación Ecu. 7 que permite calcular la frecuencia de corte es la siguiente, para este caso se tiene una Req = 160kΩ

ESCUELA TÉCNICA SUPERIOR DE INGENIERÍA (ICAI)

INGENIERO INDUSTRIAL

*TFG-Carlos Sanjuán Ruiz*

*Ecuación 7*

$$
fc = \frac{1}{2 * \pi * Req}
$$

- 3º Filtrado paso alto: separado por un buffer del paso bajo, se diseña un filtro con frecuencia de corte fc= 53Hz encargado de eliminar el offset generado por la variación de luminosidad del entorno, distancia a la fuente emisora, etc. Esta etapa es esencial para poder gestionar los datos eficientemente en el comparador, debido a que en esta última etapa se utiliza una tensión fija de referencia.
- 4º Etapa de amplificación x22: una vez filtrada correctamente la señal, y habiéndose atenuado los ruidos generados en la medida, se procede a amplificar una vez más la señal obtenido una onda cerca de ser cuadrada, con la misma frecuencia y anchos de pulso que la generada por el emisor. Esta señal tiene un valor pico-pico típico de 3.3V, pero podría seguir generando problemas a la hora de procesarla digitalmente.
- 5º Comparador: por último, para obtener una onda cuadrada pura, pero sin perder información de los periodos de propagación, se diseña un comparador con una tensión de referencia fija Vref= 0.3V. A través de esta etapa se eliminara por completo cualquier tipo de ruido y se sintetizara una señal cuadrada de 0V a 5V, cumpliendo completamente con la finalidad del proceso de síntesis y dotándolo de una alta tolerancia en la sensibilidad del diodo receptor respecto a la distancia al emisor.
- 6º Divisor de tensión: los puertos de los microcontroladores a utilizar funcionan a una tensión de 3.3V de entrada, por lo que a la señal filtrada al final del comparador hay que reducir su amplitud a un valor inferior del admisible por los pines. De esta manera se obtiene una señal cuadrada de valor 0V a 3V. Ultimando con esta etapa la recepción de la señal IR.

ESCUELA TÉCNICA SUPERIOR DE INGENIERÍA (ICAI)

INGENIERO INDUSTRIAL

*TFG-Carlos Sanjuán Ruiz*

## 3.3. Sensores

## 3.3.1. XL-MaxSonar [MB 1240]

La referencia absoluta en el eje z, es decir la altura del dron respecto el suelo, se obtendrá mediante la utilización de un sensor sonar. El funcionamiento de este dispositivo consiste en la emisión de una onda de sonido de alta frecuencia que al rebotar con una superficie es percibida por un receptor de sonido posicionado en la misma posición que el emisor, la distancia a la superficie mencionada se calcula midiendo el retardo de tiempo entre la señal emitida y la recibida.

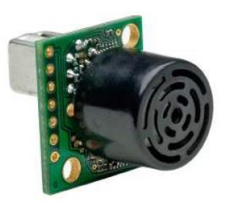

*Fig 3-1 sensor sonar*

Este dispositivo dispone de diferentes protocolos de comunicación para transmitir la información de distancia, ya sea por uart, I2C o por una señal analógica que varía en función de la distancia. Para este proyecto se utilizara el método analógico, puesto que los canales de uart e I2C ya son utilizados por otros dispositivos.

# 3.3.2. Sensor de proximidad

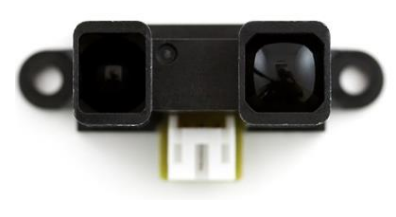

*Fig 3-2 Sensor de proximidad IR*

Para poder controlar la altura de vuelo respecto del suelo [eje Z], se dispondrá en la parte inferior del dron un sensor de proximidad, el cual ira indicando constantemente la distancia a la superficie más próxima.

ESCUELA TÉCNICA SUPERIOR DE INGENIERÍA (ICAI)

INGENIERO INDUSTRIAL

*TFG-Carlos Sanjuán Ruiz*

Este sensor, utiliza también tecnología IR a longitud de onda ( $\lambda = 850 \pm 70$ nm). Concite de un emisor y un receptor colocados consecutivamente, el emisor está constantemente emitiendo una señal continua determinada y en función de la distancia a la que se encuentren de la superficie a calcular, el receptor recibirá una señal continua de mayor o menor tensión. Como se muestra en la gráfica Fig3-3 proporcionada por el fabricante, se observa que existe una primera zona exponencial (la cual se eliminara de los cálculos) y al llegar al máximo de tensión describe de manera logarítmica la relación entre tensión y distancia, siendo este rango el utilizado como zona de trabajo.

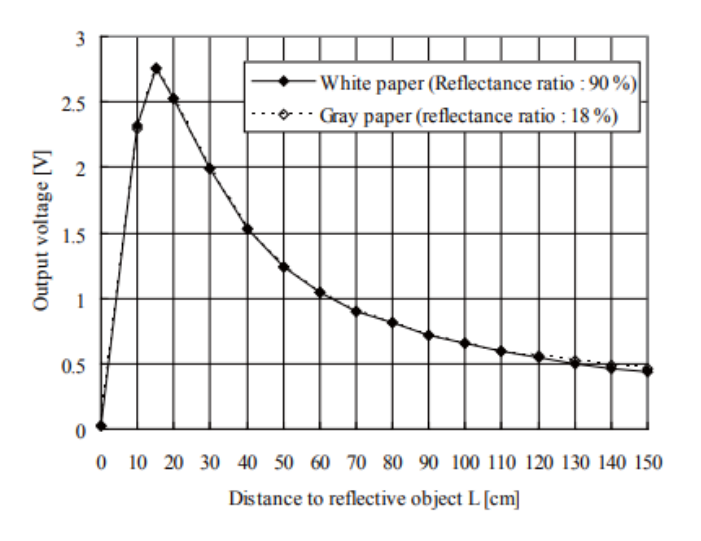

*Fig 3-3 Distribuicion Distanci/Tension*

# 3.4. Control de potencia

## 3.4.1. Batería

La batería es imprescindible para el funcionamiento del cuadricóptero, puesto que es la fuente de suministro energético de toda la electrónica y la alimentación de los motores. Este componente conlleva grandesinconvenientes, debido a su elevado peso, haciendo más difícil de estabilizar y consumiendo más potencia de batería, y

### ESCUELA TÉCNICA SUPERIOR DE INGENIERÍA (ICAI)

INGENIERO INDUSTRIAL

*TFG-Carlos Sanjuán Ruiz*

la baja duración de carga. De esta manera es imprescindible encontrar un compromiso entre su peso, potencia aportada y durabilidad. Las baterías seleccionadas para este proyecto serán del tipo "lipo", las cuales se componen de diferentes celdas conectadas en serie, aumentando a la par su peso y su tensión media de salida.

| Battery<br>Voltage | Battery<br>Current | Wasted<br>Power | Efficiency |
|--------------------|--------------------|-----------------|------------|
| 2s lipo (7.4v)     | ЗA                 | 4.2w            | 81.0%      |
| 3s lipo (11.1v)    | 3A                 | 15.3w           | 54.0%      |
| 4s lipo (14.8v)    | 3A                 | 26.4w           | 44.4%      |
| 5s lipo (18.5v)    | 3A                 | 37.5w           | 32.0%      |
| 6s lipo (22.2v)    | 3A                 | 48.6w           | 27.0%      |

*Fig 4-1 Tabla de valores Lipo*

Estudiando, la eficiencia de descarga en función de la potencia máxima aportada, se obtiene la siguiente tabla en la que se muestra la batería más óptima, para la potencia mínima necesaria. Por tanto en este proyecto se utilizará una batería compuesta por tres celdas, suministrando una tensión media de salida de 11.1V

## 3.4.2. Distribuidor de tensión PDB

La energía proveniente de la batería se conduce a un distribuido PDB "Power Distribution Board", el cual facilita la gestión de la energía requerida por cada motor. Consiste en un simple circuito integrado que divide cómodamente en cuatro las conexiones del circuito de potencia, evitando cortocircuitos de esta manera. Además, este dispositivo dispone de unas salidas digitales encargadas de comunicar al microcontrolador el nivel de carga de la batería, siendo este valor imprescindible para el sistema de control y proporcionándolo de una manera segura y eficiente.

ESCUELA TÉCNICA SUPERIOR DE INGENIERÍA (ICAI)

INGENIERO INDUSTRIAL

*TFG-Carlos Sanjuán Ruiz*

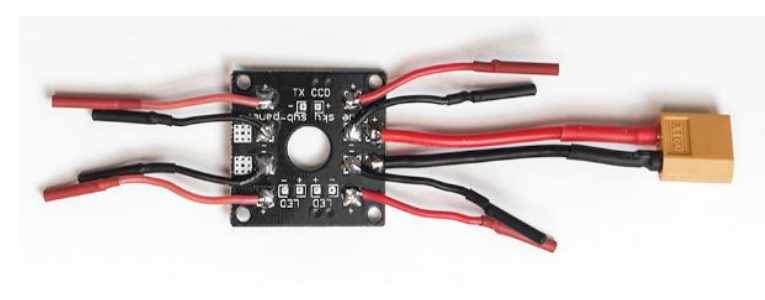

*Fig 4-2 Distribuidor de corriente*

## 3.4.3. Reguladores ESC

El control de los motores en potencia se realiza a partir de reguladores ESC "Electronic Speed Contoller", los cuales mediante la variación de tensión gestionan la potencia ofrecida a cada motor. Este sistema de control se alimenta, a través del circuito de tensión de 12V preveniente del PDB y de manera paralela tiene otra entrada conectada a los pines de potencia del microcontrolador, por los cuales se comunica la salida del sistema de control. A partir de esta información, transmitida como un PWM variando la tensión media en función de la intensidad que requiera en cada momento, el control ESC gestiona la potencia proveniente de la batería y variar la aceleración de rotación del motor. La conexión al motor, como se muestra en la Fig 4-3, dispone de tres cables, por la que circula corriente continua y cada cable se encarga de alimentar cada uno de los pares de polos del motor Brushless. Para este proyecto se utilizara un ESC Blheli DYS XM20A, es capaz de soportar una intensidad máxima de 20A, ser alimentado a tensiones de entre 7V y 17V, la señal de entrada digital PWM debe comunicarse a una frecuencia de 18KHz y la señal de salida a los motores puede variar en frecuencia entre 50Hz a 500Hz.

ESCUELA TÉCNICA SUPERIOR DE INGENIERÍA (ICAI)

INGENIERO INDUSTRIAL

*TFG-Carlos Sanjuán Ruiz*

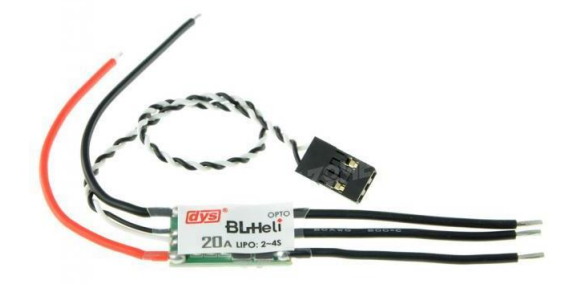

*Fig 4-3 ESC*

# 3.4.4. Motor BLDC

Los motores BLDC o Brushless DC, con motores alimentados con corriente continua, pero eliminan las escobillas usadas típicamente para corregir la dirección de la corriente. Disponen de tres pares de polos en el rotor, por los que va circula corriente continua por cada uno de ellos. El estator en cambio, posee un campo magnético constante producido por un par de imanes enfrentados entre sí.

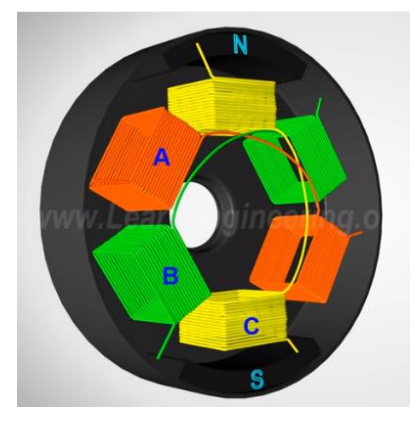

*Fig 4-4 Pares de polos*

Al alimentar uno de los pares de polo el campo magnético del estator tiende a alinearse con el mismo, entonces justo antes de llegar a este punto, deja de circular corriente por el mismo y se activa el polo consiguiente, creando un movimiento

ESCUELA TÉCNICA SUPERIOR DE INGENIERÍA (ICAI)

INGENIERO INDUSTRIAL

*TFG-Carlos Sanjuán Ruiz*

constante. El rotor al describir 180º, su campo magnético cambia de dirección, permaneciendo constante la dirección del campo inducido en los pares de polos debido a estar alimentados en un único sentido, por lo que la corriente suministrada en el rotor ha de cambiar de signo. Como se muestra en la Fig 4-5 la alimentación en función del tiempo varía de signo una vez en una revolución del rotor.

La velocidad de giro se controla con un regulador ESC, como ya se ha comentado anteriormente. Este se encarga de variar el tiempo del ancho del pulso de alimentación de cada uno de los polos manteniendo el desfase entre ellos, al acortar este periodo de tiempo aumenta la velocidad de rotación.

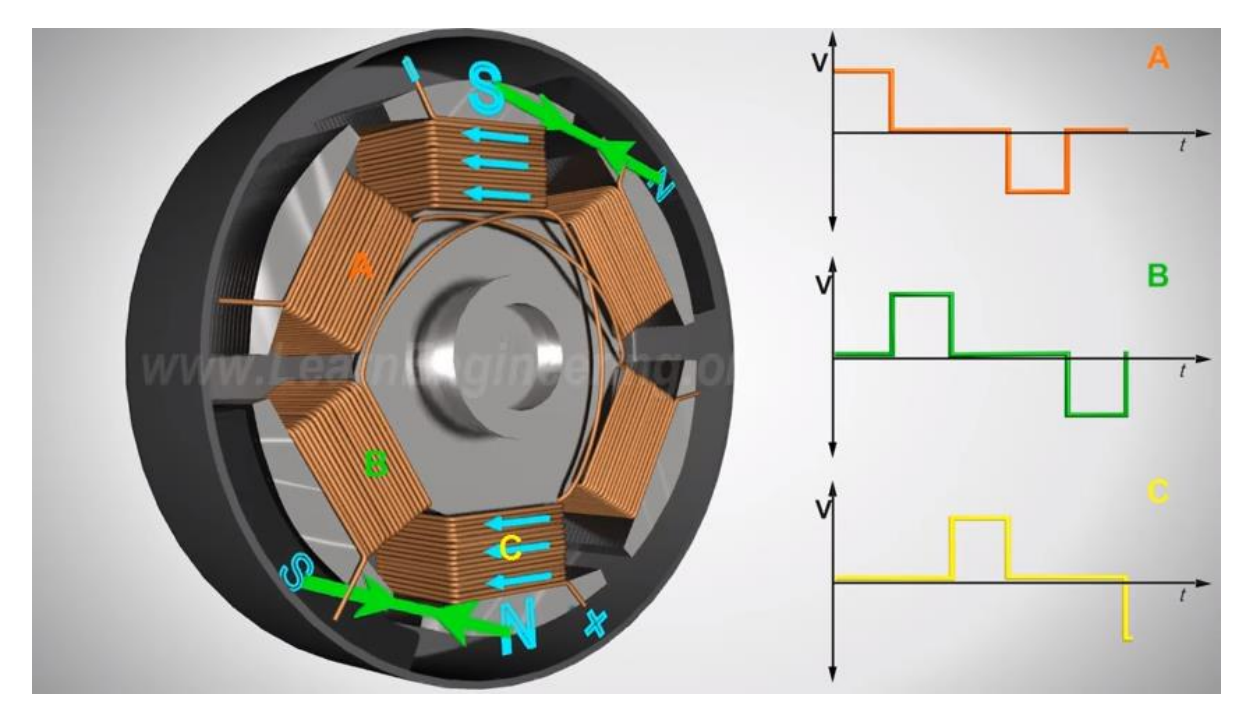

*Fig 4-5 Variación de corriente*

# 3.4.5. Sustentación del vehículo

El dron a utilizar será un cuadricóptero que dispone de cuatro motores, por tanto para evitar el efecto rotacional de los rotores se plantearon, rotar dos motores opuesto en diagonal en un sentido y los otros dos en el contrario, de esta manera se corrigiera de manera mecánica el efecto giroscópico.

ESCUELA TÉCNICA SUPERIOR DE INGENIERÍA (ICAI)

INGENIERO INDUSTRIAL

*TFG-Carlos Sanjuán Ruiz*

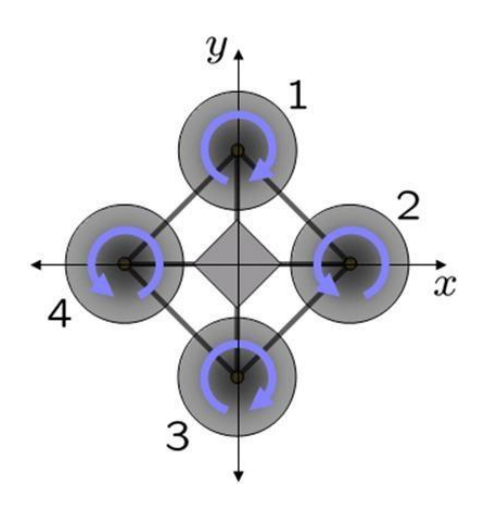

*Fig 4-6 Corrección del spin de las palas*

Además, para ayudar a la sustentación de los motores, la optimización del peso es imprescindible, por lo que se marcó como uno de los objetivos principales del proyecto.

Y por último, con la intención de evitar el efecto techo, se restringirá la altura de vuelo, haciendo uso del sensor sonar en la dirección del eje z.

# 3.5. Comunicaciones inalámbricas

## 3.5.1. Emisora a radiocontrol

El proyecto se basa en el vuelo automatizando eliminando todo tipo de comunicación a distancia, pero en la fase de prueba, por recomendación del tutor, la etapa de arranque y estabilización se realizará utilizando un controlador remoto y una vez el cuadricóptero sea estable pasar al modo autónomo.

Para este proceso se utilizara una emisora a radiocontrol y un dispositivo receptor montado en el dron. Existen diferentes protocolos de comunicación, todos ellos utilizan una comunicación serie por UART, y los posibles a utilizar en este proyecto son los siguientes.

I. PPM: Modulación de Posición por Puntos, consiste en la emisión de señales pwm con frecuencia constante generadas por la emisora, que en

ESCUELA TÉCNICA SUPERIOR DE INGENIERÍA (ICAI)

INGENIERO INDUSTRIAL

*TFG-Carlos Sanjuán Ruiz*

función del ancho de pulso modifica el significado de la información. Para este protocolo se necesita un reloj capaz de descifrar la información emitida por la emisora, por lo que si algún otro sensor necesitase la utilización de este timer, como ocurre en este proyecto, se tendrá que descartar este tipo de comunicación

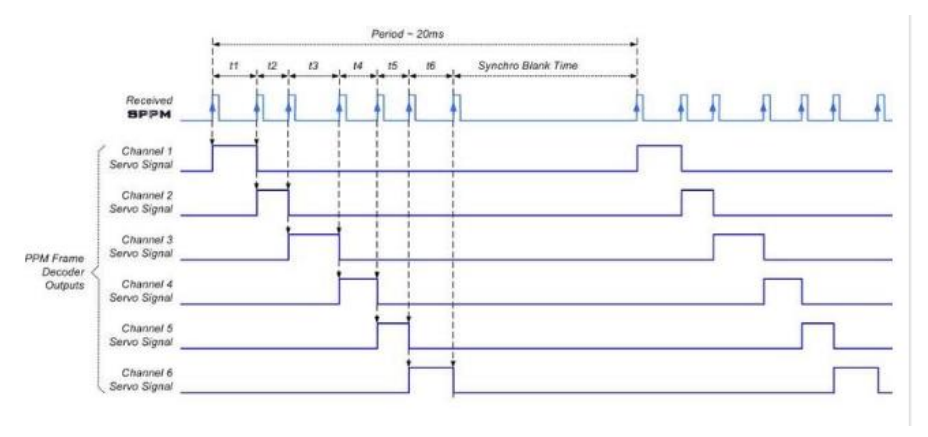

*Fig 5-1 Comunicacion PPM*

- II. SBUS: Consisten en la transmisión de una trama digital con bit start y stop, que codifica sus valores en '1' y '0' siendo recibidos como señales alto - bajo. En función del diseño del protocolo cada trama indicara que tipo de información se quiere transmitir y que rango de valores. El inconveniente de este protocolo se centra en que funciona a una velocidad de 100.000 baudios ya que esta creado por una empresa privada para equipos específicos que puedan muestrear a esta velocidad. Por lo tanto este protocolo también queda descartado para la realización de la comunicación a radiofrecuencia.
- III. IBUS: Este protocolo posee la misma teoría de comunicación que el SBUS, pero funcionando a una velocidad de muestreo de 115.500 baudios, siendo un valor típico y pudiéndose sincronizar con los microcontroladores utilizados. Este protocolo al estar basado en un lenguaje digital, permite comunicar información a una velocidad mucho mayor que el protocolo PPM, y permite liberar el timer utilizado

ESCUELA TÉCNICA SUPERIOR DE INGENIERÍA (ICAI)

INGENIERO INDUSTRIAL

*TFG-Carlos Sanjuán Ruiz*

para muestrear la baliza de infrarrojos. Por tanto este protocolo será el más idóneo para su utilización.

# 3.5.2. Bluetooth

La conexión bluetooth será utilizada para establecer una comunicación entre el dron y el ordenador de control. De esta manera se podrá visualizar desde el pc receptor, en tiempo real, todas las lecturas, parámetros, etc. gestionados por el propio cuadricóptero mientras realiza un vuelo, ya sea en fase de prueba, como en fase de vuelo real. Esta conexión es imprescindible a la hora de detectar y corregir errores, interfiriendo de manera despreciable en el sistema de control.

Para establecer la conexión ha de haber un dispositivo bluetooth montado en el dron, conectado a los pines de la UART y en tierra otro dispositivo conectado al puerto USB del ordenador a través de un dispositivo convertido serie UART.

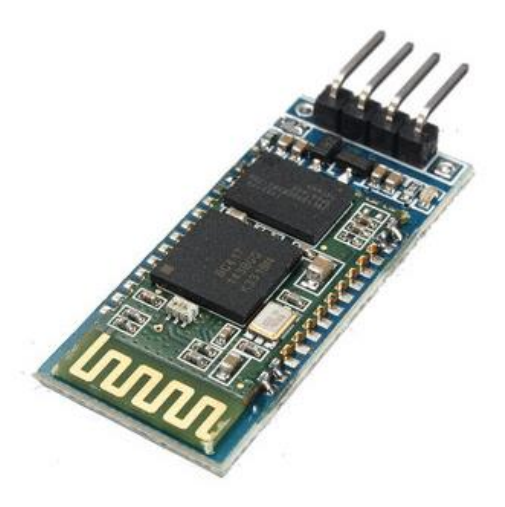

*Fig 5-2 Dispositivo Bluetooth*

Este tipo de comunicación serie inalámbrica, utiliza una señales de radio a una frecuencia alrededor de los 2,4 GHz. Debido a que esta frecuencia es muy utilizada por otro tipo de protocolos de comunicación, recibe gran cantidad de interferencias, por este motivo el rango del espectro esta ampliado minimizando

ESCUELA TÉCNICA SUPERIOR DE INGENIERÍA (ICAI)

INGENIERO INDUSTRIAL

*TFG-Carlos Sanjuán Ruiz*

así las interferencias con otras señales. Generalmente los dispositivos Bluetooth gestionan 2 tipos de enlaces: conexión asíncronos (ACL) con una tasa máxima de 721 kbps para el canal de subida y 57.6 kbps para canales de bajada, y conexiones síncronos (SCO) para audio y voz, soportando 64kbps de subida y bajada. (Bibing)

# 3.6. Estructura del dron

# 3.6.1. Soporte de fibra de carbono

Debió que la optimización del peso del cuadricóptero es uno de los objetivos principales a la hora de escoger los elementos a utilizar en el proyecto. Para el soporte que conforma la estructura del dron, donde se instalan los diferentes componentes electrónicos (batería, sensores, microcontrolador, etc.) y se anclan los motores en forma de aspa, para obtener la mejor disposición de los mismos y optimizar la potencia y facilidad de maniobrabilidad, se ha obtenido un chasis de fibra de carbono, perteneciente al modelo de dron ZMR - Lytta 250, como el que se muestra en la imagen.

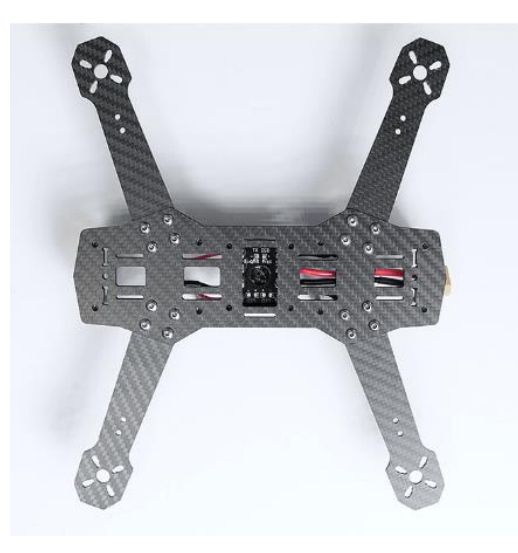

*Fig 6-1 Estructura fibra de carbono*

ESCUELA TÉCNICA SUPERIOR DE INGENIERÍA (ICAI)

INGENIERO INDUSTRIAL

*TFG-Carlos Sanjuán Ruiz*

# 3.6.2. Vigas de aluminio

Para el soporte del chasis superior e inferior se dispondrán cuatro vigas de aluminio que soportaran el impacto de las colisiones durante los vuelos del dron, y sustentara los componentes situados en la parte superior. Además, al escoger el material de aluminio, se dispondrá de un soporte ligero y resistente.

# 3.6.3. Tornillos y tuercas

Los tornillos y tuercas utilizadas en el proyecto serán de materiales plásticos en vez de metálicos, con la intención de reducir peso y evitar cortocircuitos (al contactar con bornes de los diferentes elementos electrónicos. Cumplirán idóneamente con los requerimientos de unión, soportando el efecto cortante del peso y del impacto de las colisiones. Además el alto módulo de elasticidad del material aportara cierta resiliencia adicional a los impactos.

ESCUELA TÉCNICA SUPERIOR DE INGENIERÍA (ICAI)

INGENIERO INDUSTRIAL

*TFG-Carlos Sanjuán Ruiz*

# CAPITULO 4: SOFTWARE

# 4.1. Planteamiento inicial

# 4.1.1. Planteamiento de problemas

## 4.1.1.1. Automatización de vuelo

El punto central de este proyecto es generar un método que sea capaz de transmitirle a los actuadores del dron la información pertinente para que pueda realizar un circuito correctamente de manera autónoma. Para ello, hay que desarrollar un protocolo de comunicación de datos, para que el procesador del UAV sea capaz de sintetizar e incluir en el control de vuelo para que se pueda realizar un vuelo completamente automático.

## 4.1.1.2. Gestión de puertos y "timers"

El número de puertos disponibles en un microprocesador es limitado, por tanto es necesario la gestión previa del número de puertos a utilizar por los sensores y actuadores. Además, si se requiere algún tipo de comunicación interna o externa se ha de plantear previamente, ya que el número de puertos accesibles para comunicaciones (uart, i2c, etc.) están limitados también.

Por otro lado, los timers que permiten el sincronismo de la señal son reducidos, y por tanto no se pueden utilizar tantos como gustaría. La cuestión surge en que la comunicación uart e i2c, utiliza uno para sincronizar los datos, por tanto si se requiere algún otro timer para el muestreo de la señal recibida por la baliza de infrarrojos, en el microcontrolador STM 405 no habría problema, mientras que al utilizar una Raspberry pi Zero si se tendría. (Studica Blog, 2017)

### 4.1.1.3. Procesamiento de información

Los datos recopilados por los sensores han de ser gestionados a partir de algoritmos matemáticos. Y la información ejecutada por los actuadores para a cerciorar la estabilización y movimiento del dron, ha de ser la obtenida de los

ESCUELA TÉCNICA SUPERIOR DE INGENIERÍA (ICAI)

INGENIERO INDUSTRIAL

*TFG-Carlos Sanjuán Ruiz*

cálculos algorítmicos. Este proceso ha de ser en tiempo real y poseer una alta carga computacional.

Además, los datos obtenidos de los diferentes sensores, ha de ser procesada y convertida en la información pertinente

# 4.1.2. Softwars utilizados

## 4.1.2.1. MATLAB

Matlab es una herramienta creada para ingenieros y científicos, que permite de analizar datos, desarrollar algoritmos y crear modelos y aplicaciones. Estos desarrollos matemáticos están centrados en el lenguaje Matlab, basado en una matriz de lenguaje que permite introducir desde las instrucciones más básicas a formar estructuras mucho más complejas.

Por tanto, todo el procesamiento de la información gestionada en el sistema de control del dron se realizará a través del programa matemático Matlab, siendo unas herramientas versátiles a la hora de comunicarse con diferentes dispositivos y protocolos de comunicación. En este caso se idóneo para gestionar datos en Raspberry pi y STM 405. Para ello, se hubo que instalar ciertas librerías para cada uno de los microprocesadores habilitando de esta manera la comunicación para recibir y enviara datos. La potencia de este programa, fue imprescindible para el cálculo de los diferentes parámetros de estabilización en tiempo real. Esta información obtenida se envía a los actuadores, para mantener el dron en vuelo y ejecutar las diferentes instrucciones de vuelo. Además, el programa Matlab permite la creación de buses de comunicación para gestionar y transferir la información de un algoritmo a otro. Haciendo mucho más ordenado y cómodo el procesamiento de los algoritmos desarrollados.

ESCUELA TÉCNICA SUPERIOR DE INGENIERÍA (ICAI)

INGENIERO INDUSTRIAL

*TFG-Carlos Sanjuán Ruiz*

#### 4.1.2.2. SIMULINK

Esta herramienta generada por Matlab permite desarrollar algoritmos, obtener y enviar datos y procesarlos a través de bloques con instrucciones determinada, haciendo mucho más intuitiva y cómoda la gestión y desarrollo de los sistemas de control. Este sistema es muy potente ya que facilita y elimina gran cantidad de líneas de código. Una de sus aplicaciones más efectiva es el cálculo en variables discretas, debido a estar basadas en el cálculo diferencial, la utilización de los diversos bloques simplifica la matemática en gran medida.

Además, al instalar las librerías de los diferentes microprocesadores, a la hora de habilitar los protocolos de comunicación para adquirir y enviar información se realizan a través de bloques específicos que codifican la información de manera pertinente. También, la visualización de los datos en tiempo real y el almacenamiento de los mismos, se puede realizar de una manera intuitiva.

### 4.1.2.3. PUTTY

Este software es utilizado para realizar monitorización remota de equipos a través del protocolo SSH. Las conexiones se realizan a través de LAN/WAN, mediante el requerimiento de la dirección IP del dispositivo a conectar, se establecen los parámetros del protocolo de comunicación Zigbee y se codifica la información de la manera necesaria. (Humitos, 2007)

Este software se utilizara para gestionar la información interna de la Rasberry Pi Zero W, la cual gracias a disponer de dispositivos de conexión Wifi integrados en la propia tarjeta, permite monitorizarse sin la necesidad de utilizar cables ni elementos electrónicos extra, encareciendo el producto final.

## 4.1.2.4. STM 32 –ST LINK

El siguiente programa a diferencia del Putty permite la conexión con el microcontrolador STM 405, estableciendo los parámetros básicos para el protocolo de comunicación y codificando la información de manera pertinente. El tipo de conexión se realiza a través de los puertos COM del PC. De esta manera

ESCUELA TÉCNICA SUPERIOR DE INGENIERÍA (ICAI)

INGENIERO INDUSTRIAL

*TFG-Carlos Sanjuán Ruiz*

no es posible la monitorización remota, si no que habrá que hacerla desde el propio programa de gestión y procesamiento de datos. En el caso de este proyecto Matlab.

## 4.2. Desarrollo Software

# 4.2.1. Gestión de puertos y "timers"

Como se ha mencionado anteriormente, existe un límite de timers en los microprocesadores, por tanto en la utilización de la Raspberry pi Zero, al necesitar una comunicación Uart para conectar la emisora, en la fase de estabilización inicial, se habrá que conectar el pin de salida de la baliza receptora a uno de los pines de señal. Y por tanto el cálculo de los tiempos de los anchos de pulso de la señal PWM habrá que ser calculados por medio de un sistema de bloques en Simulink.

Por otro lado, para reducir el número de pines de conexión y en la Raspberry pi al no disponer de pines analógicos, los sensores de proximidad Ir y el sensor sonar serán muestreados por un conversor analógico digital ADC, el cual se comunica a través de i2c dando las tres medidas por un único puesto de comunicaciones.

Por último, para poder alimentar los sensores de 0 a 5V, y no utilizar todos los pines de salida de los microcontroladores, se dispondrá de un distribuidor fabricado a partir de una placa perforada.

# 4.2.2. Sensorización

Es necesario la utilización de dos sensores de proximidad dispuestos en el lateral del dron y un sensor sonar apuntando al suelo para obtener la referencia en el eje z. por tanto estas señales han de ser procesadas por un convertidor ADC, debido a que la Raspberry pi no dispone de uno integrado, y solo tiene pines digitales. Un beneficio de utilizar este convertidor ADC es que gracias a él se pueden muestrear los tres sensores a la vez y comunicarse por comunicación I2C, por tanto se libera espacio y se ergonomiza la disposición de los pines. Esta conexión I2C requiere
ESCUELA TÉCNICA SUPERIOR DE INGENIERÍA (ICAI)

INGENIERO INDUSTRIAL

*TFG-Carlos Sanjuán Ruiz*

una dirección de comunicación, en este caso el numero hexadecimal Ox68, pero la configuración se realiza fácilmente a partir de un bloque de simulink. Al inicio de la comunicación es necesario realizar una inicialización del dispositivo, para que empiece a enviar datos.

También para que la información de los sensores tenga sentido hay que calíbralos, por tanto se realiza un test a partir de colocarlos a diferentes distancias de una superficie y tomar los datos de la tensión que aportan. Una vez se obtiene esta información se programa en el sistema y una vez se recibe el dato digital de tensión se itera para calcular la medida real de distancia.

Los test realizados son los siguientes:

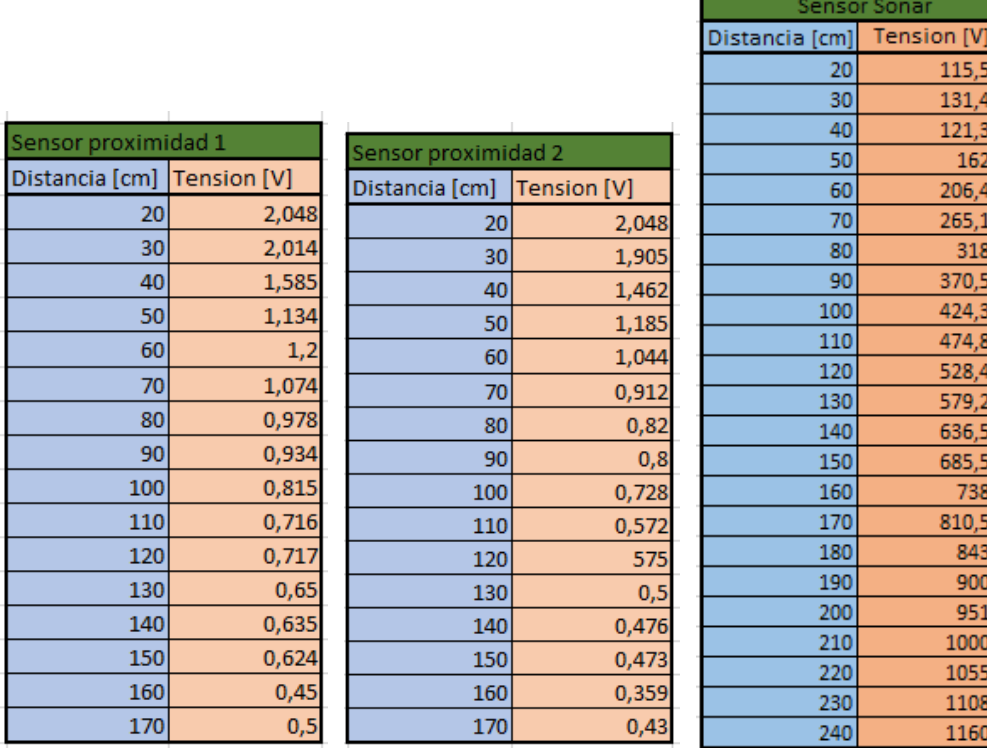

#### *Fig 2-1 Test sensores*

Por último, de los dos sensores dispuestos en los laterales del dron se puede calcular el ángulo [Yaw]. Mediante un sencillo cálculo de geometría, sabiendo que la distancia entre los sensores de Vs = 0.178m:

ESCUELA TÉCNICA SUPERIOR DE INGENIERÍA (ICAI)

INGENIERO INDUSTRIAL

*TFG-Carlos Sanjuán Ruiz*

$$
Yaw = atan(\frac{dist_2 - dist_1}{Vs})
$$

) *Ecuación 8*

# 4.2.3. Procesamiento de información

Los sensores de proximidad y sonar, al enviar únicamente una señal tensión analógica, transformada a digital por el ADC. Hay que procesarla para transformarla a distancia en metro. Para ello se testaran los sensores y se procederá a su calibración. Además, al ofrecer ruido de medida y estar fluctuando constantemente la medida, habrá que aplicar un filtro digital de primer orden.

Una vez el microprocesador recopila la información de los sensores, esta será enviada al sistema de control. Que en este proyecto, por decisión del tutor (fuera del alcance del proyecto) se utilizará un filtro extendido de Kalman o "Extenden Kalman Filter" formando el acrónimo EKF. Esta herramienta, está basada en algoritmos de predicción, los cuales asumen el error de medida, o fiabilidad de los sensores, y a partir de ellos estiman el valor en el siguiente tiempo de muestreo. De esta manera a mayor número de sensores, mejor será la predicción del algoritmo, sin ser tan importante la precisión del mismo. Aunque la fiabilidad de los sensores mejorara el control. A estos algoritmos matemáticos se les denomina filtro de Kalman, pero si se quiere trabajar con medidas no lineales, como es el caso del proyecto, se utilizara una extensión del mismo denominada EKF. (Pascual, 2006)

# 4.2.4. Automatización de vuelo

Gracias a la versatilidad que ofrece el sistema de balizas de Infrarrojos, a la hora de codificar la información se nos plantean dos metodologías para realizar el sistema de vuelo autónomo.

1º Dynamic Reference. Esta metodología consiste en disponer las balizas a lo largo del recorrido escogido para realizar el vuelo autónomo y situado a una distancia constante. De esta manera el dron al pasar por encima de la baliza emisora

ESCUELA TÉCNICA SUPERIOR DE INGENIERÍA (ICAI)

INGENIERO INDUSTRIAL

*TFG-Carlos Sanjuán Ruiz*

detectará la percepción de la señal y tomara los valores de ancho de pulso y frecuencia del PWM. Por tanto en esencia se estarán percibiendo dos tipos de información, por una parte, al percibir la señal de detección de baliza se incrementara el valor de distancia en la dirección en la que este circulando, eje x o eje y, teniendo de esta manera un valor absoluto de posición. Y por otro lado, la referencia que debe seguir el dron se irá actualizando, basándose en la información obtenida del PWM. La codificación de esta información consiste en asociar el ancho de pulso al tipo de instrucción que se quiera ejecutar (referencia que se quiera modificar), ya sea continuar en la misma dirección, rotar respecto al eje z [Yaw], ascender descender (modificar referencia eje z), variar la velocidad, etc. Y con el valor de la frecuencia del PWM indicar en qué medida se desea modificar el valor de la referencia escogida anteriormente.

Para aplicar esta metodología habrá que codificar las balizas emisoras cada vez que se requiera diseñar un circuito de seguimiento nuevo. Pero elimina la creación de un plan de ruta y la conexión con un ordenador base.

2º Grid Beacon. En esta segunda aplicación, las balizas formaran un mallado del espacio reservado para el vuelo autónomo, separadas todas a una distancia constante. De esta manera, se sabrá de ante mano la posición [x, y] de cada baliza. Por tanto, el espacio estará muestreado en puntos de control, formando dos matrices [Grid\_x, Grid\_y], con las coordenadas de las balizas. en este caso, el dron al pasar por encima de la baliza, detectara la recepción de señal y tomara del valor del ancho de pulso del PWM la coordenada [x] de la baliza muestreada y de la frecuencia el valor de la coordenada [y].

Por tanto, en esta aplicación, será necesario un plan de vuelo predeterminado, que podrá ser modificado dinámicamente, a través de una comunicación con el UAV. Y se requerirá de una instalación de las balizas en la superficie de vuelo. La codificación de las balizas solo se tendrá que realizar una única vez. Y esta funcionalidad de vuelo, ofrece un campo más amplio de comercialización.

ESCUELA TÉCNICA SUPERIOR DE INGENIERÍA (ICAI)

INGENIERO INDUSTRIAL

*TFG-Carlos Sanjuán Ruiz*

# 4.2.5. Muestreo de la señal recibida por la baliza

Al recibir la señal emitida por la baliza emisora y recibida por la receptora, se transfiere al microcontrolador a través de un pin digital. A partir de este momento se utiliza la aplicación de Matlab, Simulink para muestrear, sintetizar y gestionar la información.

Si el proyecto utilizase un microcontrolador STM 405, la salida de la baliza receptora iría conectada al puerto Rx de una de las uarts del microcontrolador, debido a que la conexión uart posee un propio timer el cual se puede configurar al tiempo de muestreo requerido es capaz de adquirir señales de muy alta frecuencia. Además, habiendo habilitado las librerías pertinentes para poder gestionar y utilizar los datos a través de este microprocesador, se utilizaría un bloque capaz de detectar PWMs. Este bloque toma la medida directamente del pin de entrada Tx, y saca procesada la información del ancho de pulso, la frecuencia, el porcentaje del ancho de pulso y una salida adicional para indicar si se está realizando correctamente la transmisión, facilitando enormemente la interpretación de los datos.

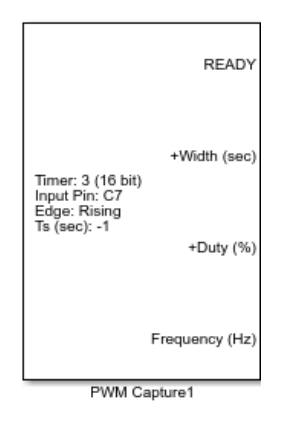

*Fig 2-2 PWM STM 405*

En esta Fig 2-1 se muestra el bloque mencionado, y la configuración de la comunicación UART, muestreando a una velocidad de 57600 baudios. Esta velocidad de muestreo es más que suficiente para percibir señales alta frecuencia,

ESCUELA TÉCNICA SUPERIOR DE INGENIERÍA (ICAI)

INGENIERO INDUSTRIAL

*TFG-Carlos Sanjuán Ruiz*

permitiendo codificar las balizas emisoras a frecuencias altas para eliminar ruedos de medida.

Por otro lado, al utilizar una Raspberry Pi Zero w y disponer de una única conexión UART (utilizada por la emisora), obliga a conectar la salida de la baliza emisora a uno de los pines digitales del microcontrolador. Por consiguiente hay que desarrollar un sistema de bloque en Simulink que sean capaces de aportar la información del PWM recibido. A continuación se muestra el proceso de sintonización.

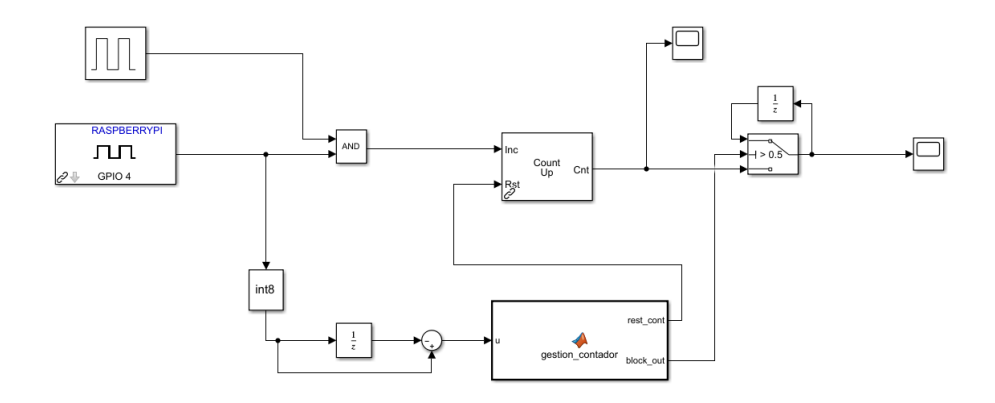

*Fig 2-3 Muestreo PWM*

En la Fig 2-2 se muestra el sistema de bloque que permite sintetizar la información del PWM. Por el puerto GPIO 4 entra la señal digital de la baliza de infrarrojos, por otro lado se genera un tren de pulsos simétricos del periodo más bajo posible, para aumentar la resolución de la señal. Estas dos entradas se pasan por un bloque AND, suma lógica por tanto cuando la señal del GPIO 4 está en alto (1) permite que pase al otro lado el tren de pulsos durante el periodo que dura este ancho de pulso, a continuación se introduce un bloque contador que va sumando el número de flancos que ha podido pasar a través de la suma lógica.

ESCUELA TÉCNICA SUPERIOR DE INGENIERÍA (ICAI)

## INGENIERO INDUSTRIAL

*TFG-Carlos Sanjuán Ruiz*

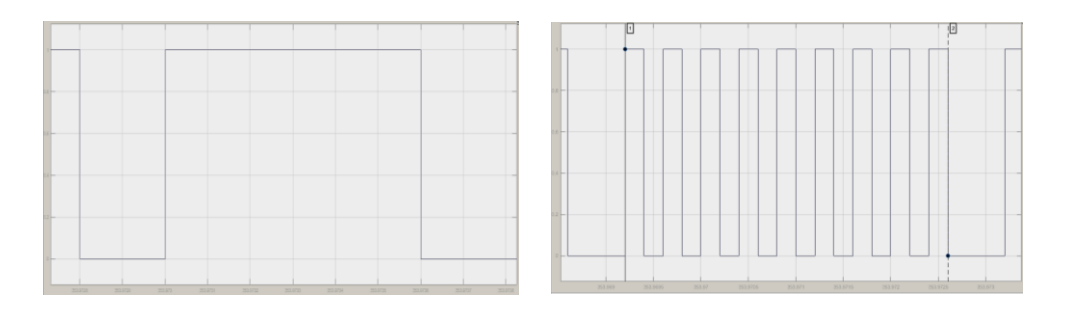

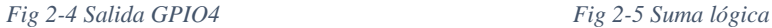

El sumador, va incrementando su valor hasta un valor máximo y entonces reinicia su valor, dando resultados variables constantemente. Por tanto, para reiniciar el valor incremental cada vez que el pulso pasa a cero. Se integra la señal del GPIO 4 y se resta con la propia señal, el resultado de esta cuenta, permite percibir los flancos de subida, dando un valor de 1 y de bajada un valor de -1 y cuando la señal permanece constante saca un valor de 0. Esta nueva señal se introduce en una función de Matlab Fig 2-5 que detecta cuando la señal pasa de alto a bajo y activa la entrada de Reset del contador, dando el resultado únicamente de los anchos de pulso.

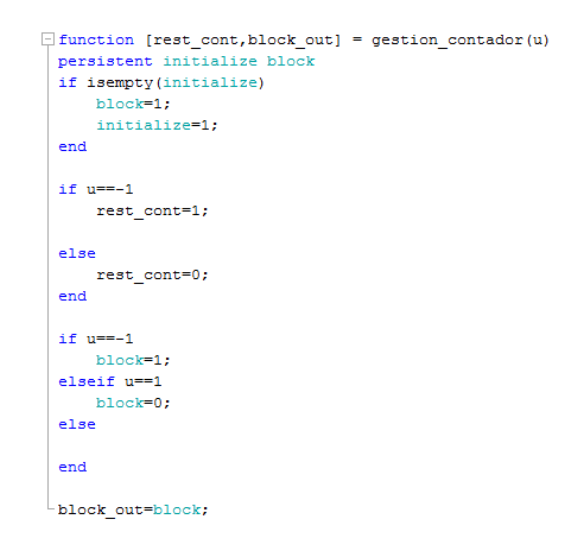

*Fig 2-6 Detección baliza*

Por último, la señal pasa por un retenedor para que cuando este en la parte baja siga mostrando datos. Este retenedor está formado por un dalay de un periodo de muestreo y un switch, que está controlado por la señal block\_out de la función de

ESCUELA TÉCNICA SUPERIOR DE INGENIERÍA (ICAI)

INGENIERO INDUSTRIAL

*TFG-Carlos Sanjuán Ruiz*

Matlab, que va variando entre flanco de subida y de bajada. Finalmente se multiplica el resultado final del sumador de número de flancos que entran dentro de un ancho de pulso, por el periodo de la señal cuadrada generada, obteniendo finalmente el valor de los tiempos de subida o bajada.

Además, es necesario calcular el ancho de pulso en el que la señal entrante por el GPIO4 esta baja. Para poder determinar la frecuencia de la señal. Por tanto, se repite el mismo proceso mencionado anteriormente, pero con la señal de entrada negada lógicamente con un NOT.

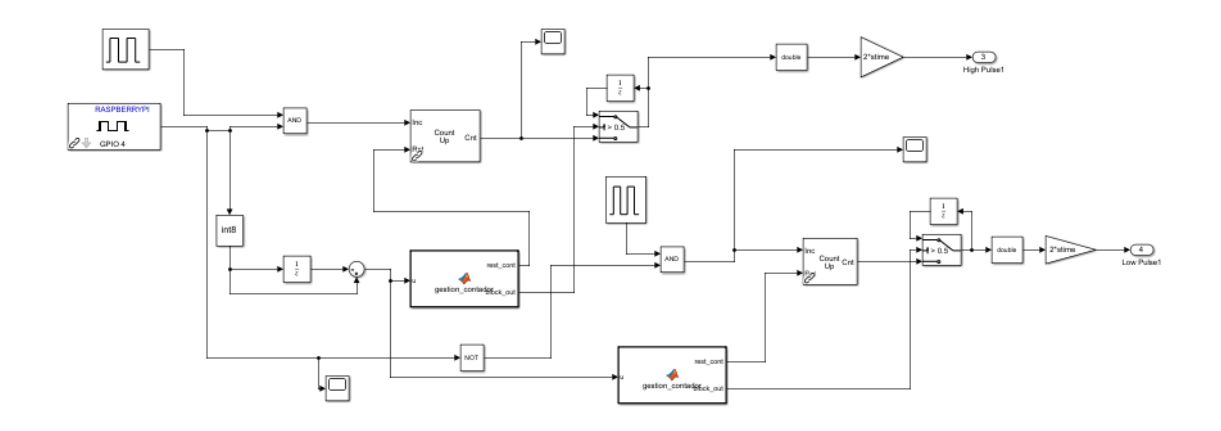

#### *Fig 2-7 Detección pulso H & L*

Este diagrama se integra en un subsistema, para su comodidad de gestión. La salida de este nuevo bloque (periodo de tiempo ancho de pulso alto y bajo) se introduce en una nueva función de Matlab para tomar el valor más alto del contador que es el periodo del ancho de pulso y se encarga de gestionar la información de las balizas. Descodificando y actualizando en el bus de comunicaciones la información emitida por la baliza emisora.

Además al estar fluctuando constantemente y almacenar mucho ruido, se decide implantar un filtro digital paso bajo, de esta manera el dato de la frecuencia y ancho de pulso se suaviza, facilitando su gestión y percepción de recepción. En este bloque se implanta también la dualidad de utilización de las balizas, en modo Dynamic Reference o Beacon Grid. Dando lo valores pertinentes a cada una de las señales de

ESCUELA TÉCNICA SUPERIOR DE INGENIERÍA (ICAI)

INGENIERO INDUSTRIAL

*TFG-Carlos Sanjuán Ruiz*

cada baliza. Para poder decidir qué tipo de información se refiere a cada señal emitida por las balizas, hay que diseñar un protocolo de comunicación que se gestione en función del ancho de pulso y frecuencia.

Al realizar una prueba de recepción de las balizas, se puede observar en las siguientes Fig 2-7 como cuando el dron pasa por encima de una baliza se detecta la frecuencia y los dos anchos de pulso claramente.

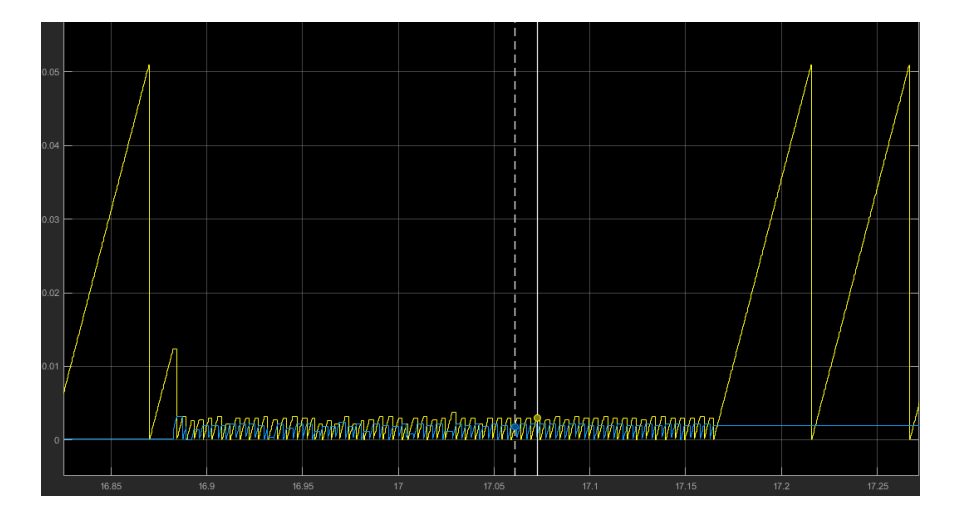

*Fig 2-8 Contador*

La figura muestra el contador de los dos anchos de pulso, alto (azul) y bajo (amarillo). Al recibir una la información de una baliza, mientras que pasa el dron por encima de ellas.

ESCUELA TÉCNICA SUPERIOR DE INGENIERÍA (ICAI)

INGENIERO INDUSTRIAL

*TFG-Carlos Sanjuán Ruiz*

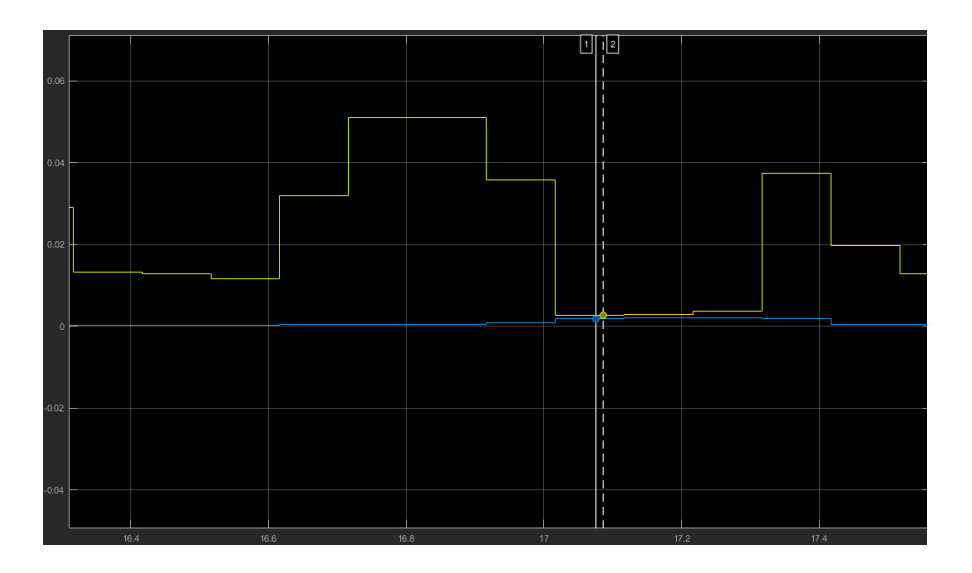

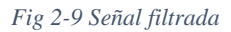

Al obtener el valor más alto del contador y pasando por un filtro digital paso bajo para suavizar la fluctuación de los datos, se obtienen los valores de la imagen.

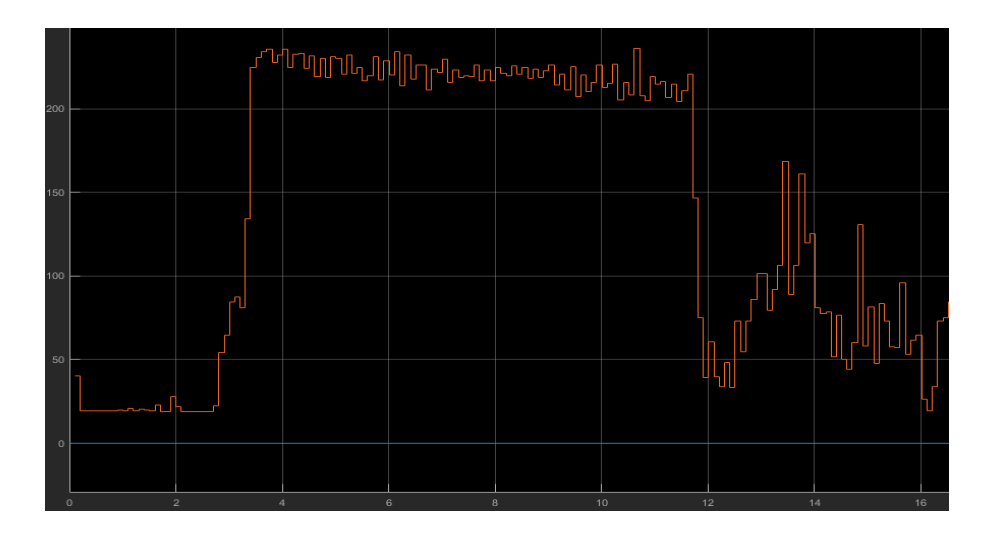

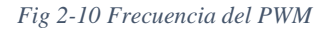

Por último, si elevamos a menos uno la suma de los dos anchos de pulso, se obtiene la frecuencia del PWM, como se puede observar en la figura, la frecuencia se detecta correctamente y es inversamente proporcional.

Para detectar que se ha recibido la información de una baliza, se decide derivar la señal del ancho de pulso alto, y detectar cuando esa derivada supera un valor límite.

## ESCUELA TÉCNICA SUPERIOR DE INGENIERÍA (ICAI)

INGENIERO INDUSTRIAL

*TFG-Carlos Sanjuán Ruiz*

Se escoge el pulso alto puesto que mientras que no se recibe señal permanece en valores próximos a cero y se incrementa al recibir una señal. Debido a que el tiempo de muestreo es mucho menor en este proceso de [200 µs], que en el resto de programa, es necesario disponer unos bloque que cambien el tiempo de muestreo de los datos de frecuencia, ancho de pulso y derivada del ancho de pulso, al del resto del sistema de control [10 ms]. Por tanto la composición final en Simlink de la síntesis de la señal recibida por el receptor es el mostrado en la Fig 2-10.

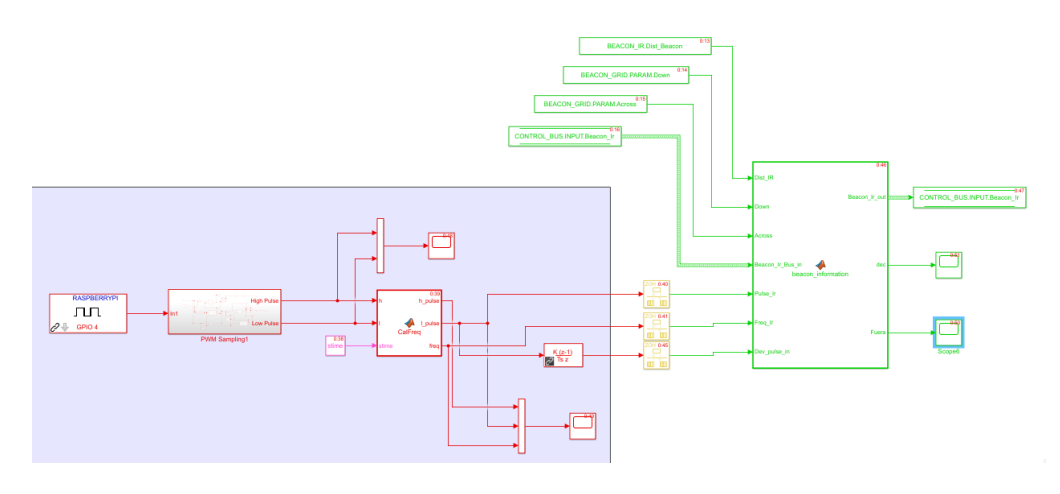

*Fig 2-11 Sistema completo de detección PWM*

Dentro de la última función de Matlab está desarrollado el código que permite asociar la información de la balizas a los parámetros pertinentes. Es este código se distingue el método de utilización de las balizas, con un bucle "Switch", donde Case 1 se refiere al método Dynamic Reference y el Case 2 al método Beacon Grid: se muestra en el apartado "Muestreo BEACON IR" de la Parte II.

# 4.2.6. Protocolo de comunicación BEACON\_IR

Como se ha planteado anteriormente las balizas generan y reciben una información que esta codificad. En esencia esta comunicación se centra en un PWM de la que se obtiene el ancho de pulso y la frecuencia. Por tanto, de esta información se obtendrán dos vectores de datos o una matriz de dos columnas. Además, dependiendo del

ESCUELA TÉCNICA SUPERIOR DE INGENIERÍA (ICAI)

INGENIERO INDUSTRIAL

*TFG-Carlos Sanjuán Ruiz*

método de utilización de las balizas, "Dynamic Reference" o "Beacon Grid" la información comunicada por estas balizas será diferente, aunque el método de obtener y sintetizar la señal es la misma.

1º Dynamic Reference Codificación. Par este sistema, la información, proporcionada por las balizas hará que se vaya cambiando la referencia del control. Por tanto, una de las columnas información ira destinada a qué tipo de referencia modificar y la otra a el valor de esta nueva referencia. Debido a la limitación del muestreo del pin de la Rasberry pi Zero, el periodo del PWM generado por las balizas ha de ser grande. Por tanto la tabla de valores de codificación es la siguiente:

| Informacion          |    | Ancho pulso 0 (ms) Ancho pulso 1 (ms) Frecuencia (Hz) |       |
|----------------------|----|-------------------------------------------------------|-------|
| Distancia a pared    |    |                                                       | 250   |
|                      |    | 12                                                    | 71,5  |
| Angulo de giro [Yaw] | 4  |                                                       | 166,6 |
|                      |    | 10                                                    | 83,3  |
| Altura de vuelo      |    |                                                       | 125   |
|                      |    |                                                       | 71,5  |
| Parada/Arranque      | g  |                                                       | 100   |
|                      |    |                                                       | 71,5  |
| Mantener direccion   | 10 |                                                       | 83,3  |
|                      |    |                                                       |       |

*Fig 2-12 Codificación de Información*

2º Beacon Grid Codificación. En esta metodología de utilización de las balizas se basa en crear una red de balizas dispuestas en el suelo, formando una matriz. Por tanto la información del PWM dará con el ancho de pulso una posición en la matriz y con frecuencia la otra posición. De esta manera cuando el dron pasa por encima de una baliza sabe detectar el número de baliza. Por otro lado, se indica al sistema las coordenadas [x, y] de cada una de las balizas en el espacio. Por tanto se ofrece la posición absoluta del dron en ese espacio. Además este sistema permite trasladarse eficientemente de un punto a otro mediante una misión definida.

ESCUELA TÉCNICA SUPERIOR DE INGENIERÍA (ICAI)

INGENIERO INDUSTRIAL

*TFG-Carlos Sanjuán Ruiz*

# **CAPITULO 5: CONCLUSIONES**

A partir del trabajo realizado en el presente proyecto, se han obtenido los siguientes resultados:

# 5.1. Balizas de infrarrojos.

Se han desarrollado finalmente un sistema de comunicación por balizas, que cumplen los requisitos de los objetivos planteados. La baliza receptora es de pequeño tamaño y peso, y posee una gran resolución a la hora de sintetizar la señal emitida por la baliza emisora, a pesar de la fragilidad y ruido que ofrece el fotodiodo, debido a la radiación ambiente y las vibraciones del dron. Además la carcasa diseñada e impresa en 3D, aporta la sujeción, protección y acabado óptimos.

Por otro lado, la baliza emisora, cumple con las expectativas de calidad de emisión, ofreciendo una señal de infrarrojos definida y con un ángulo de ataque suficiente para ser recibida correctamente por el dron al situarse encima de la misma y no interferir con la señal de las balizas contiguas. Además, las especificaciones de sencillez de uso se cumplen óptimamente, gracias a su diseño y modulación a partir resistencias variables.

Finalmente para comprobar que la recepción funciona correcta se testo con la utilización de un osciloscopio, conectando la recepción y la emisión por cada uno de los dos canales respectivamente. El resultado fue el siguiente:

ESCUELA TÉCNICA SUPERIOR DE INGENIERÍA (ICAI)

INGENIERO INDUSTRIAL

*TFG-Carlos Sanjuán Ruiz*

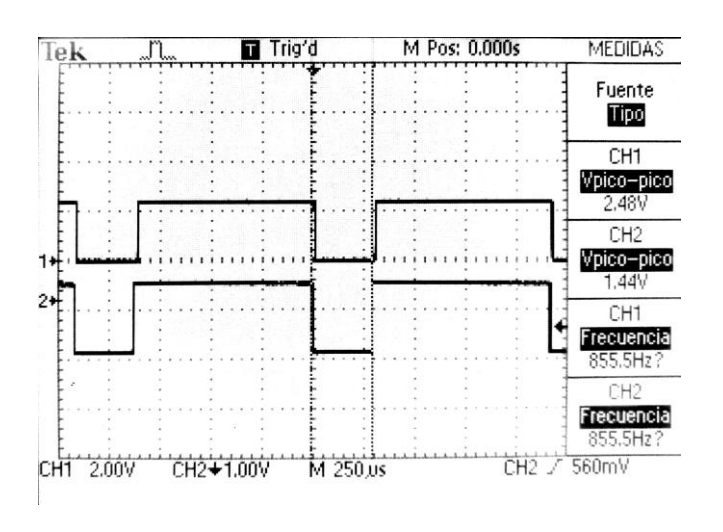

*Fig 0-1Test emisión recepción*

Como se pude observar, la función de recepción se cumple correctamente, aunque se percibe una pequeña variación en la medida, se obtiene con suficiente resolución como para no aportar inconvenientes.

Además, mediante el filtrado digital mencionado en los apartados anteriores, se consigue sintetizar los datos de ancho de pulso y frecuencia, cuando se establece la conexión entre las balizas.

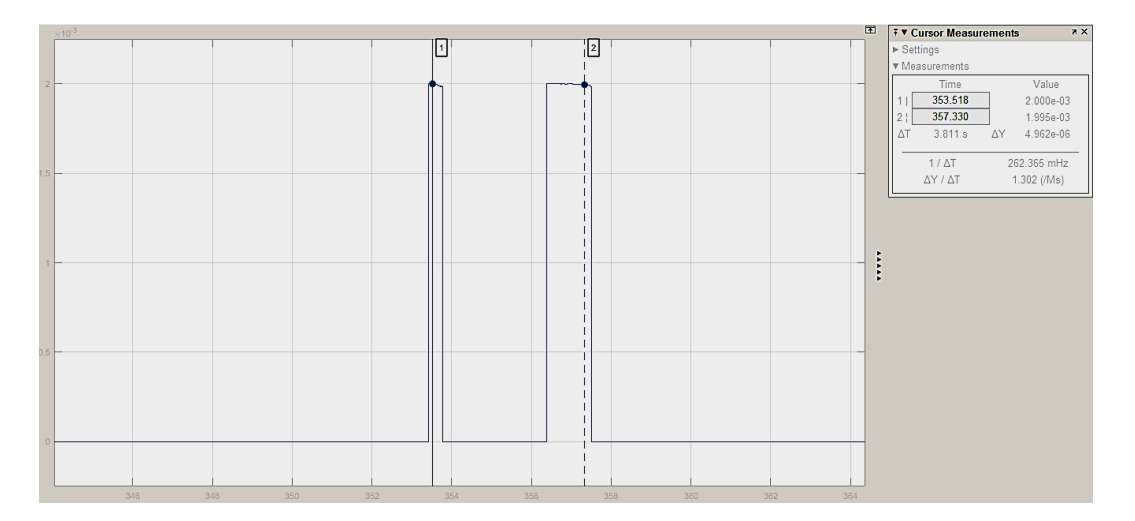

*Fig 0-2 Detención de ancho de pulso*

## ESCUELA TÉCNICA SUPERIOR DE INGENIERÍA (ICAI)

## INGENIERO INDUSTRIAL

## *TFG-Carlos Sanjuán Ruiz*

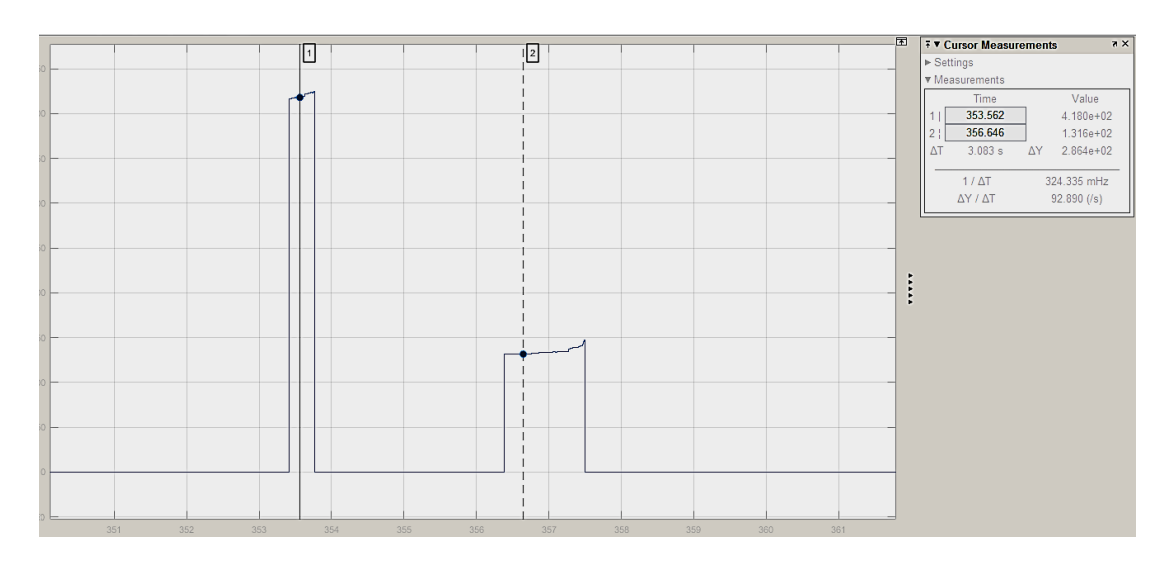

#### *Fig 0-3 Detención de frecuencia*

Por último, se ha de mencionar uno de los aspectos de cara a su finalidad comercial. Puesto que el coste de la tecnología desarrollada, se ha optimizado notablemente, en comparación a los sistemas de localización de UAVs en interiores existentes en el mercado, logrando un punto esencial para poder ser competente con los sistemas mencionados.

# 5.2. Hardware del UAV

El diseño final de los componentes del cuadricóptero, han sido dispuestos de una manera ergonómica y optimizando la estabilidad de vuelo, desplazando el centro de gravedad por debajo de la mitad del dron, esto ha sido posible gracias a disponer los elementos más pesados en la zona inferior y los más ligeros en la superior. Además, todos estos componentes pueden realizar sus funciones de una manera correcta.

A pesar que el alcance del proyecto no abarca el vuelo real, se testaron los motores con un banco de pruebas, midiendo el empuje del motor y sus palas en gramos de fuerza, y para comprobar si poseerían la suficiente energía para sostener el dron.

## ESCUELA TÉCNICA SUPERIOR DE INGENIERÍA (ICAI)

## INGENIERO INDUSTRIAL

## *TFG-Carlos Sanjuán Ruiz*

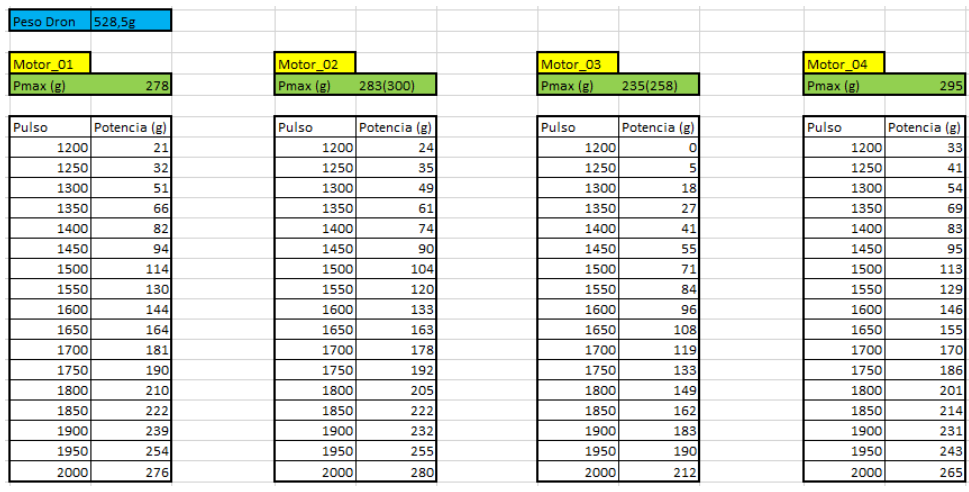

A partir de estos resultados, se delimita que los motores son suficientes para sustentar el dron, ya que la suma de la potencia aportada es más del doble que el peso del dron.

Por otro lado, todas las impresiones en 3D que se realizaron como soporte de la Raspberry pi y los sensores de proximidad, cumplen de manera excelente su función.

# 5.3. Sensores

Como se menciona en el capítulo 4, se han implementado dos sensores de proximidad para disponer de referencia con la pared y un sensor sonar para tomarla con el suelo.

Para determinar la fiabilidad de estos dispositivos, se probaron en el laboratorio a diferentes distancias de una pared. El resultado de estos experimentos a cercioró que median correctamente la distancia, pero debido a la alta sensibilidad de los mismos, existía una gran fluctuación de datos.

# 5.4. Implantación en el EKF

Para comprobar que la información aportada por las balizas de infrarrojos es suficientes para que el "Filtro Extendido de Kalman" sea capaz de calcular la posición actual del dron, se modificaron los campos de cálculo del mismo y se

ESCUELA TÉCNICA SUPERIOR DE INGENIERÍA (ICAI)

INGENIERO INDUSTRIAL

*TFG-Carlos Sanjuán Ruiz*

procedió a testarlo en tiempo real con el modo *external* de Simulink, moviendo el dron de forma manual.

Partiendo de la implementación de los giróscopos y acelerómetros de la IMU en el EKF, se utilizaron los datos aportados por los sensores de proximidad, sonar y la balizas de infrarrojos, para corregir el error acumulado de integración.

Al modificar el EKF, se introdujeron tres variables asociadas a los sensores de proximidad IR referentes a la posición en el eje X e Y (en función de la dirección que lleva el dron) y el ángulo Yaw. La posición en el eje Z se complementa con la variable asociada al sonar. Y por último, dos variables más que complementan la información del eje X e Y proveniente de las balizas.

El proceso de prueba se realizó activando progresivamente las variables que influyen en la herramienta de cálculo, de la siguiente manera:

## **1º Corrección del ángulo Yaw:**

Al activar la medida del ángulo respecto a la pared obtenida de los sensores de proximidad, se comprueba que la estimación del EKF que tomaba únicamente referencias de la IMU, se ve corregida y suavizada. A partir de un scope de Simulink se muestra esta información.

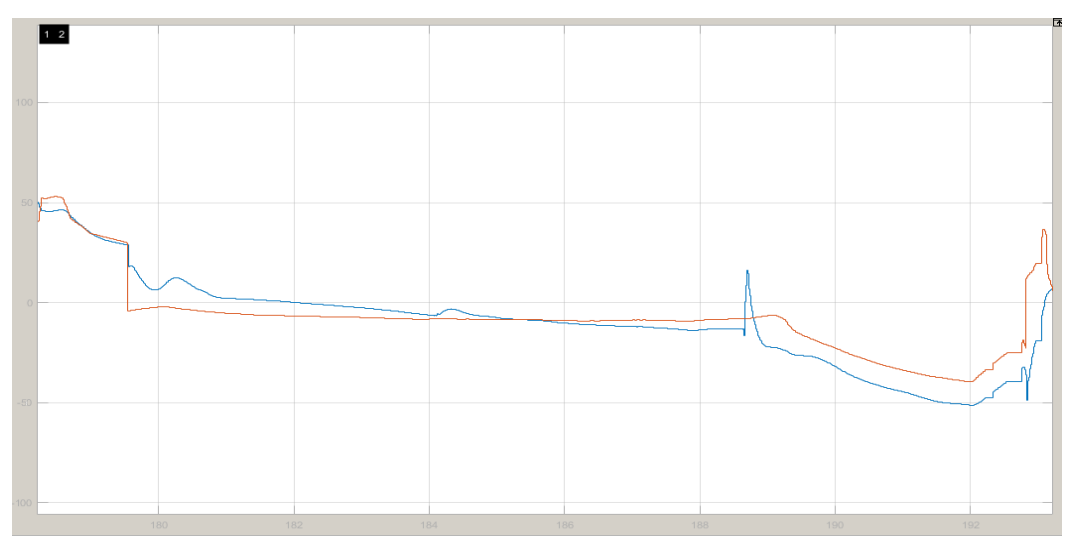

*Fig 0-4 Estimación ángulo Yaw*

ESCUELA TÉCNICA SUPERIOR DE INGENIERÍA (ICAI)

INGENIERO INDUSTRIAL

*TFG-Carlos Sanjuán Ruiz*

Como se puede observar en la imagen anterior la línea de color azul muestra la medida del ángulo de los sensores de proximidad y la línea roja determina la estimación del Yaw, la cual se aproxima a la medida azul de una manera amortiguada.

## **2º Corrección del eje Z:**

Se activa la medida del sonar para mejorar la estimación del eje z. De la misma manera que la medida anterior se obtiene el resultado del EKF al complementarse con el sonar.

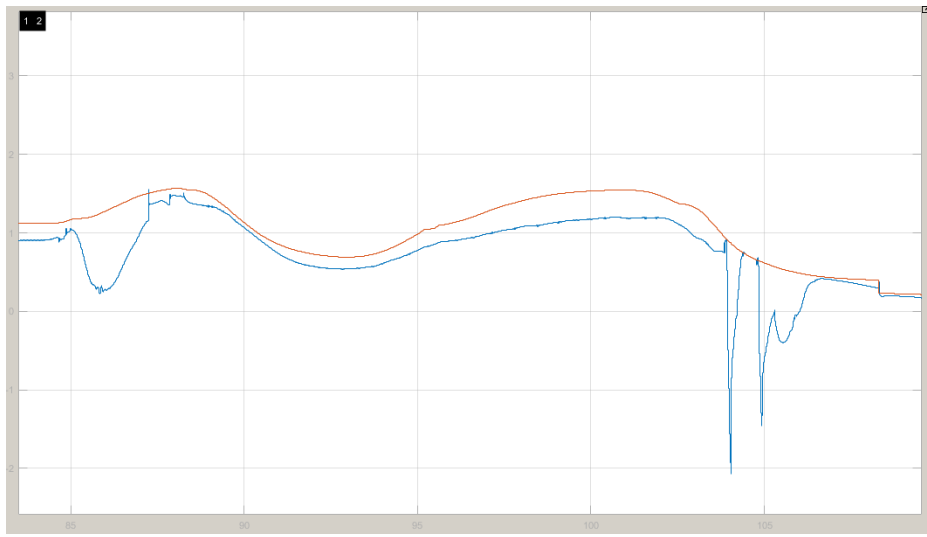

*Fig 0-5 Estimación del eje Z*

La señal azul muestra la medida del sonar, mientras que la roja tiende a seguir a la anterior de una manera suavizada, determinando de esta manera la estimación del eje Z.

## **3º Corrección del eje Y:**

La estimación de este eje se corrige al implementar la medida de los sensores de proximidad situados en lateral del dron. Al activar esta medida y variar la distancia respecto a la pared, se comprueba la efectividad de los sensores mostrándolos en el siguiente osciloscopio.

## ESCUELA TÉCNICA SUPERIOR DE INGENIERÍA (ICAI)

## INGENIERO INDUSTRIAL

## *TFG-Carlos Sanjuán Ruiz*

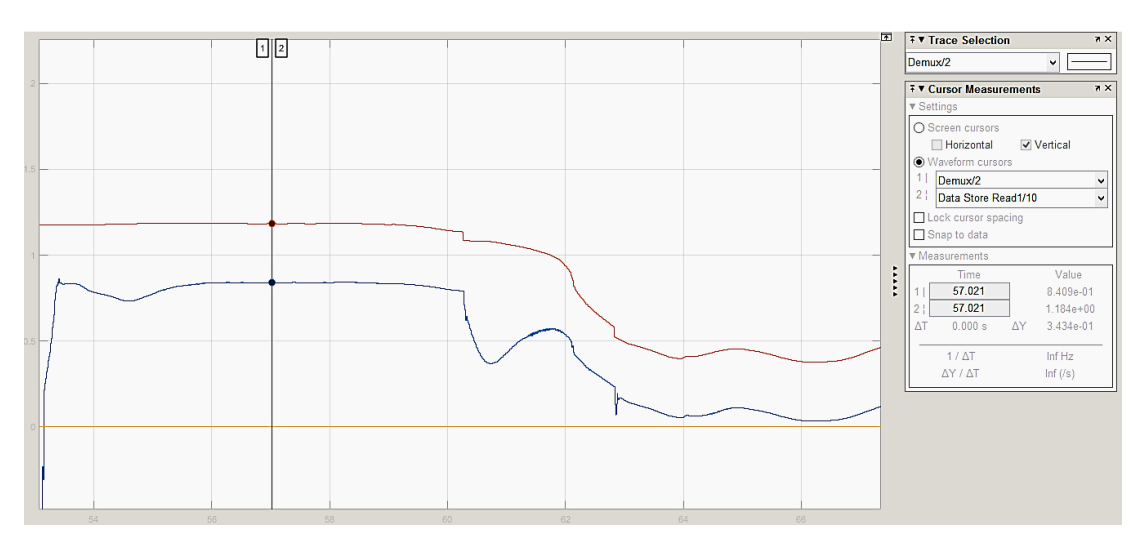

*Fig 0-6 Estimación del eje Y*

La medida combinada de los sensores se muestra por pantalla con la línea azul, en la fase de calibración de los sensores se asume el offset inicial para que las medidas sean reales. Por esta razón existe una diferencia constante con la estimación del EKF mostrada con la señal roja.

## **4º Activar la medida de las balizar IR:**

La información de este nuevo sensor se actualiza únicamente cuando el dron se sitúa encima de una de las balizas emisoras. De esta manera el EKF únicamente toma como referencia una medida.

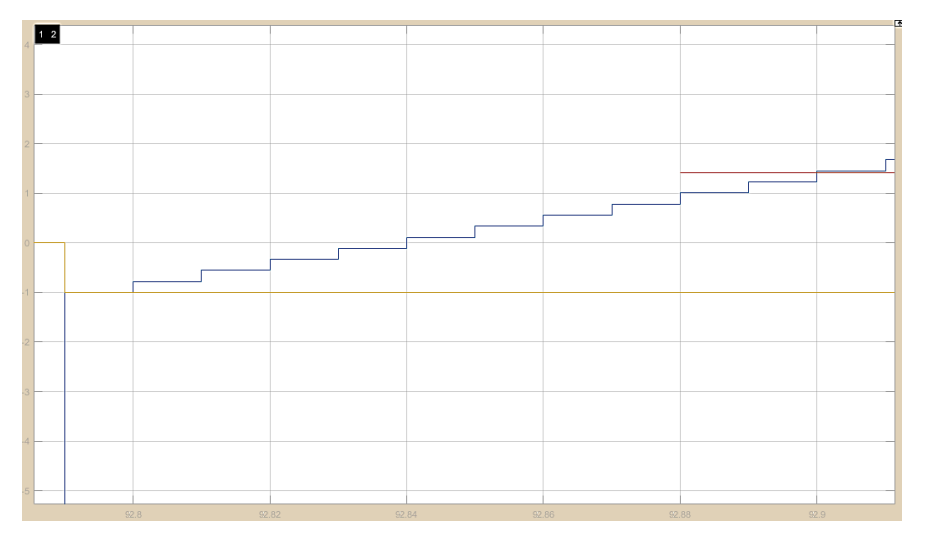

ESCUELA TÉCNICA SUPERIOR DE INGENIERÍA (ICAI)

INGENIERO INDUSTRIAL

*TFG-Carlos Sanjuán Ruiz*

Como se puede observar en la imagen, la estimación se corrige en el instante que la baliza actualiza su estado, pero el error acumulado hace que se desvié del objetivo.

Para corregir este erro, se implementó una nueva variable en la que se introducía un ruido sobre la medida de la baliza, de esta manera el EKF tendrá en cuanta constantemente la información de la baliza. Además la varianza de esta nueva variable se establece muy alta para suavizar la medida y tener en cuenta las medidas de la IMU entre baliza y baliza.

Se realizaron diferentes pruebas variando los pesos de cada una de las variables dependientes de las balizar IR. Los resultados de esta son las siguientes:

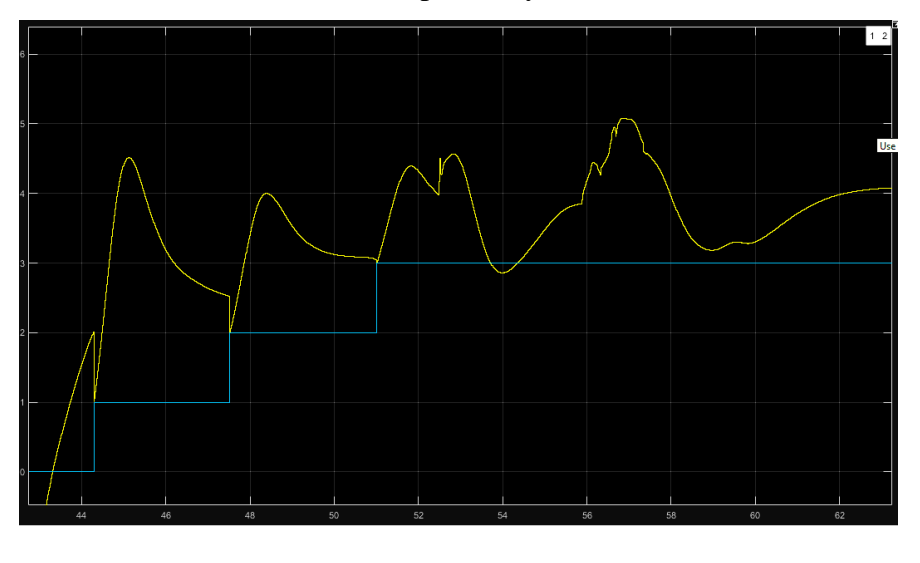

 $\triangleright$  Alta variaban a la medida puntual y al ruido de corrección

*Fig 0-7 Estimación con ruido\_1*

 Alta varianza a la medida puntual y baja varianza al ruido de corrección.

ESCUELA TÉCNICA SUPERIOR DE INGENIERÍA (ICAI)

INGENIERO INDUSTRIAL

*TFG-Carlos Sanjuán Ruiz*

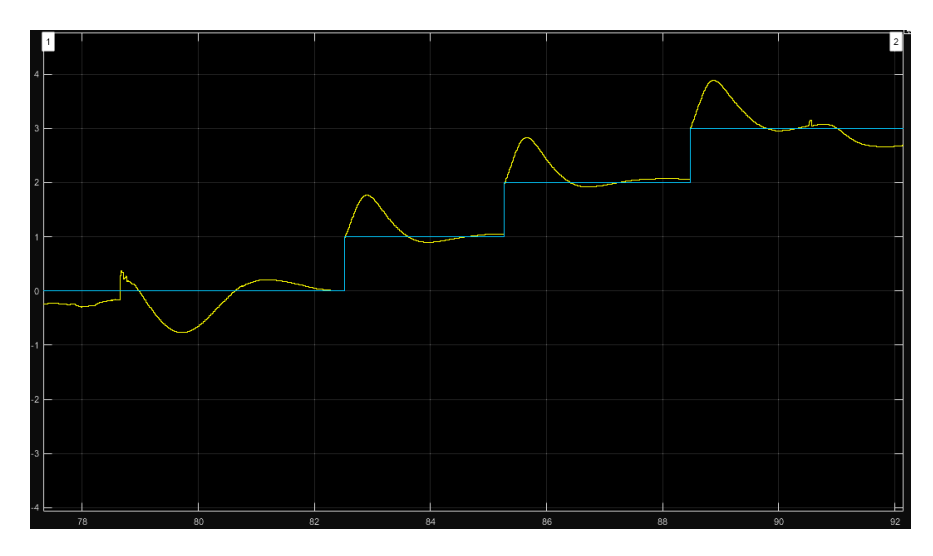

*Fig 0-8 Estimación con ruido\_2*

 Baja varianza a la medida puntual y moderada varianza al ruido de corrección.

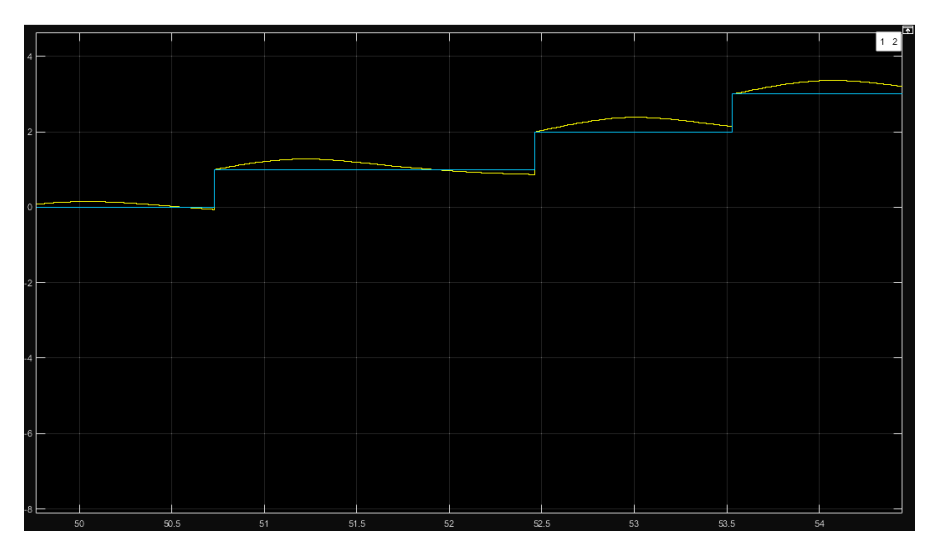

*Fig 0-9 Estimación con ruido\_3*

Como se observa en las diferentes pruebas realizadas en el laboratorio, mediante el ajuste de las varianzas de las medidas se puede ajustar la efectividad de la información de las balizas.

De esta manera se puede considerar que mediante la implementación de las balizas y el resto de sensores, se es capaz de estimar de una manera correcta la posición actual del UAV gracias a los cálculos del "Filtro Extendido de Kalman".

ESCUELA TÉCNICA SUPERIOR DE INGENIERÍA (ICAI)

INGENIERO INDUSTRIAL

*TFG-Carlos Sanjuán Ruiz*

# **CAPITULO 6: FUTUROS DESARROLLOS**

El alcance de este proyecto se puede ampliar, por tanto existen ciertos objetivos que completar para que la idea desarrollada en este proyecto pueda llegar a ser un producto completamente comercializable. Ya que se encuentra en fase beta, puesto que la intención del trabajo era comprobar la funcionabilidad de la tecnología. De la misma manera que se ha desarrollado este proyecto, las mejoras serán las siguientes:

- 1º Diseñar un sistema comercial para la baliza, esto parte desde la implantación de los elementos electrónicos en un circuito impreso, obtener un diseño estético, tanto exterior, como el método de configurar las balizas emisoras, para que puedan llamar la atención del comprador. Y en el caso de aplicar las balizas en el modo Beacon Grid, desarrollar y diseñar el proceso de instalación de las balizas en una superficie amplia.
- 2º Los sensores que muestrean el dron han de mejorar la precisión y tendrán que ser más eficientes y ocupar menos espacio. Posiblemente habría que sustituirlos por una alternativa que se adapte mejor a la demanda del mercado. Esto hará que el producto sea más llamativo y el sistema de control se optimice.
- 3º El desarrollo óptimo de la configuración de la misión, es un objetivo claro para que el producto pueda salir al mercado. Debido a que ha de consistir de un programa intuitivo y fácil de manejar, con un código robusto, el cual no genere problemas de comunicación.

ESCUELA TÉCNICA SUPERIOR DE INGENIERÍA (ICAI)

INGENIERO INDUSTRIAL

*TFG-Carlos Sanjuán Ruiz*

# **PARTE II: CÓDIGO MATLAB Y SIMULINK**

ESCUELA TÉCNICA SUPERIOR DE INGENIERÍA (ICAI)

INGENIERO INDUSTRIAL

*TFG-Carlos Sanjuán Ruiz*

# 1. Definición de buses

Para la comunicación y gestión de datos en el sistema de control se realiza a través de buses de comunicación. En este proyecto los buses creados son los siguientes:

#### 1.1. BEACON IR Bus

```
function BusDefinition_BEACON_IR() 
% Initializes a set of bus objects in the MATLAB base workspace 
% Bus object: States 
clear elems;
nn = 0;
nn = nn + 1;elems(nn) = Simulink.BusElement;
elems(nn).Name = 'IR FREQ';
elems(nn).Dimensions = 1;
elems(nn).DimensionsMode = 'Fixed';
elems(nn).DataType = 'single';
elems(nn).SampleTime = -1;
elems(nn).Complexity = 'real';
elems(nn).SamplingMode = 'Sample based';
elems(nn).Min = [];
elems(nn).Max = [];
elems(nn).DocUnits = '';
elems(nn).Description = '';
nn = nn + 1;elems(nn) = Simulink.BusElement;
elems(nn).Name = 'IR PULSE';
elems(nn).Dimensions = 1;elems(nn).DimensionsMode = 'Fixed';
elems(nn).DataType = 'single';
elems(nn).SampleTime = -1;
elems(nn).Complexity = 'real';
elems(nn).SamplingMode = 'Sample based';
elems(nn).Min = [];
elems(nn). Max = [];
elems(nn).DocUnits = '';
elems(nn).Description = '';
nn = nn + 1;elems(nn) = Simulink.BusElement;
elems(nn).Name = 'DEV_PULSE';
elems(nn).Dimensions = 1;elems(nn).DimensionsMode = 'Fixed';
elems(nn).DataType = 'double';
```
ESCUELA TÉCNICA SUPERIOR DE INGENIERÍA (ICAI)

INGENIERO INDUSTRIAL

```
elems(nn).SampleTime = -1;
elems(nn).Complexity = 'real';
elems(nn).SamplingMode = 'Sample based';
elems(nn).Min = [];
elems(nn).Max = [];
elems(nn).DocUnits = '';
elems(nn).Description = '';
nn = nn + 1;elems(nn) = Simulink.BusElement;
elems(nn).Name = 'NUM_ACROSS';
elems(nn).Dimensions = 1;
elems(nn).DimensionsMode = 'Fixed';
elems(nn).DataType = 'single';
elems(nn).SampleTime = -1;
elems(nn).Complexity = 'real';
elems(nn).SamplingMode = 'Sample based';
elems(nn).Min = [];
elems(nn). Max = [];
elems(nn).DocUnits = '';
elems(nn).Description = '';
nn = nn + 1;elems(nn) = Simulink.BusElement;
elems(nn).Name = 'NUM_DOWN';
elems(nn).Dimensions = 1;
elems(nn).DimensionsMode = 'Fixed';
elems(nn).DataType = 'single';
elems(nn).SampleTime = -1;
elems(nn).Complexity = 'real';
elems(nn).SamplingMode = 'Sample based';
elems(nn).Min = [];
elems(nn).Max = [];
elems(nn).DocUnits = '';
elems(nn).Description = '';
nn = nn + 1;elems(nn) = Simulink.BusElement;
elems(nn).Name = 'Mode';
elems(nn).Dimensions = 1;
elems(nn).DimensionsMode = 'Fixed';
elems(nn).DataType = 'single';
elems(nn).SampleTime = -1;
elems(nn).Complexity = 'real';
elems(nn).SamplingMode = 'Sample based';
elems(nn).Min = [];
elems(nn). Max = [];
elems(nn).DocUnits = '';
elems(nn).Description = '';
nn = nn + 1;elems(nn) = Simulink.BusElement;
```
ESCUELA TÉCNICA SUPERIOR DE INGENIERÍA (ICAI)

#### INGENIERO INDUSTRIAL

```
elems(nn).Name = 'IR PITCH';
elems(nn).Dimensions = 1;
elems(nn).DimensionsMode = 'Fixed';
elems(nn).DataType = 'single';
elems(nn).SampleTime = -1;
elems(nn).Complexity = 'real';
elems(nn).SamplingMode = 'Sample based';
elems(nn).Min = [];
elems(nn). Max = [];
elems(nn).DocUnits = '';
elems(nn).Description = '';
nn = nn + 1;elems(nn) = Simulink.BusElement;
elems(nn).Name = 'IR YAW';
elems(nn).Dimensions = 1;elems(nn).DimensionsMode = 'Fixed';
elems(nn).DataType = 'single';
elems(nn).SampleTime = -1;
elems(nn).Complexity = 'real';
elems(nn).SamplingMode = 'Sample based';
elems(nn).Min = [];
elems(nn).Max = [];
elems(nn).DocUnits = '';
elems(nn).Description = '';
nn = nn + 1;elems(nn) = Simulink.BusElement;
elems(nn).Name = 'IR DIS Z';
elems(nn).Dimensions = 1;
elems(nn).DimensionsMode = 'Fixed';
elems(nn).DataType = 'single';
elems(nn).SampleTime = -1;
elems(nn).Complexity = 'real';
elems(nn).SamplingMode = 'Sample based';
elems(nn).Min = [];
elems(nn). Max = [];
elems(nn).DocUnits = '';
elems(nn).Description = '';
nn = nn + 1;elems(nn) = Simulink.BusElement;
elems(nn).Name = 'IR ON OFF';
elems(nn).Dimensions = 1;
elems(nn).DimensionsMode = 'Fixed';
elems(nn).DataType = 'single';
elems(nn).SampleTime = -1;
elems(nn).Complexity = 'real';
elems(nn).SamplingMode = 'Sample based';
elems(nn).Min = [];
elems(nn). Max = [];
elems(nn).DocUnits = '';
elems(nn).Description = '';
```
ESCUELA TÉCNICA SUPERIOR DE INGENIERÍA (ICAI)

#### INGENIERO INDUSTRIAL

```
nn = nn + 1;elems(nn) = Simulink.BusElement;
elems(nn).Name = 'Dist Beacon';
elems(nn).Dimensions = 1;
elems(nn).DimensionsMode = 'Fixed';
elems(nn).DataType = 'single';
elems(nn).SampleTime = -1;
elems(nn).Complexity = 'real';
elems(nn).SamplingMode = 'Sample based';
elems(nn).Min = [];
elems(nn).Max = [];
elems(nn).DocUnits = '';
elems(nn).Description = '';
nn = nn + 1;elems(nn) = Simulink.BusElement;
elems(nn).Name = 'Abs Dist';
elems(nn).Dimensions = 1;
elems(nn).DimensionsMode = 'Fixed';
elems(nn).DataType = 'single';
elems(nn).SampleTime = -1;
elems(nn).Complexity = 'real';
elems(nn).SamplingMode = 'Sample based';
elems(nn).Min = [];
elems(nn).Max = [];
elems(nn).DocUnits = '';
elems(nn).Description = '';
nn = nn + 1;elems(nn) = Simulink.BusElement;
elems(nn).Name = 'Detec Beacon';
elems(nn).Dimensions = 1;
elems(nn).DimensionsMode = 'Fixed';
elems(nn).DataType = 'double';
elems(nn).SampleTime = -1;
elems(nn).Complexity = 'real';
elems(nn).SamplingMode = 'Sample based';
elems(nn).Min = [];
elems(nn). Max = [];
elems(nn).DocUnits = '';
elems(nn).Description = '';
nn = nn + 1;elems(nn) = Simulink.BusElement;
elems(nn).Name = 'REFERENCE XY';
elems(nn).Dimensions = 1;
elems(nn).DimensionsMode = 'Fixed';
elems(nn).DataType = 'single';
elems(nn).SampleTime = -1;
elems(nn).Complexity = 'real';
elems(nn).SamplingMode = 'Sample based';
elems(nn).Min = [];
```
ESCUELA TÉCNICA SUPERIOR DE INGENIERÍA (ICAI)

INGENIERO INDUSTRIAL

```
elems(nn). Max = [];
elems(nn).DocUnits = '';
elems(nn).Description = '';
nn = nn + 1;
elems(nn) = Simulink.BusElement;
elems(nn).Name = 'POS X';elems(nn).Dimensions = 1;
elems(nn).DimensionsMode = 'Fixed';
elems(nn).DataType = 'double';
elems(nn).SampleTime = -1;
elems(nn).Complexity = 'real';
elems(nn).SamplingMode = 'Sample based';
elems(nn).Min = [];
elems(nn). Max = [];
elems(nn).DocUnits = '';
elems(nn).Description = '';
nn = nn + 1;elems(nn) = Simulink.BusElement;
elems(nn).Name = 'POSY';elems(nn).Dimensions = 1;
elems(nn).DimensionsMode = 'Fixed';
elems(nn).DataType = 'double';
elems(nn).SampleTime = -1;
elems(nn).Complexity = 'real';
elems(nn).SamplingMode = 'Sample based';
elems(nn).Min = [];
elems(nn).Max = [];
elems(nn).DocUnits = '';
elems(nn).Description = '';
Beacon Ir Bus = Simulink.Bus;
Beacon Ir Bus.HeaderFile = '';
Beacon_Ir_Bus.Description = ';
Beacon Ir Bus.DataScope = 'Auto';
Beacon Ir Bus.Alignment = -1;
Beacon Ir Bus.Elements = elems;
assignin('base', 'Beacon Ir Bus', Beacon Ir Bus)
   1.2. IR_SENSOR_Bus
function BusDefinition_IR_SENSOR() 
% Bus object: States 
clear elems;
nn = 0;nn = nn + 1;elems(nn) = Simulink.BusElement;
elems(nn).Name = 'DIST 1';elems(nn).Dimensions = 1;
```
ESCUELA TÉCNICA SUPERIOR DE INGENIERÍA (ICAI)

INGENIERO INDUSTRIAL

```
elems(nn).DimensionsMode = 'Fixed';
elems(nn).DataType = 'double';
elems(nn).SampleTime = -1;
elems(nn).Complexity = 'real';
elems(nn).SamplingMode = 'Sample based';
elems(nn).Min = [];
elems(nn).Max = [];
elems(nn).DocUnits = '';
elems(nn).Description = '';
nn = nn + 1;elems(nn) = Simulink.BusElement;
elems(nn).Name = 'DIST 2';
elems(nn).Dimensions = 1;
elems(nn).DimensionsMode = 'Fixed';
elems(nn).DataType = 'double';
elems(nn).SampleTime = -1;
elems(nn).Complexity = 'real';
elems(nn).SamplingMode = 'Sample based';
elems(nn).Min = [];
elems(nn). Max = [];
elems(nn).DocUnits = '';
elems(nn).Description = '';
nn = nn + 1;elems(nn) = Simulink.BusElement;
elems(nn).Name = 'YAWIR';
elems(nn).Dimensions = 1;elems(nn).DimensionsMode = 'Fixed';
elems(nn).DataType = 'double';
elems(nn).SampleTime = -1;
elems(nn).Complexity = 'real';
elems(nn).SamplingMode = 'Sample based';
elems(nn).Min = [];
elems(nn). Max = [];
elems(nn).DocUnits = '';
elems(nn).Description = '';
nn = nn + 1;elems(nn) = Simulink.BusElement;
elems(nn).Name = 'SEN X1';elems(nn).Dimensions = [1 16];
elems(nn).DimensionsMode = 'Fixed';
elems(nn).DataType = 'double';
elems(nn).SampleTime = -1;
elems(nn).Complexity = 'real';
elems(nn).SamplingMode = 'Sample based';
elems(nn).Min = [];
elems(nn).Max = [];
elems(nn).DocUnits = '';
elems(nn).Description = '';
nn = nn + 1;
```
ESCUELA TÉCNICA SUPERIOR DE INGENIERÍA (ICAI)

#### INGENIERO INDUSTRIAL

*TFG-Carlos Sanjuán Ruiz*

```
elems(nn) = Simulink.BusElement;
elems(nn).Name = 'SEN_X2';
elems(nn).Dimensions = [1 16];
elems(nn).DimensionsMode = 'Fixed';
elems(nn).DataType = 'double';
elems(nn).SampleTime = -1;
elems(nn).Complexity = 'real';
elems(nn).SamplingMode = 'Sample based';
elems(nn).Min = [];
elems(nn).Max = [];
elems(nn).DocUnits = '';
elems(nn).Description = ';
nn = nn + 1;elems(nn) = Simulink.BusElement;
elems(nn).Name = 'SENY1';elems(nn).Dimensions = [1 16];
elems(nn).DimensionsMode = 'Fixed';
elems(nn).DataType = 'double';
elems(nn).SampleTime = -1;
elems(nn).Complexity = 'real';
elems(nn).SamplingMode = 'Sample based';
elems(nn).Min = [];
elems(nn). Max = [];
elems(nn).DocUnits = '';
elems(nn).Description = '';
nn = nn + 1;elems(nn) = Simulink.BusElement;
elems(nn).Name = 'SENYZ';
elems(nn).Dimensions = [1 16];
elems(nn).DimensionsMode = 'Fixed';
elems(nn).DataType = 'double';
elems(nn).SampleTime = -1;
elems(nn).Complexity = 'real';
elems(nn).SamplingMode = 'Sample based';
elems(nn). Min = [];
elems(nn). Max = [];
elems(nn).DocUnits = '';
elems(nn).Description = '';
IR SENSOR Bus = Simulink.Bus;
IR_SENSOR_Bus.HeaderFile = '';
IR_SENSOR_Bus.Description = '';
IR_SENSOR_Bus.DataScope = 'Auto';
IR SENSOR Bus.Alignment = -1;
IR_SENSOR_Bus.Elements = elems;
assignin('base','IR_SENSOR_Bus',IR_SENSOR_Bus)
```
1.3. BEACON GRID Bus

ESCUELA TÉCNICA SUPERIOR DE INGENIERÍA (ICAI)

INGENIERO INDUSTRIAL

```
function BusDefinition_BEACON_GRID() 
% Initializes a set of bus objects in the MATLAB base workspace 
% Bus object: States 
clear elems;
nn = 0:
nn = nn + 1;elems(nn) = Simulink.BusElement;
elems(nn).Name = 'PARAM';
elems(nn).Dimensions = 1;
elems(nn).DimensionsMode = 'Fixed';
elems(nn).DataType = 'Bus: BEACON GRID PARAM Bus';
elems(nn).SampleTime = -1;
elems(nn).Complexity = 'real';
elems(nn).SamplingMode = 'Sample based';
elems(nn).Min = [];
elems(nn). Max = [];
elems(nn).DocUnits = '';
elems(nn).Description = '';
nn = nn + 1;elems(nn) = Simulink.BusElement;
elems(nn).Name = 'FLOWD';elems(nn).Dimensions = [3 1];
elems(nn).DimensionsMode = 'Fixed';
elems(nn).DataType = 'single';
elems(nn).SampleTime = -1;
elems(nn).Complexity = 'real';
elems(nn).SamplingMode = 'Sample based';
elems(nn).Min = [];
elems(nn). Max = [];
elems(nn).DocUnits = '';
elems(nn).Description = '';
nn = nn + 1;elems(nn) = Simulink.BusElement;
elems(nn).Name = 'FLOW A';
elems(nn).Dimensions = [3 1];
elems(nn).DimensionsMode = 'Fixed';
elems(nn).DataType = 'single';
elems(nn).SampleTime = -1;
elems(nn).Complexity = 'real';
elems(nn).SamplingMode = 'Sample based';
elems(nn). Min = \lceil \cdot \rceil;
elems(nn). Max = [];
elems(nn).DocUnits = '';
elems(nn).Description = '';
nn = nn + 1;elems(nn) = Simulink.BusElement;
elems(nn).Name = 'FLOW';
```
ESCUELA TÉCNICA SUPERIOR DE INGENIERÍA (ICAI)

INGENIERO INDUSTRIAL

*TFG-Carlos Sanjuán Ruiz*

```
elems(nn).Dimensions = [6 1];
elems(nn).DimensionsMode = 'Fixed';
elems(nn).DataType = 'single';
elems(nn).SampleTime = -1;
elems(nn).Complexity = 'real';
elems(nn).SamplingMode = 'Sample based';
elems(nn).Min = [];
elems(nn).Max = [];
elems(nn).DocUnits = '';
elems(nn).Description = '';
```

```
BEACON GRID Bus = Simulink.Bus;
BEACON GRID Bus. HeaderFile = ';
BEACON<sup>-</sup>GRID<sup>-</sup>Bus.Description = '';
BEACON GRID Bus.DataScope = 'Auto';
BEACON GRID Bus.Alignment = -1;
BEACON GRID Bus. Elements = elems;
assignin('base', 'BEACON GRID Bus', BEACON GRID Bus)
```
1.4. BEACON GRID Bus

elems(nn).DataType = 'single';

```
function BusDefinition_BEACON_GRID_PARAM()
```

```
% Initializes a set of bus objects in the MATLAB base workspace 
% Bus object: States 
clear elems;
nn = 0;nn = nn + 1;elems(nn) = Simulink.BusElement;
elems(nn).Name = 'N WAYPOINT';
elems(nn).Dimensions = 1;elems(nn).DimensionsMode = 'Fixed';
elems(nn).DataType = 'single';
elems(nn).SampleTime = -1;
elems(nn).Complexity = 'real';
elems(nn).SamplingMode = 'Sample based';
elems(nn).Min = [];
elems(nn).Max = [];
elems(nn).DocUnits = '';
elems(nn).Description = '';
nn = nn + 1;elems(nn) = Simulink.BusElement;
elems(nn).Name = 'Down';
elems(nn).Dimensions = 1;
elems(nn).DimensionsMode = 'Fixed';
```
ESCUELA TÉCNICA SUPERIOR DE INGENIERÍA (ICAI)

INGENIERO INDUSTRIAL

```
elems(nn).SampleTime = -1;
elems(nn).Complexity = 'real';
elems(nn).SamplingMode = 'Sample based';
elems(nn).Min = [];
elems(nn).Max = [];
elems(nn).DocUnits = '';
elems(nn).Description = '';
nn = nn + 1;elems(nn) = Simulink.BusElement;
elems(nn).Name = 'Across';
elems(nn).Dimensions = 1;
elems(nn).DimensionsMode = 'Fixed';
elems(nn).DataType = 'single';
elems(nn).SampleTime = -1;
elems(nn).Complexity = 'real';
elems(nn).SamplingMode = 'Sample based';
elems(nn).Min = [];
elems(nn). Max = [];
elems(nn).DocUnits = '';
elems(nn).Description = '';
nn = nn + 1;elems(nn) = Simulink.BusElement;
elems(nn).Name = 'X GRID';
%elems(nn).Dimensions = [single(BEACON GRID.PARAM.Down) ,
single(BEACON GRID.PARAM.Across)];
elems(nn).Dimensions = [3 ,4];
elems(nn).DimensionsMode = 'Fixed';
elems(nn).DataType = 'single';
elems(nn).SampleTime = -1;
elems(nn).Complexity = 'real';
elems(nn).SamplingMode = 'Sample based';
elems(nn).Min = [];
elems(nn). Max = [];
elems(nn).DocUnits = '';
elems(nn).Description = '';
nn = nn + 1;elems(nn) = Simulink.BusElement;
elems(nn).Name = 'Y GRID';
elems(nn).Dimensions = [3, 4];
elems(nn).DimensionsMode = 'Fixed';
elems(nn).DataType = 'single';
elems(nn).SampleTime = -1;
elems(nn).Complexity = 'real';
elems(nn).SamplingMode = 'Sample based';
elems(nn).Min = [];
elems(nn).Max = [];
elems(nn).DocUnits = '';
elems(nn).Description = '';
BEACON GRID PARAM = Simulink.Bus;
```
ESCUELA TÉCNICA SUPERIOR DE INGENIERÍA (ICAI)

INGENIERO INDUSTRIAL

*TFG-Carlos Sanjuán Ruiz*

```
BEACON GRID PARAM. HeaderFile = '';
BEACON GRID PARAM. Description = '';
BEACON_GRID_PARAM.DataScope = 'Auto';
BEACONGRID_PARAM.Alignment = -1;
BEACON_GRID_PARAM.Elements = elems;
assignin('base', 'BEACON GRID PARAM Bus', BEACON GRID PARAM)
```
# 2. MCP 3428

El convertidor analógico/digital MCP 3428, requiere una cierta inicialización para que pueda recibir datos, por tanto el sistema de simulink que hace posible este proceso es el siguiente

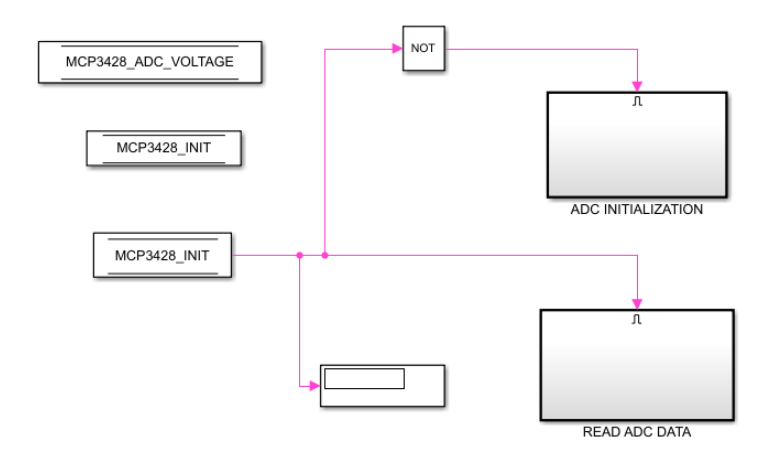

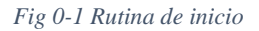

Se crea un bus interno que únicamente dispone de una variable denominada MCP 3428\_INIT, la cual al completar la inicialización pasa de 0 a 1. Esta actualización del bus se realiza de la siguiente manera.

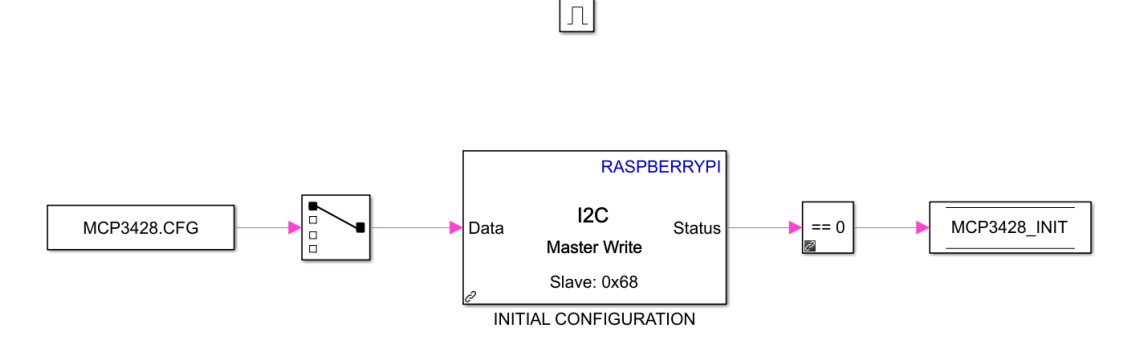

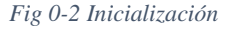

Una vez se inicializa la comunicación I2C, se procede a recibir datos. El ADC al disponer de 4 puestos, tiene que tener un switch que valla variando constantemente a

ESCUELA TÉCNICA SUPERIOR DE INGENIERÍA (ICAI)

INGENIERO INDUSTRIAL

*TFG-Carlos Sanjuán Ruiz*

alta velocidad para que se esté recibiendo información de manera continua por todos los canales. Este proceso se muestra en la siguiente Fig 0-2.

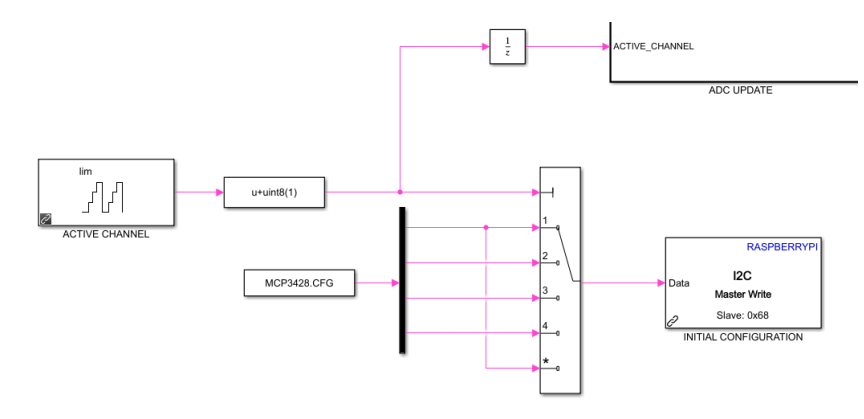

### *Fig 0-3 SWITCH*

Una vez el switch selecciona el canal de comunicación se obtiene la tensión de los sensores a partir de las dos señales que ofrece la comunicación I2C.

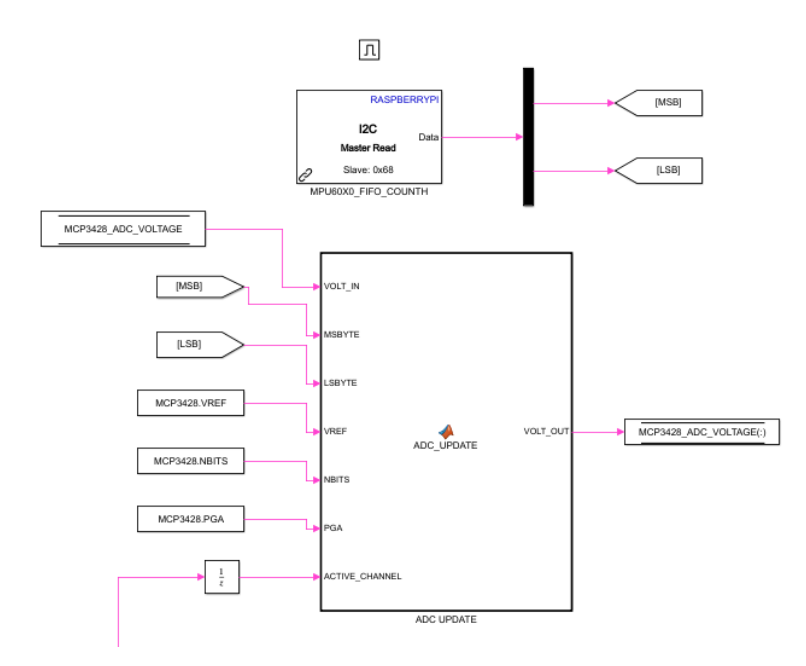

*Fig 0-4 Gestión de datos*

ESCUELA TÉCNICA SUPERIOR DE INGENIERÍA (ICAI)

INGENIERO INDUSTRIAL

*TFG-Carlos Sanjuán Ruiz*

Y el código de la función de Matlab que procesa esta información es el siguiente:

```
function VOLT_OUT = 
ADC_UPDATE(VOLT_IN,MSBYTE,LSBYTE,VREF,NBITS, PGA, ACTIVE_CHANNEL
)
%% Inicializacion de valores anteriores
persistent initialize VOLT_VEC
if isempty(initialize) 
    VOLT VEC=[0 \ 0 \ 0 \ 0]';
     initialize=1;
end
%% ADC SCALING
MAXIMUM CODE = single(2^(NBITS-1)-1);
% MINIMUM CODE = -single(2^(NBITS-1));LSBIT = V\overline{R}EF/MAXIMUM CODE;
OUTPUT CODE = [dec2b\overline{in}(MSBYTE, 8) dec2bin(LSBYTE, 8)];
MSBIT = OUTPUT CODE(16-NBITS+1);if MSBIT=='0' \frac{1}{8} positive output code
    ADC VOLTAGE = single(bin2dec(OUTPUT CODE(16-
NBITS+2:end)))*LSBIT/PGA(ACTIVE_CHANNEL);
else % negative output code
   ADC VOLTAGE = single(bin2dec(OUTPUT CODE(16-NBITS+2:end))-
MAXIMUM CODE+1) *LSBIT/PGA(ACTIVE CHANNEL) ;
end
%% SENSOR BUS UPDATE UPDATE
VOLT OUT=VOLT IN;
VOLT VEC(ACTIVE CHANNEL) = ADC VOLTAGE;
VOLT OUT=VOLT VEC;
```
Por último, esta tensión se ha de transformar en distancia a partir de la iteración de los datos testeados. Además a estos datos se les aplica un filtro digital paso bajo para que se suavice la fluctuación de la señal. El código es el siguiente:

```
function [dist 01, dist 02, dist 03, yaw, S1, S2, REFERENCE XY] =
fcn(VOLT_IN,CALI)
%% Inicializacion de variables
persistent initialize volt_med yaw_med squere REF_XY
if isempty(initialize) 
   REF XY = 0;squere = 0;volt med=[0 0 0];
   yaw med=0;
    initialize=1;
end
%% Filtro primer orden
teta=(1*700)/2/pi;
alfa=exp(-1/\text{teta});
volt med(1)=alfa*volt med(1) + (1-alfa)*VOLT IN(1)*1;
```
ESCUELA TÉCNICA SUPERIOR DE INGENIERÍA (ICAI)

INGENIERO INDUSTRIAL

*TFG-Carlos Sanjuán Ruiz*

```
volt med(2)=alfa*volt med(2) + (1-alfa)*(VOLT IN(2))*1;volt_med(3)=alfa*volt_med(3) + (1-\text{alfa})*VOLT_IN(3)*1000;
\frac{1}{2} wolt med(4)=alfa*volt med(4) + (1-alfa)*VOLT IN(4)*1000;
S1=volt med(1);
S2=volt med(2);
%% Calibracion Sensor de proximidad IR
% dist 01=(32.729*volt med(1)^2 - 148.55*volt med(1) + 192.87)/100;% dist^-02=(32.729*volt-med(2)^2 - 148.55*volt-med(2) + 192.87)/100;X1 = \overline{CALI} . SEN X1;
X2 = CALI.SEN X2;Y1 = CALI.SEN<sup>-</sup>Y1;YZ = CALI.SEN Y2;dist 01 = interval(Y1, X1, voidt_med(1));dist 02 = \text{interpl}(Y2, X2, \text{volt med}(2));%% Calibracion Sensor Sonar
dist 03 = (-1*(0.22*volt med(3)-4.5))/100;%% Calculo del YAW 
teta_02=(1*200)/2/pi;
alfa02=exp(-1/teta 02);yaw cal = atand((single(dist 02)-single(dist 01))/0.178);
%Distancia entre Sensor Ir 1\bar{y} 2 == 0.178m
yaw med=alfa 02*yaw med + (1-alfa 02)*double(yaw cal);
yaw=yaw_med;
if yaw >=(45*pi/180) squere = 1;
end
if squere == 1 \&& yaw \le (5*pi/180)squere = 0;REF XY = 1;end
REFERENCE XY = REF XY;
```
# 3. Mission plan

Para ejecutar el vuelo autónomo en el modo Beacon Grid, se ha diseñado un código que permite indicar al dron el recorrido de balizas que debe recorrer, de esta manera, cuando el UAV pasa por una baliza actualiza su valor y la referencia se modifica para dirigirse al nuevo punto de control. Este proceso toma datos de una configuración inicial de las coordenada en el plano [x,y] de cada baliza y de esta manera es capaz de situarse en el espacio, haciendo uso también del resto de los sensores. Es código desarrollado es el siguiente:
ESCUELA TÉCNICA SUPERIOR DE INGENIERÍA (ICAI)

INGENIERO INDUSTRIAL

```
function Reference = Reference_act(Mision_flow)
%INICIALIZACION DE VARIABLES
persistent initialize n START FIN yaw_ok yaw DETEC_WAYPOINT_ANT 
X_Waypoint...
                    Y_Waypoint X_Waypoint_FUT Y_Waypoint_FUT
DOWN_FUT ACROSS_FUT
if isempty(initialize) 
 n = 1;START = 0;FIN = 0;
 yaw ok = 1;yaw = 0;DETEC WAYPOINT ANT = 0;X Waypoint FUT = 0;
 Y<sup>W</sup>Naypoint<sup>W</sup>FUT = 0;
 X Waypoint = 0;
 Y Waypoint = 0;DOWN FUT =0;ACROSS FUT =0;
     initialize=1;
end
%ASIGNAR VALORES
Reference = Mision_flow;
DOWN = Reference.Beacon_Ir.NUM_DOWN;
ACROSS = Reference.Beacon_Ir.NUM_ACROSS;
if n == 1START = 1;end
if (n+1) > Reference.BEACON GRID.PARAM.N WAYPOINT
    FIN = 1;else 
    DOWN FUT = double(Reference.BEACON GRID.FLOW D(n+1));
    ACROSS FUT = double(Reference.BEACON GRID.FLOW A(n+1));
     X_Waypoint_FUT = 
double(Reference.BEACON GRID.PARAM.X GRID(DOWN FUT, ACROSS FUT));
    Y Waypoint FUT =
double(Reference.BEACON_GRID.PARAM.Y_GRID(DOWN_FUT,ACROSS_FUT));
end
Reference XY = Reference.Beacon Ir.REFERENCE XY;
X_Waypoint = 
double(Reference.BEACON GRID.PARAM.X GRID(DOWN,ACROSS));
Y Waypoint =
double(Reference.BEACON GRID.PARAM.Y GRID(DOWN,ACROSS));
DETEC WAYPOINT ACT = Reference.Beacon Ir.Detec Beacon;
% Certificar la altura de vuelo PARA INICIAR LA MISION
if (Reference.SONAR.DIST == -1.6) && (START == 1) %ALTURA DE VUELO
1.6m
     START=0;
```
#### ESCUELA TÉCNICA SUPERIOR DE INGENIERÍA (ICAI)

INGENIERO INDUSTRIAL

```
Reference.EARTH_POS_TARGET(1)= X_Waypoint_FUT;
    Reference.EARTH_POS_TARGET(2) = Y Waypoint FUT;
end
%Chek de yaw realizado
if (Reference.IR SENSOR.YAW IR == yaw) && (yaw ok == 0)
   yaw ok = 1;end
% Detector de flanco way pint
if (DETEC WAYPOINT ACT ~= DETEC WAYPOINT ANT) && DETEC WAYPOINT ACT
== 1yaw_ok = 0;end
% Deteccion y actualizacion de WAYPOINT
if Reference.Beacon Ir.Detec Beacon == 1
     %INICION DE MISION
    if START == 1Reference.EARTH_POS_TARGET(3)=1.6; %altura de vuelo 1.6m
     else
    % Fin de la mision
   if FIN == 1Reference.EARTH VEL TARGET = single([0,0,0]'); %PARAR DRON
   Reference.EARTH_POS_TARGET(3)=0; %Aterrizar
     % MISION EN MARCHA
     else
   if DOWN == Reference.BEACON GRID.FLOW D(n)
        if ACROSS == Reference. BEACON GRID. FLOW A(n)if yaw ok == 0Reference.EARTH_VEL_TARGET = single([0,0,0]'); %Reducir
velocidad de vuelo
            % Girar el dron
           if Reference XY == 0
yaw=double(atan((Reference.BEACON GRID.PARAM.Y_GRID(DOWN_FUT,ACROSS
FUT)-Y_Waypoint) ...
/(Reference.BEACON_GRID.PARAM.X_GRID(DOWN_FUT,ACROSS_FUT)-
X_Waypoint)));
                 Reference.EULER_ANG_TARGET(3)=yaw;
             else
```
ESCUELA TÉCNICA SUPERIOR DE INGENIERÍA (ICAI)

**INGENIERO INDUSTRIAL** 

TFG-Carlos Sanjuán Ruiz

```
yaw=double(atan((Reference.BEACON GRID.PARAM.X GRID(DOWN FUT, ACROSS
FUT) -Y Waypoint) ...
/ (Reference. BEACON GRID. PARAM. Y GRID (DOWN FUT, ACROSS FUT) -
X Waypoint)));
                Reference. EULER ANG TARGET (3) = yaw;
            end
            6189% NUEVA REFERENCIA DE WAYPOINT
            Reference. EARTH POS TARGET (1) = X Waypoint FUT;
            Reference. EARTH POS TARGET (2) = Y Waypoint FUT;
            n=n+1;
            end
        end
      endandandandDETEC_WAYPOINT_ANT = double(DETEC_WAYPOINT_ACT);
Reference. Beacon Ir.POS X = X Waypoint;Reference. Beacon Ir.POS Y = Y Waypoint;
```
### 4. Muestreo señal BEACON IR

```
function [Beacon_Ir_out, dec , Fuera]
                                       =beacon information(Dist IR, Down, Across, Beacon Ir Bus in, Pulse Ir,
Freq I\overline{r}, Dev pulse in)
persistent initialize Detec Beaconn Dev pulse dec ant dec flanco
if isempty(initialize)
   dec flanco = 0;
   dec ant = 0;
   Dev pulse = 0;
   Detec Beaconn = 0;
    initialize = 1;
end
 Beacon Ir out = Beacon Ir Bus in;
Beacon Ir out. IR FREQ = single (Freq Ir) ;
Beacon Ir out. IR PULSE = single (Pulse Ir) ;
% DETECCION DE RECEPCION BALIZA
teta=(1*500)/2/pi;
alfa=exp(-1/teta);
dec act = Detec Beaconn;
if \det ant \sim= \det ant \& dec act == 1
```
ESCUELA TÉCNICA SUPERIOR DE INGENIERÍA (ICAI)

INGENIERO INDUSTRIAL

```
dec flanco = 1;else
    dec_{flance = 0;end
dec_ant = dec_act;Dev pulse=alfa*Dev pulse + (1-alfa)*Dev_pulse_in;
if Dev pulse > 0.02if Pulse Ir > 0.002Detec Beaconn = 1;
     end
elseif Dev pulse < -0.02
    Detec Beaconn = 0;end
Beacon Ir out. Detec Beacon = Detec Beaconn;
Fuera = Dev pulse;
dec = Detec_Beaconn;
%% MODO DE UTILIZACION DE BEACON
switch Beacon_Ir_out.Mode
     %Caso Beacon Dinamic reference
     case 1
    if dec_flanco == 1
     % Velocidad - Pulso 10us - Freq [40000-3000] Hz - max 10º
    if (9.5 < Pulse Ir) && (Pulse Ir < 10.5)
        Beacon Ir out. IR PITCH = single ((Freq Ir*(10/(40000-3000))-
((10*3000)/(40000-3000));
     % Guiñada - Pulso 15us - Freq [28000-3000] Hz - max 360º
    elseif (14.5 < Pulse Ir) && (Pulse Ir < 15.5)
        Beacon Ir out.IR YAW = single((Freq Ir*(360/(28000-3000))-
((360*3000)/(28000-3000))));
     % Altura Z - Pulso 23us - Freq [16000-3000] Hz - max 5 m
    elseif (22.5 < Pulse Ir) && (Pulse Ir < 23.5)
        Beacon Ir out.IR DIS Z = \text{single} (Freq Ir*(5/(16000-3000))-
((5*3000)/(16000-3000)) % On Off - Pulso 42us - Freq [7000-3000] Hz _ 0
    elseif (41 < Pulse Ir) && (Pulse Ir < 43)
        if Freq Ir == \frac{7000}{ }Beacon Ir out. IR ON OFF = single(1);
         else
```
ESCUELA TÉCNICA SUPERIOR DE INGENIERÍA (ICAI)

INGENIERO INDUSTRIAL

*TFG-Carlos Sanjuán Ruiz*

```
Beacon Ir out. IR ON OFF = single(0);
         end
     end
     if dec_flanco == 1
         Beacon Ir out.Abs Dist = Beacon Ir out.Abs Dist + Dist IR;
     end
     end
     %Caso beacon grid
     case 2
          % Cada punto del Grid se encuentra en intervalos de 1ms
        if dec_flanco == 1
      for i=1: Down 
          for j=1:Across
        if ((0.001*i-0.0005) < Pulse Ir) && (Pulse Ir < (0.001*i-
0.0005))
             if ((0.001*j-0.0005) < ((1/Freq_Ir)-Pulse_Ir)) && 
((1/Freq Ir) -Pulse Ir) < (0.001 *j+0.0005))Beacon Ir out.NUM DOWN = single(j);
            \text{Beacon}Ir out.NUM DOWN = single(i);
             end
         end
          end
      end
        end
     otherwise
```
end

ESCUELA TÉCNICA SUPERIOR DE INGENIERÍA (ICAI)

**INGENIERO INDUSTRIAL** 

TFG-Carlos Sanjuán Ruiz

# **PARTE III: PLANOS**

ESCUELA TÉCNICA SUPERIOR DE INGENIERÍA (ICAI)

INGENIERO INDUSTRIAL

*TFG-Carlos Sanjuán Ruiz*

## **1. PIEZAS IMPRESAS EN 3D**

1.1. Carcasa protectora de baliza emisora

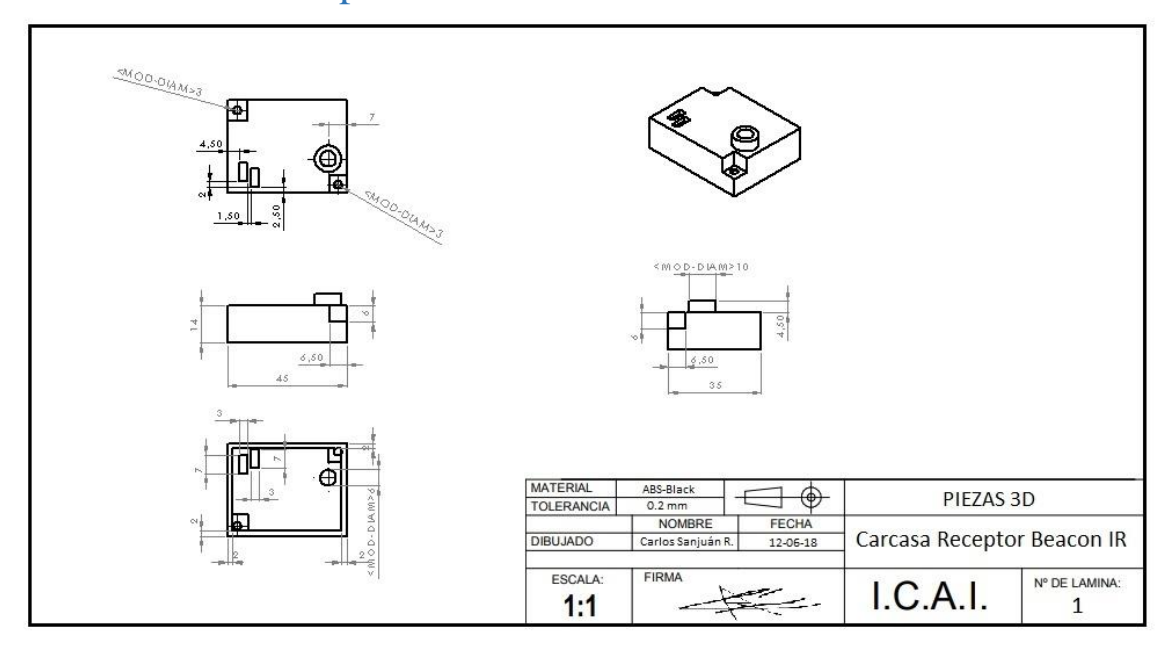

## 1.2. Soporte superior micro

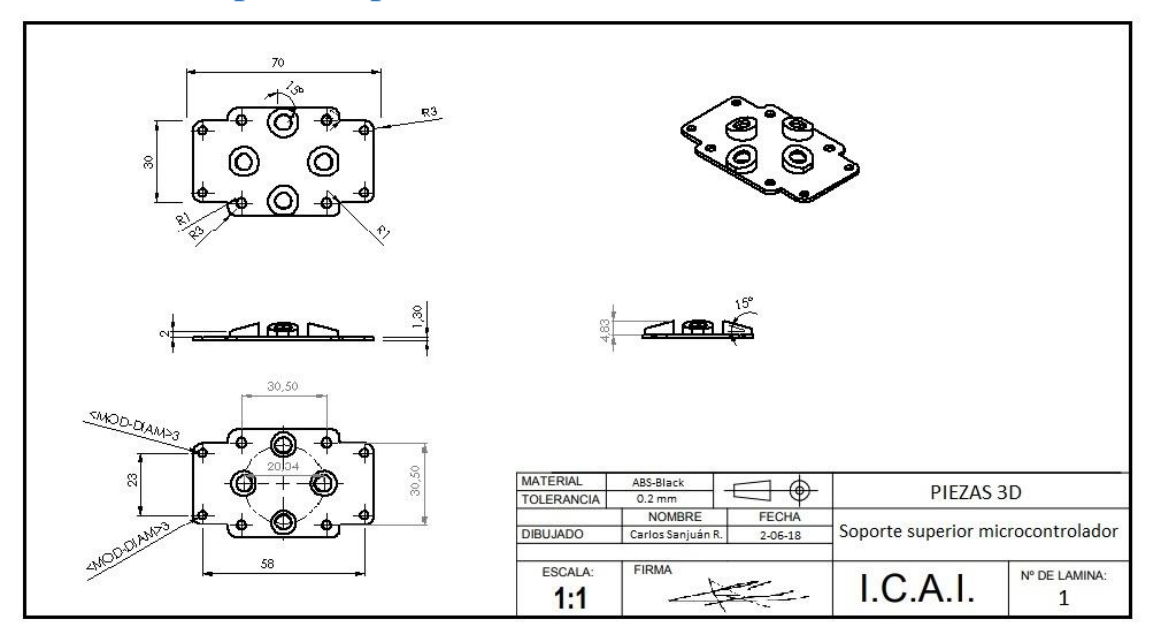

ESCUELA TÉCNICA SUPERIOR DE INGENIERÍA (ICAI)

INGENIERO INDUSTRIAL

*TFG-Carlos Sanjuán Ruiz*

## 1.3. Soporte inferior micro

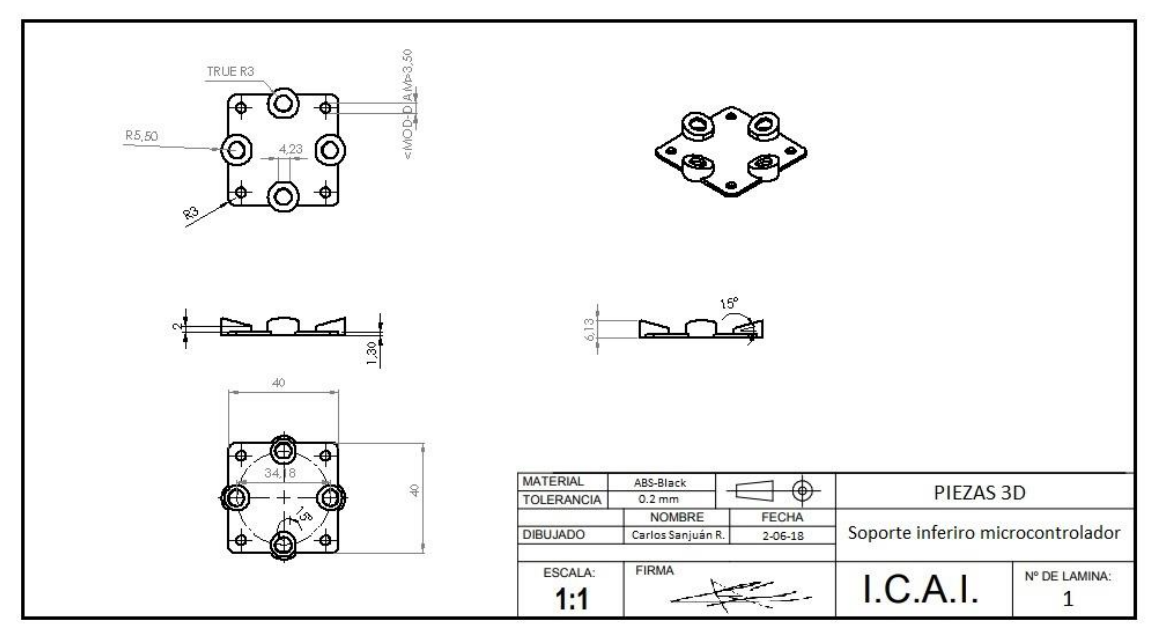

## 1.4. Soporte sensor de proximidad derecho

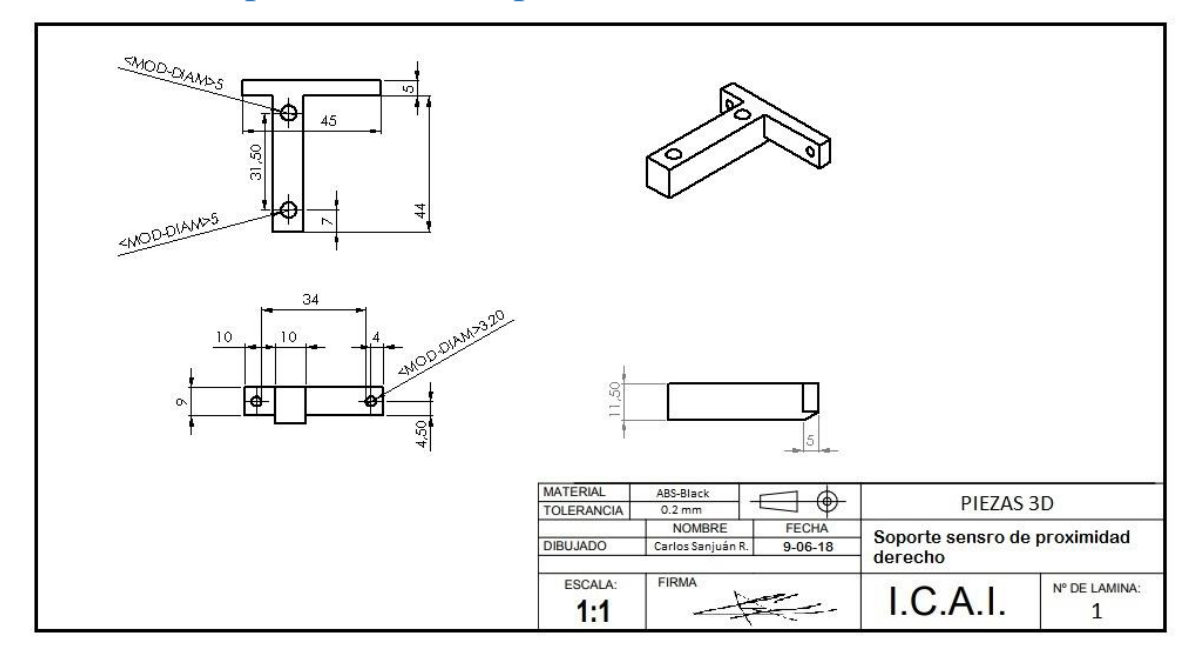

ESCUELA TÉCNICA SUPERIOR DE INGENIERÍA (ICAI)

INGENIERO INDUSTRIAL

*TFG-Carlos Sanjuán Ruiz*

## 1.5. Soporte sensor de proximidad izquierdo

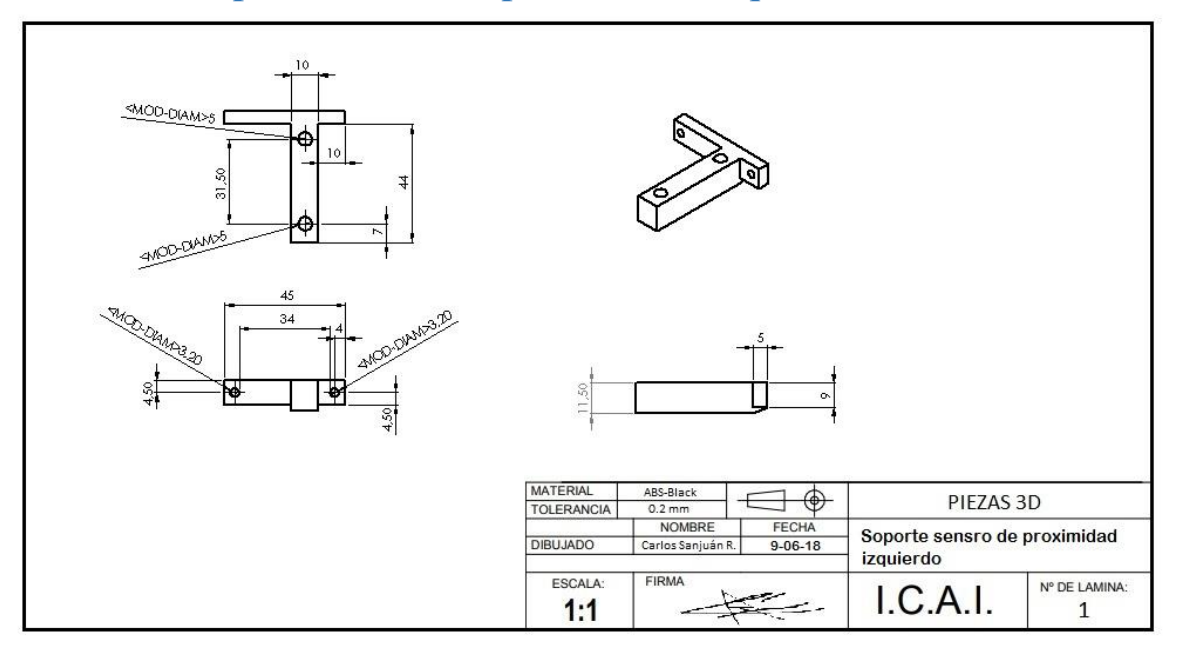

## 2. CIRCUITOS ELECTRONICOS

2.1. Baliza receptora

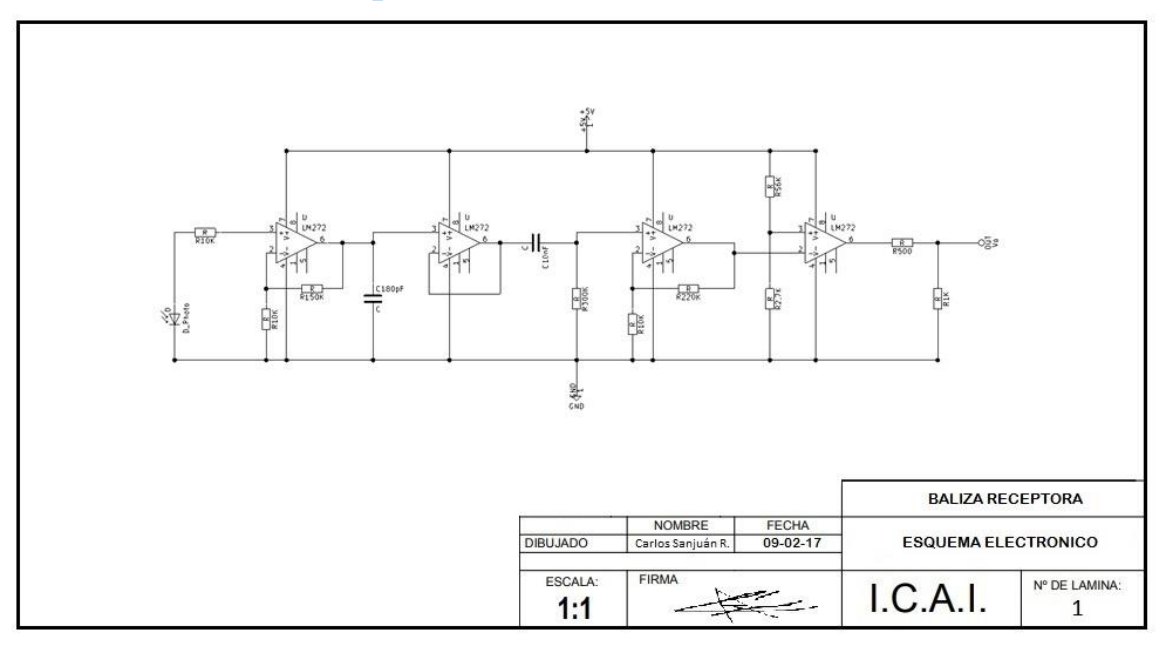

ESCUELA TÉCNICA SUPERIOR DE INGENIERÍA (ICAI)

INGENIERO INDUSTRIAL

TFG-Carlos Sanjuán Ruiz

#### $2.2.$ Baliza emisora

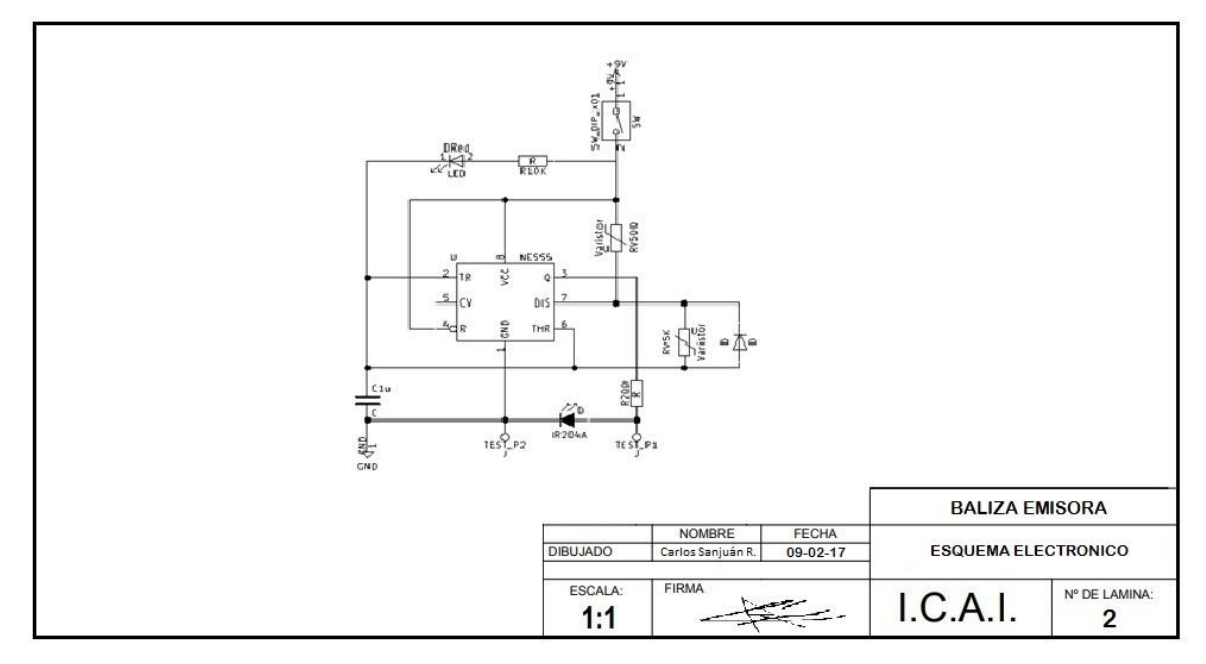

ESCUELA TÉCNICA SUPERIOR DE INGENIERÍA (ICAI)

**INGENIERO INDUSTRIAL** 

TFG-Carlos Sanjuán Ruiz

# PARTE IV: DATASHEET

ESCUELA TÉCNICA SUPERIOR DE INGENIERÍA (ICAI)

**INGENIERO INDUSTRIAL** 

TFG-Carlos Sanjuán Ruiz

## 1. TSHF6210

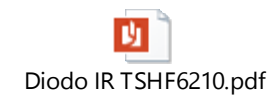

## 2. GP2Y0A02YK0F

DТ gp2y0a02yk\_e.pdf

## 3. lm555

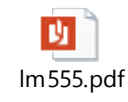

## 4. XL-MaxSonar

D) XL-MaxSonar-EZ\_Datasheet.pdf

ESCUELA TÉCNICA SUPERIOR DE INGENIERÍA (ICAI)

INGENIERO INDUSTRIAL

*TFG-Carlos Sanjuán Ruiz*

### Bibliografía

*Aerial Insights*. (29 de Junio de 2018). Obtenido de Drones para minería: Usos y Aplicaciones: http://www.aerial-insights.co/blog/drones-en-canteras-ymineria/

- *Airforce Technology.* (s.f.). Obtenido de 4: https://www.airforcetechnology.com/projects/sky-xunmannedaerialv/attachment/skyxunmannedaerialv4/
- Avila, D. (s.f.). *Robótica Situada Aplicada al Control de Vuelo.* Obtenido de http://sedici.unlp.edu.ar/bitstream/handle/10915/42255/Documento\_completo .pdf?sequence=1
- *BAE Systems | International.* (s.f.). Obtenido de Taranis: https://www.baesystems.com/en/product/taranis
- Bejerano, P. G. (s.f.). *ToDrone.* Obtenido de https://www.todrone.com/uso-dronesagricultura/
- Bibing. (s.f.). *Aplicaciones de Control Bluetooth Robótica.* Obtenido de http://bibing.us.es/proyectos/abreproy/11526/fichero/Aplicaciones+de+un+co ntrolador+Bluetooth+en+Rob%C3%B3tica+%252FCapitulo+4.+Bluetooth.p df
- Bitcaze. (2017). *Bitcaze.* Obtenido de https://www.bitcraze.io/loco-pos-deck/
- *bizjournals.com.* (s.f.). Obtenido de The Business Journals: https://www.bizjournals.com/kansascity/news/2016/03/23/pulse-aerospacedrones.html
- Carretero, D. Z. (Febrero de 2011). *INTEGRACION DE UN SISTEMA UAV CON CONTROL.* Obtenido de https://core.ac.uk/download/pdf/54225026.pdf
- Castro, A. (16 de 06 de 2017). *Tecnologia militar en drones civiles.* Obtenido de http://infodron.es/id/2017/06/26/opinion-aplicacion-militar-drones.php
- *Department of Civil & Mineral Engineering*. (27 de Abril de 2018). Obtenido de Smart and Automated Construction Progress Monitoring using Drones, Visual Data Analytics, and Building Information Modeling: http://civmin.utoronto.ca/smart-automated-construction-progress-monitoringusing-drones-visual-data-analytics-building-information-modeling/
- *Dron Yuneec Firebird de Ala Fija con First Person View.* (s.f.). Obtenido de https://www.tienda24hs.com/Dron-Yuneec-de-Ala-Fija-con-FPV

ESCUELA TÉCNICA SUPERIOR DE INGENIERÍA (ICAI)

#### INGENIERO INDUSTRIAL

- *Drone & QuadCopter Reviews.* (s.f.). Obtenido de Jmt Hj F550 Hex-rotor 550mm MWC 2.1 Hexacopter UFO with ESC Motor Prop: https://dronequadcopter.com/shop/quadcopters/jmt-hj-f550-hex-rotor-550mm-mwc-2-1 hexacopter-ufo-with-esc-motor-propeller-arf-set-no-batterytransmitter/
- *Electronic Circuits and Diagrams-Electronic Projects and Design.* (3 de Febrero de 2017). Obtenido de http://www.circuitstoday.com/types-of-drones
- *Geospatial World*. (10 de Mayo de 2010). Obtenido de Free PrecisionMapper to encourage innovation; drone mapping to become easy: https://www.geospatialworld.net/news/free-precisionmapper-encourageinnovation-drone-mapping-become-easy/
- Gezici, S. (June de 2005). *Localization via Ultra-Wideband Radios:.* Obtenido de http://www.merl.com/publications/docs/TR2005-072.pdf
- *HÉLICÉO.* (s.f.). Obtenido de http://www.heliceo.com/es/produits-pourgeometres/fusion-dron-avion-vtol/
- HEMAV. (2017). *Historia de los UAV.* Obtenido de https://hemav.com/el-origen-yla-historia-de-los-drones/
- *Humitos*. (01 de Octubre de 2007). Obtenido de https://humitos.wordpress.com/2007/10/01/conexion-remota-por-ssh/
- JIMÉNEZ, F. M. (2015). *DISEÑO DE UN CONTROL DE POSICIÓN X-Y DE UN QUADROTOR BASADO EN UN ALGORITMO DE FLUJO ÓPTICO.* Obtenido de https://riunet.upv.es/bitstream/handle/10251/56063/TFG\_1436086532262730 7302028780490513.pdf?sequence=3&isAllowed=y
- Mazo, M. (2011). Posicionamiento 3D de robots móviles en un.
- Mihaylova, L. (2016). *Ultra Wideband Indoor Positioning Technologies*. Obtenido de http://www.mdpi.com/1424-8220/16/5/707/htm
- *Noticias de Aviación, RPAS y Espacio.* (04 de Mayo de 2016). Obtenido de Terminan con éxito los vuelos de prueba del NEURON: http://www.hispaviacion.es/terminan-con-exito-los-vuelos-de-prueba-delneuron/
- Omega. (s.f.). *The UAV - Unmanned Aerial Vehicle.* Obtenido de https://www.theuav.com/
- P´erez, D. P. (2008). *Localizaci´on de Robots M´oviles en Espacios Inteligentes.* Obtenido de file:///C:/Users/carlos/Downloads/tesis.pdf

#### ESCUELA TÉCNICA SUPERIOR DE INGENIERÍA (ICAI)

#### INGENIERO INDUSTRIAL

- Pascual, A. (8 de Mayo de 2006). Obtenido de http://iie.fing.edu.uy/ense/asign/tes/materiales/monografias/TES2004\_pascual .pdf
- Peña, M. (29 de Noviembre de 2017). *Digital Trends Español.* Obtenido de https://es.digitaltrends.com/drones/drones-amazon-desintegracion/
- Pilotando. (2017). *Uso de drones en el sector de la industria.* Obtenido de https://www.pilotando.es/drones-para-sector-industrial/
- Pozyx. (2016). *Pozyx.* Obtenido de https://www.pozyx.io/store/detail/5
- Sahinoglu, Z. (Junio de 2008). *Ultra-Wideband Positioning Systems.* Obtenido de https://merl.com/publications/docs/TR2008-100.pdf
- *Studica Blog*. (30 de Junio de 2017). Obtenido de https://www.studica.com/blog/raspberry-pi-timer-embedded-environments
- Technology, A. (s.f.). Obtenido de https://www.army-technology.com/projects/luna/
- Thermotron. (1 de Agosto de 2017). *AZoM.com.* Obtenido de https://www.azom.com/article.aspx?ArticleID=10157
- *Tornado - Target & Decoy UAVs - :::... ID Aero Space ...:::.* (s.f.). Obtenido de http://www.idaerospace.com/ViewProducts.asp?cat=5-11-0
- *UAS VISION*. (21 de Agosto de 2015). Obtenido de Yamaha RMAX Gets CAA Part 102 Authorisation in New Zealand: https://www.uasvision.com/2015/08/24/yamaha-rmax-gets-caa-part-102 authorisation-in-new-zealand/
- *UAV Gallery.* (s.f.). Obtenido de Questions for Gun Control Zealots: http://darkangelreport.com/UAV\_Gallery.htm
- *Wikipedia.* (27 de Junio de 2018). Obtenido de General Atomics MQ-1 Predator: https://es.wikipedia.org/wiki/General\_Atomics\_MQ-1\_Predator

ESCUELA TÉCNICA SUPERIOR DE INGENIERÍA (ICAI)

INGENIERO INDUSTRIAL